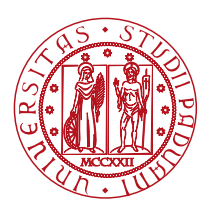

**UNIVERSITÀ DEGLI STUDI** DI PADOVA

Dipartimento di Ingegneria Industriale Corso di Laurea Magistrale in Ingegneria Elettrica

## TESI DI LAUREA MAGISTRALE IN INGEGNERIA ELETTRICA

RELATORE: Prof. Pietro Fiorentin

LAUREANDO: Gabriele Baldo 622630-IT

ANNO ACCADEMICO 2015-16

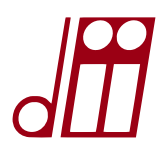

# **CONVERSIONE DELL'USCITA DI UNA FOTOCAMERA DIGITALE DALLO SPAZIO COLORE RGB PROPRIETARIO ALLO SPAZIO COLORE STANDARD CIE 1931 XYZ**

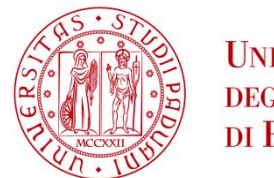

**UNIVERSITÀ DEGLI STUDI** DI PADOVA

UNIVERSITA' DEGLI STUDI DI PADOVA **Dipartimento di Ingegneria Industriale DII** Corso di Laurea Magistrale in Ingegneria Elettrica

# TESI DI LAUREA MAGISTRALE IN INGEGNERIA ELETTRICA

## **Conversione dell'uscita di una fotocamera digitale dallo spazio colore RGB proprietario allo spazio colore standard CIE 1931 XYZ**

Relatore: prof. Pietro Fiorentin

Gabriele Baldo 622630-IT

Anno Accademico 2015/2016

## **Sommario**

In questo lavoro si è analizzata la conversione dallo spazio colore RGB proprietario allo spazio colore CIE 1931 XYZ secondo un approccio sperimentale con il metodo dell'approssimazione polinomiale. A tale scopo sono state eseguite alcune misure su un set di colori campione, utilizzando in parallelo uno spettroradiometro e una fotocamera digitale, da cui, dopo alcuni processi al calcolatore, si estraggono rispettivamente le coordinate XYZ e le coordinate RGB dello spazio interno alla fotocamera (proprietario). Le misure eseguite con lo spettroradiometro si sono considerate come riferimento. Il calcolo della matrice di conversione tra i due spazi è stato il centro di questo lavoro. Si è testata la bontà della conversione al variare dei seguenti parametri: grandezza del target di selezione dell'area del colore campione dal lato fotocamera, numero di colori istruzione usati per calcolare la matrice di conversione, tipo di colori istruzione utilizzati, tipo di polinomio utilizzato per esprimere la matrice delle coordinate RGB. Le verifiche sono state eseguite principalmente sulla conversione del bianco e sulla conversione di un set di colori test. L'indicatore scelto per saggiare la qualità della conversione è stato l'errore relativo percentuale delle coordinate XYZ convertite con la matrice rispetto alle coordinate XYZ di riferimento ottenute con lo spettroradiometro. Da un'analisi dei risultati, risulta di fondamentale importanza per una buona conversione la scelta dei colori istruzione secondo alcuni criteri individuati nel corso di tale lavoro e la scelta del tipo di polinomio. Tale lavoro si può posizionare tra le basi di partenza per lo studio di un utilizzo fotometrico delle fotocamere digitali.

## **1. Introduzione**

Il settore grafico dell'acquisizione ed elaborazione di immagini digitali ha conosciuto negli ultimi anni uno sviluppo notevole, sia in termini tecnologici che in termini di diffusione. L'utilizzo di sensori a codifica digitale nelle fotocamere digitali ha reso sempre più elevata la qualità delle immagini, tanto da raggiungere ed in certi ambiti superare la qualità che si ha con le tecniche fotografiche tradizionali su pellicola. Inoltre la diffusione di software per l'elaborazione delle immagini sta sdoganando il mondo della grafica digitale da un ambito di élite ad una diffusione anche tra i privati per un uso sia domestico che professionale. Anche nell'ambito della fotometria si sta studiando la possibilità di usare una fotocamera digitale come strumento di misura per misure colorimetriche, di luminanza, ecc, in sostituzione di strumentazioni più costose, delicate ed ingombranti. Per fare ciò è necessario avere una mappatura precisa dei colori acquisiti e una conversione delle coordinate colorimetriche acquisite dal dispositivo nelle coordinate colori di spazi colorimetrici standard come il CIE XYZ e CIE Lxy tale da poter assicurare un'accuratezza comparabile a quella degli strumenti di misura attualmente in uso. Purtroppo ogni fotocamera digitale ha sensori e caratteristiche diversi e quindi non si ha uno standard di comportamento dei dispositivi a parità di condizioni illuminotecniche. In questo studio si è affrontato il problema della conversione dell'uscita di una fotocamera digitale dai dati forniti dai pixel (spazio colore RGB proprietario) allo spazio colore standardizzato CIE 1931 XYZ. L'approccio al problema è stato pratico-sperimentale, tramite la comparazione delle misure di uno spettroradiometro (preso come riferimento) con quelle della fotocamera digitale. L'oggetto di misura è stata una tavola con vari campioni di colore. L'obiettivo è stato quello di elaborare dei criteri per la conversione, tramite la comparazione delle coordinate XYZ ottenute dalla fotocamera con un'apposita trasformazione matriciale con quelle di riferimento dello spettroradiometro e di valutarne l'errore nelle diverse condizioni. Il metodo è consistito nel calcolo di una matrice di conversione tra i due spazi colore (RGB proprietario e CIE 1931 XYZ) utilizzando diverse espressioni polinomiali per la parte RGB, da utilizzare poi per valutare l'accuratezza della conversione tra i due spazi colore per differenti colori. La procedura seguita è stata graduale, attraverso lo studio del comportamento delle matrici di conversione dalle condizioni più semplici a quelle più complesse, variando i parametri. Tale studio può inserirsi a completamento dell'esperienza di altri studi che hanno affrontato il problema da un punto di vista più teorico e può aprire la strada a ricerche successive al fine di realizzare modelli per un utilizzo fotometrico delle fotocamere digitali.

### **2. Spazi colore e fotografia digitale**

#### **2.1 La rappresentazione dei colori**

### **2.1.1 Lo spazio colore XYZ e Lxy**

Il fenomeno della visone attraverso l'organo della vista nell'uomo è stato a lungo studiato sia dal punto di vista clinico che attraverso vari esperimenti fisici e illuminotecnici. Tutto ciò ha portato a definire vari standard nelle grandezze fotometriche, tra cui anche nel campo della colorimetria, la scienza che studia i colori e la loro misurazione e rappresentazione. La scoperta che nell'occhio umano esistano tre tipi di fotorecettori, ognuno dei quali sensibile a lunghezze d'onda diverse, è alla base di quello che viene detto esperimento di color matching: dalla opportuna combinazione di tre luci colorate è possibile sempre ottenere un fascio luminoso che dia la stessa sensazione di colore di una luce qualsiasi. Tale constatazione sperimentale si basa sulle leggi di Grassman per quanto concerne le regole di uguagliamento di colore per mezzo di miscele additive.

La prima legge di Grassman dice che per individuare uno stimolo di una radiazione che produce una certa risposta cromatica è sufficiente individuare gli stimoli che competono a tre colori primari e poi sommarli. Con riferimento alla radianza spettrale si può porre:

$$
L(\lambda) = L_R + L_G + L_B
$$

dove *L()* è la radianza spettrale dello stimolo sotto esame, mentre *LR, L<sup>G</sup>* e *L<sup>B</sup>* sono rispettivamente le radianze spettrali dei colori primari rosso, verde e blu.

La seconda legge afferma che se lo stimolo cromatico viene incrementato di una quantità *n*, anche gli stimoli dei primari devono essere incrementati della stessa quantità:

 $nL(\lambda) = nL_R + nL_G + nL_B$ 

Infine la terza afferma che se si sommano due stimoli cromatici di radiazioni qualsiasi, si ottiene un effetto equivalente sommando fra loro gli stimoli dei primari componenti:

$$
L(\lambda_1) + L(\lambda_2) = (L_{R1} + L_{R2}) + (L_{G1} + L_{G2}) + (L_{B1} + L_{B2})
$$

Sulla base di questo, la CIE ha definito le funzioni tristimolo  $\bar{x}$ ,  $\bar{y}$  e  $\bar{z}$ , la cui combinazione riproduce lo stimolo cromatico di una generica radiazione visibile. La curva  $\bar{x}$  rappresenta la sensibilità di un osservatore medio al rosso; la curva  $\bar{y}$  la sensibilità al verde e la curva  $\bar{z}$  quella al blu. Inoltre, la curva  $\bar{y}$  coincide con la sensibilità spettrale dell'occhio umano [1].

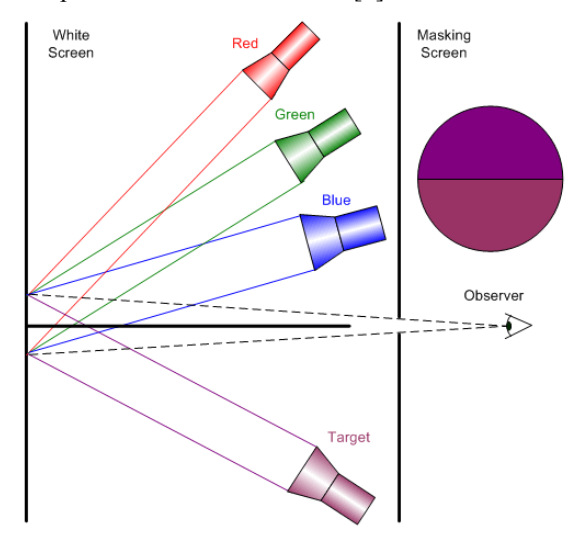

Fig.2.1 – Esperimento di color matching, con stimolo colore target e stimolo primari. [2]

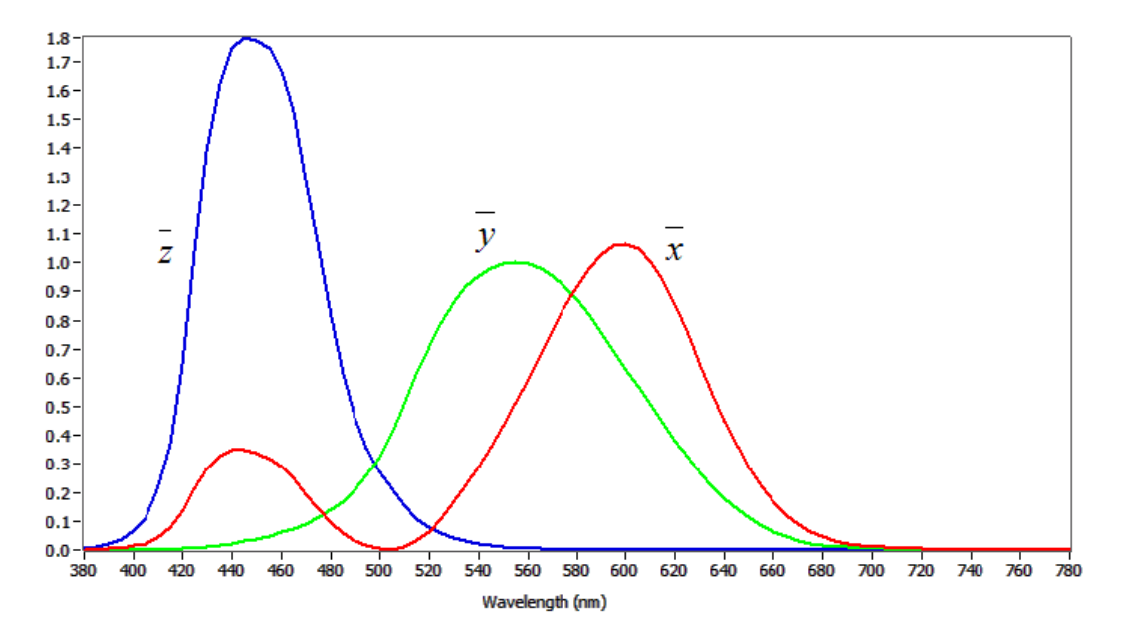

Fig.2.2 – Funzioni tristimolo standardizzate di un osservatore standard (CIE 1931).

Tali funzioni rappresentano quindi con buona approssimazione la risposta dell'occhio umano alle diverse lunghezze d'onda. Tramite esse è possibile determinare le componenti tricromatiche dello spazio colore XYZ di una qualsiasi radiazione visibile, monocromatica oppure avente spettro continuo, attraverso le seguenti relazioni [1]:

$$
X = 683 \int_{380}^{780} S(\lambda) \overline{x}(\lambda) d\lambda
$$
 (2.1)

$$
Y = 683 \int_{380}^{780} S(\lambda) \overline{y}(\lambda) d\lambda
$$
 (2.2)

$$
Z = 683 \int_{380}^{780} S(\lambda) \, \bar{z}(\lambda) \, d\lambda \tag{2.3}
$$

dove  $S(\lambda)$  (W/(m<sup>2</sup> st nm)) è lo spettro della radiazione visibile in oggetto e 683 (lm/W) è una costante che permette di avere la coordinata *Y* coincidente con la luminanza (cd/m<sup>2</sup>).

Normalizzando ogni coordinata tricromatica alla somma delle tre, si ottengono le coordinate tricromatiche adimensionali:

$$
x = X/(X+Y+Z)
$$

$$
y = Y/(X + Y + Z)
$$

$$
z = Z/(X+Y+Z)
$$

Dato che la somma delle tre component tricromatiche adimensionali è sempre 1, sono sufficienti le sole coordinate *x* e *y* per determinare il colore in un diagramma bidimensionale che, tenendo conto che *Y* coincide con la luminanza, prende il nome di spazio colore Lxy. In tale diagramma sono contenuti tutti i colori percepibili dall'occhio umano [2] (vedi figura 2.3). Nel diagramma (fig.2.3) si può notare la linea corrispondente alla radiazione emessa da un radiatore plankiano (corpo nero), sulla quale è possibile individuare la temperatura di colore correlata.

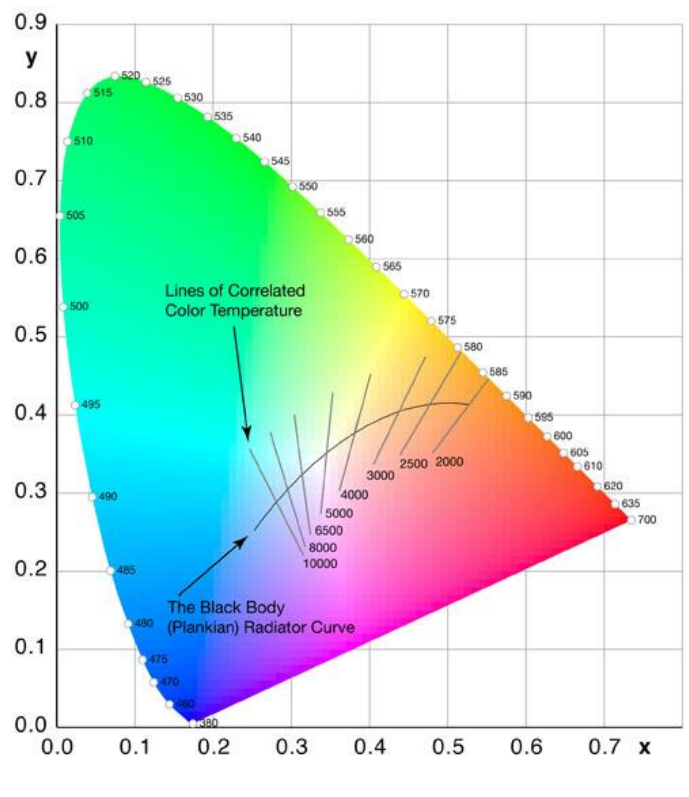

Fig.2.3 – Spazio colore Lxy (CIE 1931)

È da ricordare la distinzione esistente tra tinta, saturazione e luminosità del colore [1]:

- *Tinta*: è legata alla lunghezza d'onda dominante ed individua il colore con cui viene visto un oggetto (rosso, verde, blu, giallo, ecc.);
- *Saturazione*: detta anche purezza del colore, è la vivacità del colore. Si differenzia dalla visione del grigio. La massima purezza si ha per una radiazione monocromatica. Lo stesso colore può essere ottenuto come somma di più luci, ma la saturazione diminuisce.
- *Luminosità*: esprime l'intensità luminosa del colore nella direzione di osservazione (luminanza).

Questo per dire che tinta e saturazione (che individuano le coordinate xy nel diagramma Lxy) non dipendono dalla luminosità del colore. Quindi ad esempio le coordinate cromatiche di un campione giallo sotto un determinato illuminante e in determinate condizioni di illuminazione, saranno le stesse se il colore campione venisse illuminato dallo stesso determinato tipo di illuminante di potenza maggiore e nelle stesse condizioni di illuminazione.

Questo concetto sarà da tenere a mente quando si affronterà l'esperimento in esame in questo lavoro.

Sebbene lo spazio XYZ rappresenti ancora oggi il modo migliore per memorizzare le informazioni di un colore, esso non può essere usato in modo semplice direttamente per la visualizzazione al computer o nelle altre apparecchiature digitali [2]. Per questo è necessario passare ad un altro spazio colore: RGB.

### **2.1.2 Lo spazio colore RGB**

Lo spazio RGB è ormai comunemente usato nella grafica ed ovunque ci sia acquisizione e visualizzazione di immagini. In particolare, le fotocamere digitali sono tutte dotate di sensori RGB (pixel) e la visualizzazione su schermo avviene tramite codifica RGB [3].

L'idea è di usare il principio della visione umana e rappresentare un colore come somma di tre quantità di colori primari: rosso, verde e blu (Red Green Blue). Il risultato è uno spazio tridimensionale di forma cubica (vedi figura seguente). I valori dei primari variano tra 0 e 1. Si noti il

punto di coordinate (0, 0, 0) corrispondente al nero e il punto (1, 1, 1) corrispondente al bianco. La diagonale che collega questi due punti è detta scala dei grigi.

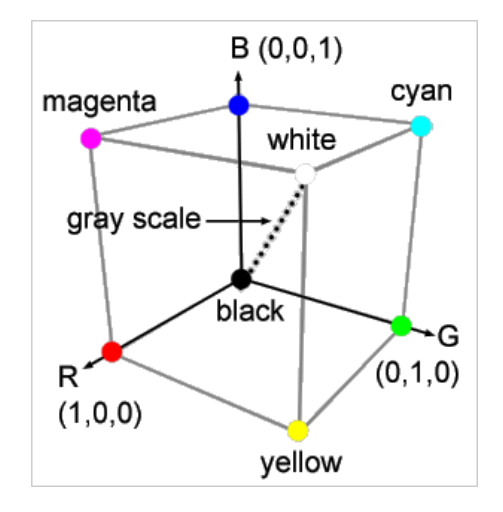

Fig.2.4 – Lo spazio colore RGB. [2]

La prima differenza tra lo spazio XYZ (o Lxy) e lo spazio RGB è data dal fatto che quest'ultimo, pur essendo più semplice e implementabile nelle applicazioni, non riesce a rappresentare tutti i colori percepibili dall'occhio umano, bensì solo un sottoinsieme di essi [2]. Nel diagramma Lxy, lo spazio RGB, se si considera solo la cromaticità e non la luminanza, è un sottospazio avente forma triangolare (vedi figura seguente).

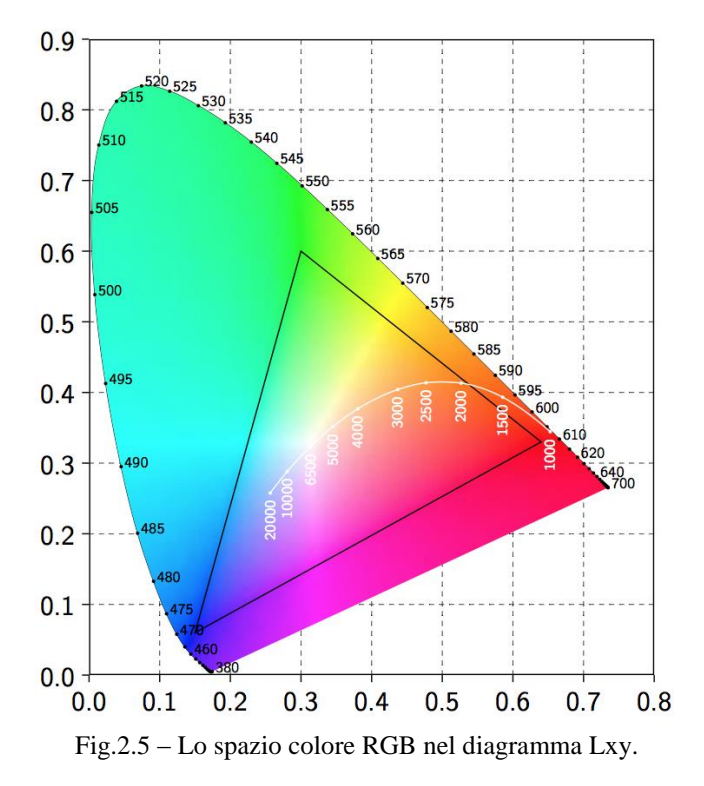

Inoltre non esiste un unico spazio RGB, ma ne sono stati sviluppati vari in base all'applicazione. Quello standard che viene utilizzato nella visualizzazione su schermo è lo spazio sRGB. In esso viene applicata la così detta correzione gamma ai valori RGB originari, che serve per meglio rappresentare la risposta dell'occhio umano al variare della luminosità, avendo l'occhio una sensibilità alla luminanza che varia con andamento logaritmico.

#### **2.2 Acquisizione e decodifica delle immagini in una fotocamera digitale**

La differenza principale esistente tra una macchina fotografica analogica ed una digitale è che nella prima l'immagine viene impressa su una pellicola fotografica, mentre nella seconda l'immagine viene trasformata in segnali elettrici da una matrice di sensori CCD o CMOS, costituita da elementi sensibili alle diverse lunghezze d'onda (RGB), i quali vanno a costituire le porzioni dei pixel. Tipicamente, la struttura dei pixel risulta essere costituita dalla composizione quadrata di 4 elementi (matrice Bayer): R G G B. Vi è un doppio elemento verde perché l'occhio umano è maggiormente sensibile alle lunghezze d'onda nella banda intermedia dello spettro del visibile (vedi figura seguente).

|  | R              | R | $\mathbf R$             |                 | G1 |                | Gl |                | Gl             |   |    |   |
|--|----------------|---|-------------------------|-----------------|----|----------------|----|----------------|----------------|---|----|---|
|  |                |   |                         | $\overline{G2}$ |    | G <sub>2</sub> |    | G <sub>2</sub> |                | B | B  | B |
|  | R              | R | $\mathbf R$             |                 | G1 |                | Gl |                | G <sub>1</sub> |   |    |   |
|  |                |   |                         | G2              |    | G <sub>2</sub> |    | G <sub>2</sub> |                | в | B  | B |
|  | $\overline{R}$ | R | $\overline{\mathbf{R}}$ |                 | G1 |                | G1 |                | G1             |   |    |   |
|  |                |   |                         | G <sub>2</sub>  |    | G <sub>2</sub> |    | G <sub>2</sub> |                | B | ΈB | B |

Fig.2.6 – Matrice dei pixel di una fotocamera digitale (matrice Bayer). [5]

La risposta spettrale dei singoli elementi non coincide perfettamente con le funzioni di color matching dello spazio RGB che sono state definite da vari ricercatori. Questo significa che ogni fotocamera digitale, in base ai sensori che utilizza, avrà la propria risposta spettrale. Di conseguenza lo spazio colore RGB proprio della fotocamera non coincide con uno spazio RGB standardizzato. Questo è quello che si definisce spazio colore RGB proprietario [4].

I segnali analogici in uscita dai fotodiodi vengono poi convertiti in digitale (12 o 14 bit) e memorizzati in formato RAW, oppure (solitamente) processati e compressi nel formato classico JPG (8 bit o più). Il formato RAW permette di salvare in un file esattamente l'output digitale dei pixel e costituisce quindi il formato originale di una fotografia digitale ed è il formato ideale per poter eseguire elaborazioni dell'immagine, avendo a disposizione il valore di ogni singolo pixel.

L'immagine RAW però non è direttamente utilizzabile e tantomeno visualizzabile. Per fare ciò è necessario decodificarla [5]. Per quanto riguarda ad esempio le fotocamere digitali Canon, il file RAW e tutte le informazioni relative ad esso sono memorizzate in un file con estensione CR2. La decodifica consiste nell'estrarre dal file CR2 le informazioni relative alla fotocamera e all'immagine. I valori dei pixel vengono memorizzati in un file PGM secondo la matrice con cui sono distribuiti.

Successivamente, viene eseguita la separazione dei tre contributi RGB che vengono memorizzati in una matrice  $M \times N \times 3$  (dove M è il numero di righe di pixel del sensore, N il numero di colonne di pixel del sensore), la quale, una volta normalizzata al valore massimo dell'output dei sensori (valori da 0 a 1), sarà visualizzabile da un qualsiasi supporto grafico. È possibile eseguire anche un'interpolazione lineare tra i valori dei pixel vicini. Il file RAW infatti non è direttamente l'immagine in RGB. Guardando la matrice Bayer dei pixel, si nota come ad esempio tra un pixel rosso e il pixel rosso successivo vi sia un pixel verde. Ciò significa che ci manca l'informazione del rosso in quella parte di immagine relativa al pixel verde. Lo stesso vale per tutti gli altri pixel verdi e blu. Per ottenere l'immagine RGB completa con tutti i valori in ogni posizione, si esegue un'interpolazione lineare tra i pixel vicini dello stesso colore. Se la fotocamera ha una risoluzione molto elevata (la Canon EOS 5D Mark II in dotazione al nostro laboratorio ha una risoluzione di 21 MPixel), è sufficiente considerare come posizione pixel il quadrato costituito dai quattro fotodiodi RGGB e considerare il valore del pixel G come la media dei valori dei due verdi.

Un decoder molto diffuso ed efficiente è DCRAW, sviluppato da Dave Coffin.

È una piattaforma DOS con tutta una serie di opzioni di elaborazione, tra cui anche quella di scrittura del file RAW in un file di testo con estensione PGM, tranquillamente leggibile da Matlab. Insieme ai valori dei pixel, DCRAW estrae anche il modello della fotocamera utilizzata, la data e l'ora della foto, i valori del tempo di esposizione, della sensibilità ISO, della focale utilizzata, e in base ad essi i fattori moltiplicativi della fotocamera. Questi ultimi sono necessari a correggere i valori dei singoli canali R, G e B.

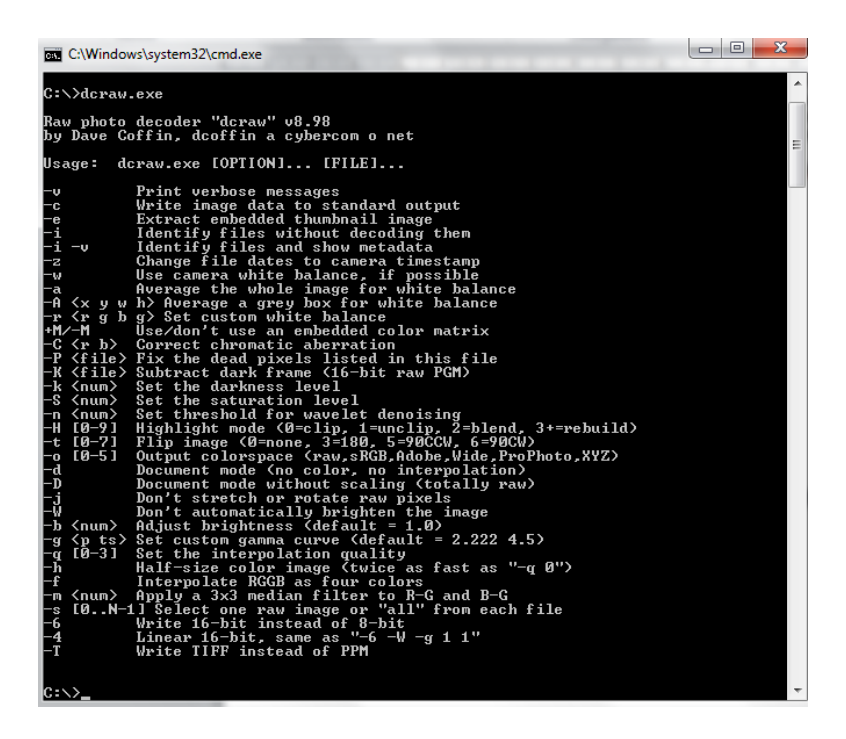

Fig.2.7 – Prompt dei comandi di DCRAW

Come detto sopra, una volta ottenuta la matrice  $M \times N \times 3$  è possibile visualizzare l'immagine in essa contenuta con un supporto grafico. In realtà, è necessario intervenire sui valori dei tre canali per rimuovere l'offset. Questa operazione deve essere eseguita prima di normalizzare i valori, proprio perché va anche a modificare l'intervallo dei valori possibili dei sensori. Si procede dunque rimuovendo il dark frame e la saturazione [5]. Il dark frame è in sostanza l'output dei sensori in condizione di buio, mentre la saturazione tiene conto del livello del bianco e dipende dal tipo di apparecchiatura. Per la Canon EOS 5D Mark II (codifica a 14 bit), si ha un dark frame di valore 1023 ed una saturazione a 15600.

Dopodiché si potrà normalizzare i valori dei pixel all'intervallo dato dalla differenza tra 15600 e 1023.

## **3. Conversione tra spazio colore RGB proprietario e XYZ**

### **3.1 Analisi del problema**

La conversione delle coordinate colorimetriche dallo spazio RGB proprietario allo spazio standardizzato CIE 1931 XYZ si rende necessario quando si vuole avere una precisa mappatura dei colori. Tale conversione è anche necessaria quando si volesse utilizzare la fotocamera digitale come strumento di misura fotometrico, ottenendo le misure colorimetriche e di luminanza di una data scena inquadrata. Come è stato detto nel capitolo precedente, le coordinate RGB proprietario dipendono dal dispositivo, dal tipo di sensore utilizzato, dalla decodifica e dalle condizioni di posa (focale e illuminazione). Si rende necessario quindi un metodo che, con il minor errore possibile, operi questa conversione indipendentemente dal dispositivo utilizzato. Vari sono stati i metodi utilizzati [6], ma quello che in definitiva risulta essere il più semplice e comunque valido è il modello che utilizza un'approssimazione polinomiale con risoluzione ai minimi quadrati. Per ottenere questo, è stato svolto un esperimento di laboratorio, basato sulle rilevazioni di un target colore posto sotto fisse condizioni di illuminazione.

Un aspetto da sottolineare già in partenza è sicuramente la linearità degli spazi colore sia RGB che XYZ [3]. Ciò costituisce sicuramente un vantaggio da voler mantenere in alcuni casi, specialmente quando si vuole scalare le coordinate in uno spazio e vederne l'effetto sull'altro. Ma, come vedremo, con l'approssimazione polinomiale di primo grado non si ottiene la massima precisione nella trasformazione da RGB a XYZ e sarà quindi necessario rinunciare a questa linearità nella trasformazione a favore di un minor errore colorimetrico, utilizzando un grado del polinomio superiore al primo. Tutto questo ora verrà chiarificato con i vari passaggi.

### **3.2 Descrizione esperimento**

#### **3.2.1 Obiettivo**

Lo scopo di questo lavoro è quello di effettuare delle misurazioni in parallelo e successive elaborazioni dati su un target di colori campione utilizzando uno spettroradiometro ed una fotocamera digitale, acquisendo con lo spettroradiometro lo spettro visibile del colore campione e con la fotocamera digitale l'immagine dello stesso colore campione memorizzata in formato RAW.

Nelle elaborazioni successive [6], lo spettro del colore campione verrà convertito in coordinate XYZ attraverso l'integrazione con le funzioni di color matching (vedi formule 2.1, 2.2 e 2.3). Dall'immagine RAW invece verranno ricavate le coordinate RGB.

A partire da questi dati si proseguirà poi con la ricerca della matrice di conversione che meglio approssima la trasformazione da RGB a XYZ, tale che:

$$
A = MB
$$

Dove *A* è la matrice contenente i vettori colonna delle coordinate XYZ dei colori target, *B* la matrice contenente i vettori colonna delle coordinate RGB degli stessi colori target ed *M* è la matrice dei coefficienti di conversione. Nel caso venga preso in considerazione un singolo colore, si ha:

$$
\begin{bmatrix} X \\ Y \\ Z \end{bmatrix} = \begin{bmatrix} m_{11} & m_{12} & m_{13} \\ m_{21} & m_{22} & m_{23} \\ m_{31} & m_{32} & m_{33} \end{bmatrix} \begin{bmatrix} R \\ G \\ B \end{bmatrix}
$$

Questo è il caso lineare, cioè utilizzando un polinomio di primo grado nelle coordinate RGB (costituito semplicemente dalle tre coordinate [*R G B*]), e la matrice di conversione sarà di dimensione 3 × 3. Oltre al caso lineare, si può espandere il polinomio aggiungendo componenti di grado maggiore per ottenere un risultato migliore. I polinomi che saranno presi in considerazione in definitiva sono i seguenti:

1) [ *R G B* ] 2)  $[R \ G \ B \ R^2 \ G^2 \ B^2]$ 3)  $[R \ G \ B \ R^2 \ G^2 \ B^2 \ RG \ RB \ GB]$ 4)  $[R \ G \ B \ R^2 \ G^2 \ B^2 \ RG \ RB \ GB \ 1]$ 5)  $[R \ G \ B \ R^2 \ G^2 \ B^2 \ R \ G \ R \ B \ G \ B \ 1 \ R \ GB$ 

Si procederà quindi al calcolo della matrice di trasformazione ai minimi quadrati, variando i seguenti parametri:

- tipo di polinomio;
- la grandezza dell'area di target considerata;
- il numero di campioni utilizzati per il calcolo della matrice;
- i tipi di colori utilizzati per il calcolo della matrice.

Per ogni matrice ottenuta verrà calcolato l'errore nella trasformazione da RGB a XYZ rispetto alle misure dello spettroradiometro, secondo la formula seguente:

$$
\begin{bmatrix} \Delta E_x \\ \Delta E_y \\ \Delta E_z \end{bmatrix} = \begin{bmatrix} X \\ Y \\ Z \end{bmatrix} - \begin{bmatrix} X_c \\ Y_c \\ Z_c \end{bmatrix}
$$

dove *X, Y e Z* sono le coordinate del colore in esame ottenute dalla misura dello spettroradiometro, mentre *X<sup>c</sup>* , *Y<sup>c</sup>* e *Z<sup>c</sup>* sono le coordinate del colore in questione calcolate con la matrice di conversione. Con  $\Delta E_x$ ,  $\Delta E_y$   $\Delta E_z$  sono indicati gli errori assoluti delle singole coordinate. In particolare verrà considerato l'errore relativo percentuale, calcolato tramite il rapporto tra il modulo del vettore errore assoluto *E* e il modulo del vettore colore in esame dato dal modulo della somma vettoriale delle coordinate XYZ ottenute con lo spettroradiometro:

$$
\Delta E = \sqrt{\Delta E_x^2 + \Delta E_y^2 + \Delta E_z^2}
$$

$$
||XYZ|| = \sqrt{X^2 + Y^2 + Z^2}
$$

$$
\Delta E_{\%} = \frac{\Delta E}{\|xyz\|} \cdot 100
$$

### **3.2.2 Strumentazione utilizzata**

Per effettuare le misure è stato utilizzato il laboratorio di fotometria della facoltà di Ingegneria Elettrica dell'Università di Padova. La strumentazione e il materiale utilizzato è il seguente:

un set di colori campione numerati, stampato su carta semilucida

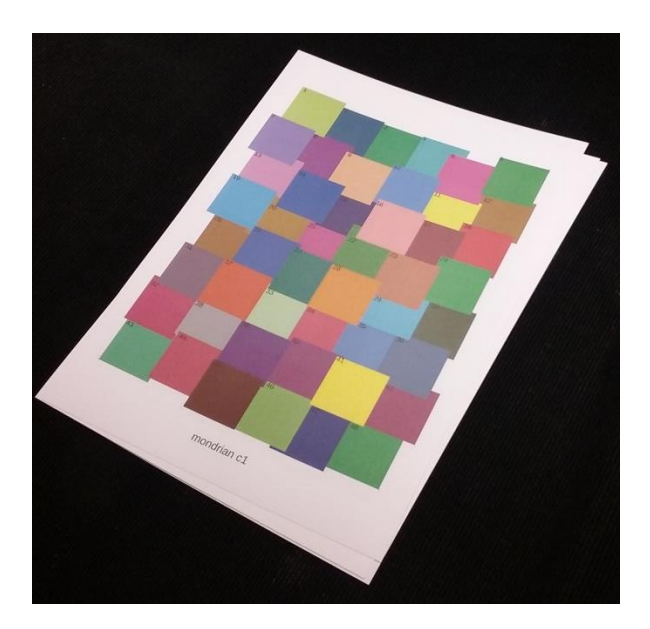

Fig.3.1 – Set di colori campione utilizzato

 Una fotocamera digitale Canon EOS 5D Mark II, con le seguenti caratteristiche e impostazioni:

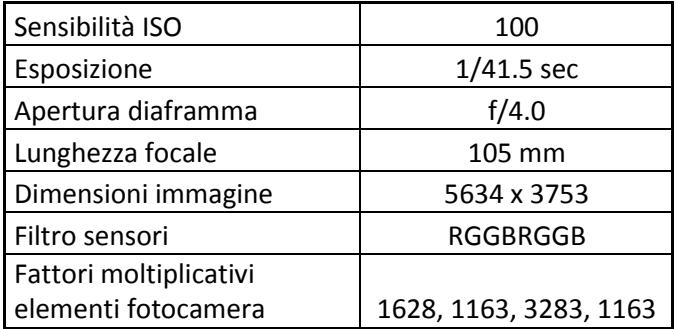

Tabella 3.1 – Dati fotocamera utilizzata.

 Spettroradiometro modello Minolta CS-1000A, con obbiettivo macro, range di misura da 380 a 780 nm e risoluzione di 1 nm, software di acquisizione dati CS-S10w.

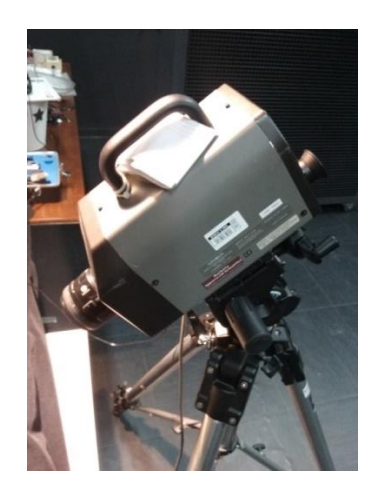

Fig.3.2 – Spettroradiometro Minolta CS-1000A.

Il layout di misura risulta così essere assemblato:

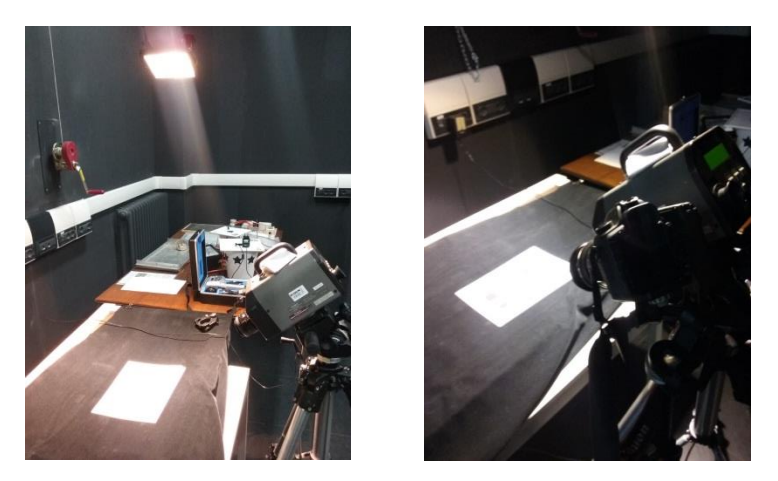

Fig.3.3 – Layout di misura: nella prima immagine, set di colori campione, spettroradiometro e lampada ad alogenuri; nella seconda immagine, viene posizionata la fotocamera digitale.

il set di colori campione viene posto su un tavolo con sfondo nero ed illuminato da una lampada ad alogenuri; lo spettroradiometro posizionato lateralmente in posizione a 90° rispetto al piano contenente la direzione di illuminazione della lampada, per evitare il più possibile il riflesso; la fotocamera digitale posizionata in parallelo allo spettroradiometro alla stessa distanza dal set di colori.

### **3.2.3 Svolgimento delle misure**

Le misure si sono svolte dopo un'attesa di almeno 15 minuti dall'accensione della lampada ad alogenuri, in modo tale che il flusso luminoso sia costante. L'operazione di misura è consistita nel puntare verso un colore target sia la fotocamera che lo spettroradiometro, mirando al centro dell'area in questione. Particolare attenzione si è avuta nella messa a fuoco, che se non è esatta, può alterare i valori misurati. L'acquisizione è avvenuta nello stesso istante per entrambi gli strumenti, in modo che la misura fotografi la stessa situazione. In realtà i tempi di acquisizione dello spettroradiometro sono più lunghi rispetto al quarantesimo di secondo della fotocamera, variando da una decina di secondi a decine di secondi, in base all'intensità della radianza spettrale dell'oggetto campionato: l'acquisizione sarà più rapida tanto più la radianza è elevata. Ad esempio per un giallo chiaro l'acquisizione avviene in una decina di secondi; per un marrone scuro si arriva anche a 30 secondi. Non potendo fare diversamente, lo scatto della macchina fotografica è stato eseguito durante il periodo di acquisizione dello spettroradiometro. Così per ogni colore rilevato. Sono stati acquisiti 24 colori. Le sessioni di

misura sono state due: la prima con l'acquisizione dei primi 8 colori e la seconda con l'acquisizione dei rimanenti.

### **3.3 Fase di elaborazione dati**

Di seguito ora sono indicati con dei flow chart i procedimenti di calcolo ed elaborazione messi in atto per raggiungere l'obiettivo e testare la bontà dei risultati. Schematicamente l'elaborazione è consistita nei seguenti passaggi:

- a) Calcolo coordinate RGB del colore target selezionato (con target largo e ristretto);
- b) Calcolo coordinate XYZ del colore target selezionato;
- c) Calcolo matrici con polinomio 1 con terne di colori e ai minimi quadrati e test, con calcolo errore sul bianco, variando numero e tipo di colori;
- d) Calcolo matrici con polinomio 2 con sestine di colori e ai minimi quadrati e test, con calcolo errore sul bianco, varando numero e tipi di colori;
- e) Calcolo matrici con polinomio 3 ai minimi quadrati e test, con calcolo errore sul bianco, variando numero e tipi di colore;
- f) Calcolo matrici con polinomio 4 ai minimi quadrati e test, con calcolo errore sul bianco, variando numero e tipi di colore;
- g) Calcolo matrici con polinomio 5 ai minimi quadrati e test, con calcolo errore sul bianco, variando numero e tipi di colore;
- h) Verifica finale polinomi, utilizzando un set di colori istruzione e un set di colori verifica.

Ora di seguito sono mostrati i flow chart di ciascuna fase.

### **3.3.1 Fase a: calcolo coordinate RGB del colore target selezionato (con target largo e ristretto)**

La fase comincia con l'estrazione dei dati dell'immagine dal file CR2 tramite un richiamo del programma DCRAW. Da ciò si ottengono le informazioni di scatto, compresi i fattori moltiplicativi della fotocamera, e il file PGM contenente la matrice dei pixel. Tale matrice viene successivamente scomposta nei tre canali RGB, andando a prendere il valore dei singoli canali secondo la mappatura della matrice Bayer e mediando i due valori di verde. Si ottiene così una matrice di dimensioni M×N×3 che rappresenta l'immagine. Successivamente viene operata la correzione dei valori attraverso la sottrazione del dark frame, la correzione tramite la moltiplicazione di ogni canale per il proprio multiplo di fotocamera e infine la saturazione. Si ottiene così la matrice RGB, che per essere visualizzata in Matlab ha bisogno di essere normalizzata in un intervallo [0÷1], dividendo i valori per 14577, cioè la differenza tra il valore della saturazione (15600) e il dark frame (1023). Visualizzando l'immagine è possibile quindi andare a selezionare il target colore desiderato ed estrarre la sottomatrice RGB relativa a quella selezione. Dopo aver rilevato la deviazione standard dei valori del target per ognuno dei tre canali, viene eseguita la media dei valori e la loro normalizzazione. Si ottengono così le coordinate mediate RGB del colore target. La dimensione dei target presa in considerazione è nel caso di target largo un'area in pixel di 101×151, e nel caso di target ristretto di 41×41.

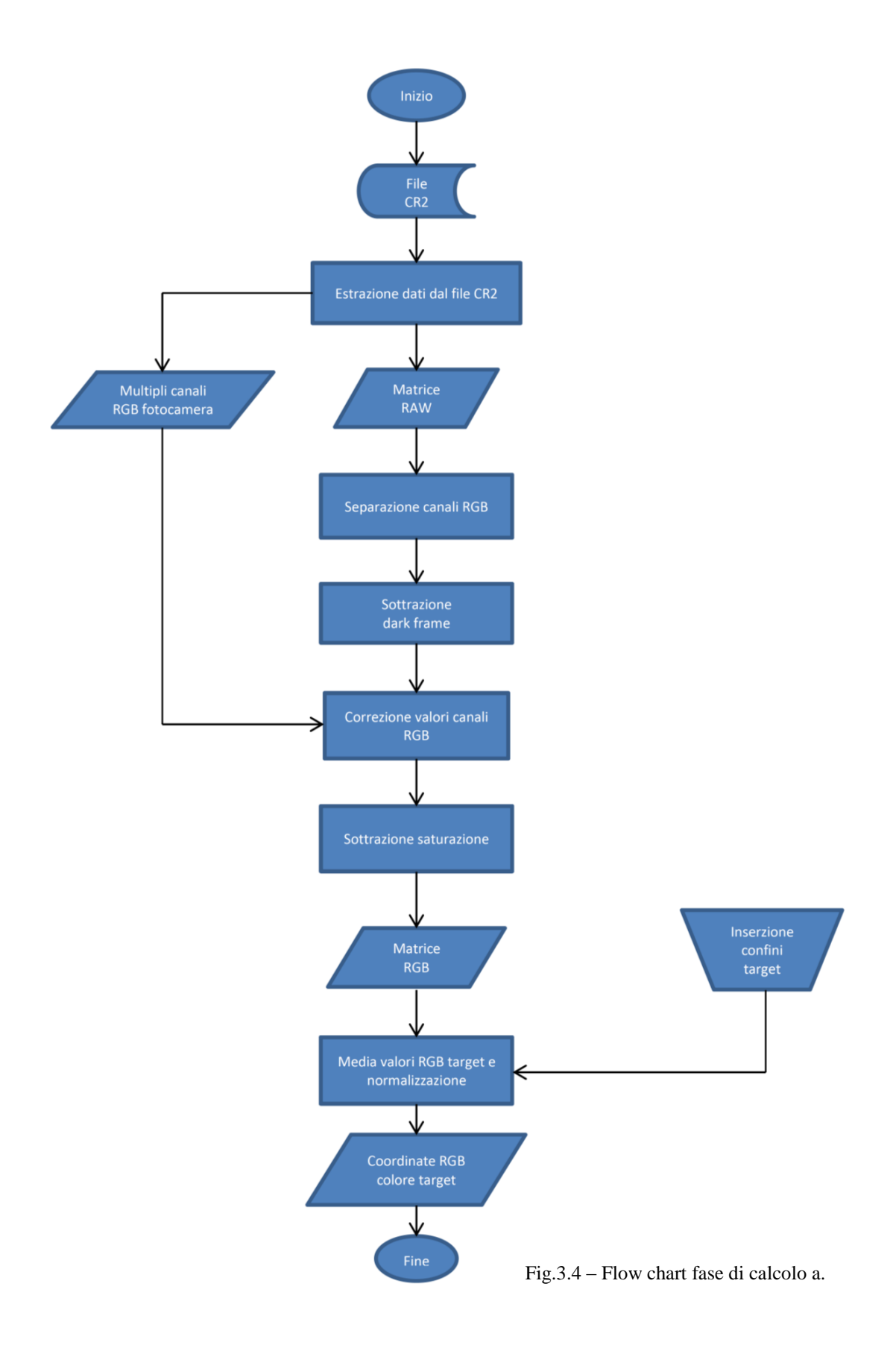

#### **3.3.2 Fase b: calcolo coordinate XYZ del colore target selezionato**

Per calcolare le coordinate XYZ sono due i dati di partenza: le funzioni tristimolo  $\bar{x}$ ,  $\bar{y}$  e  $\bar{z}$  e lo spettro rilevato dallo spettroradiometro. Il calcolo avviene mediante un'integrazione col metodo dei trapezi, secondo le relazioni (2.1) (2.2) (2.3). Il fattore moltiplicativo 683 serve per avere il risultato della coordinata Y in cd/m<sup>2</sup>. L'intervallo di integrazione è quello dello spettroradiometro.

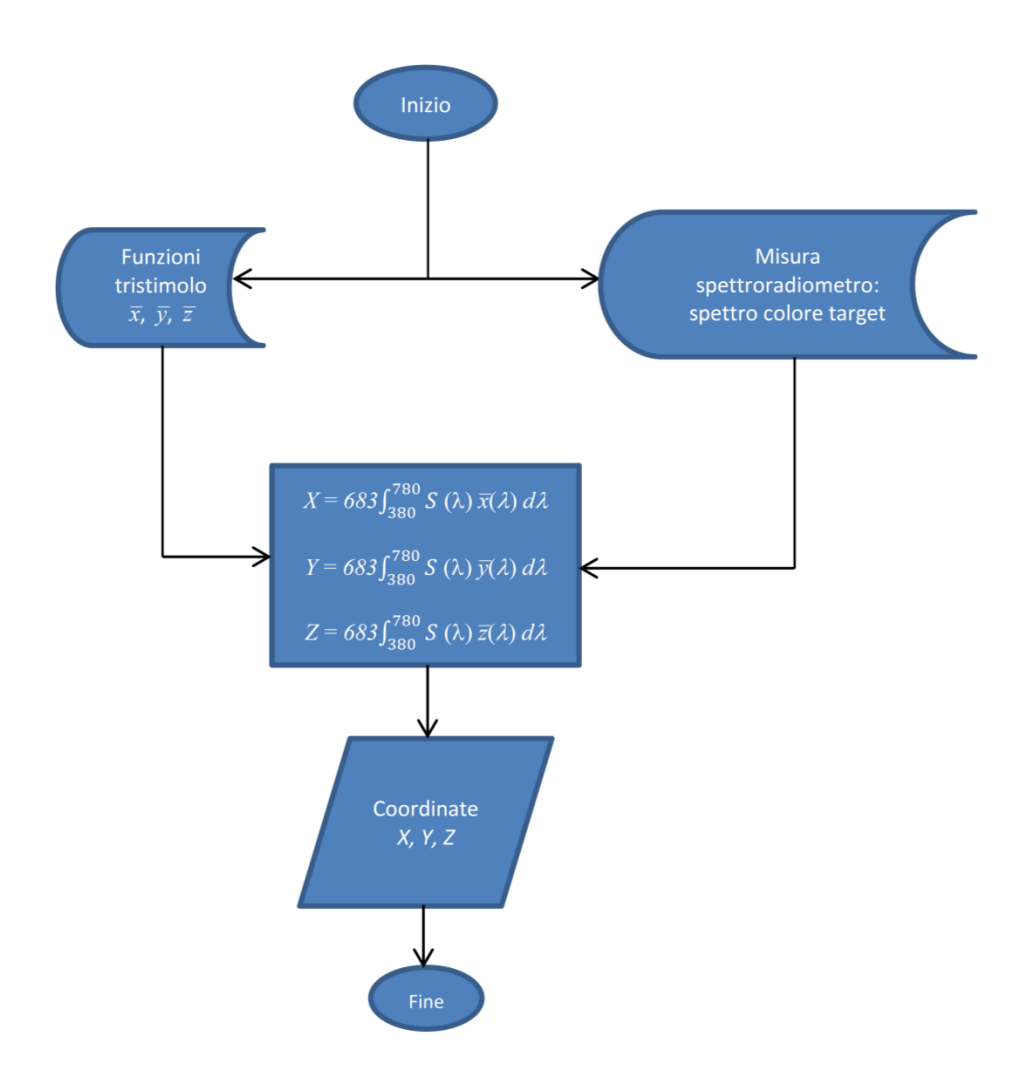

Fig.3.5 – Flow chart fase di calcolo b.

### **3.3.3 Fase c: calcolo matrici con polinomio 1 con terne di colori e ai minimi quadrati e test, con calcolo errore sul bianco, variando numero e tipo di colori**

Una volta ottenute le coordinate RGB e XYZ di tutti i colori rilevati, si è proceduto al calcolo della matrice di conversione da RGB a XYZ esprimendo le coordinate RGB secondo il polinomio di primo grado numero 1. Si è proceduto per fasi successive. Si è iniziato calcolando la matrice utilizzando varie combinazioni di tre colori del primo set di misure (colori 1÷8). Tre infatti è il numero minimo di terne di coordinate per calcolare le 9 incognite del sistema della matrice di conversione 3×3. Queste matrici sono state testate sempre sul primo set di colori, così da esaminarne il comportamento partendo dalle condizioni più semplici. Si è valutato quindi l'errore rispetto ai valori XYZ dati ottenuti dallo spettroradiometro. In questo caso la soluzione del sistema lineare è quella esatta per il numero di incognite della matrice di conversione. Si è quindi passati al calcolo della matrice utilizzando più colori di quelli minimi necessari. In questo caso la soluzione è calcolata ai minimi quadrati.

La prima elaborazione in questo senso è stata eseguita inserendo nel calcolo della matrice di trasformazione tutti i colori del primo set di misure e testata successivamente sullo stesso set di colori. Dopo aver verificato il comportamento per così dire primordiale, si è passati a calcolare la matrice *M* attraverso il secondo set di misure inserendo a 3 a 3 i colori e testando successivamente la matrice sul colore bianco campione n°8. Così poi anche usando tutti i colori rilevati, sia in ordine crescente che decrescente (secondo l'ordine di acquisizione). Infine si è eseguita l'elaborazione anche eliminando il bianco n°24, per testare la differenza nella costruzione del bianco n°8.

Notando un comportamento altalenante dell'errore nell'inserzione dei colori, si è eseguita anche un'elaborazione utilizzando un gruppo di colori con coordinate spazialmente vicine e spazialmente lontane. Per individuare le terne di coordinate vicine, si è fatta la media dei canali R, G e B di tutti i colori e si sono individuati quei colori che rientravano in un range di  $\pm 0.03$  in tutti e tre i canali e in due canali su tre.

### **3.3.4 Fase d: calcolo matrici con polinomio 2 con sestine di colori e ai minimi quadrati e test, con calcolo errore sul bianco, varando numero e tipi di colori**

La stessa procedura della fase c è stata eseguita anche per questa fase, con alcune differenze. Utilizzando il polinomio 2, si hanno 6 termini per esprimere un colore in RGB. La matrice di conversione ha quindi 18 incognite e servono minimo 6 colori per risolvere il sistema. Si è cominciato quindi con sestine di colori, testando la matrice sugli ultimi 8 colori del secondo set di misure (17÷24). Successivamente si è passati a calcolare la matrice con tutti i colori del secondo set, testandola sui colori del primo set. Il resto dell'elaborazione segue ciò che è già stato visto per la fase precedente.

### **3.3.5 Fase e, f, g: calcolo matrici con polinomio 3, 4 e 5 ai minimi quadrati e test, con calcolo errore sul bianco, variando numero e tipi di colore**

A differenza delle precedenti, queste fasi, oltre a cambiare i polinomi e quindi l'espressione RGB, vanno direttamente al calcolo della matrice con inserzione di colori incrementale a step di 3, partendo ovviamente dal numero minimo di colori necessari per risolvere il sistema.

### **3.3.6 Fase h: verifica finale polinomi, utilizzando un set di colori istruzione e uno di verifica**

La bontà della matrice è stata infine verificata a partire da dei colori "istruzione", con i quali viene calcolata la matrice di conversione, e testata con alcuni colori "test". Nella scelta dei colori istruzione si è usato il criterio della presenza di tutte le componenti di tinta, usando colori saturi con l'aggiunta di alcuni meno saturi. Il numero dei colori istruzione per calcolare la matrice di conversione si è cercato (nei limiti del possibile del numero totale di colori rilevati) di farlo coincidere al doppio del numero di colori minimo per determinare il sistema. I colori test invece sono stati scelti sia tra quelli saturi che tra quelli meno saturi, in modo tale da spaziare sulle componenti di tinta. Si sono individuati così 9 colori test: verde 9, marrone 10, violetto 12, rosa 14, grigio sporco 15, indaco 19, porpora 20, giallo chiaro 23, bianco 24.

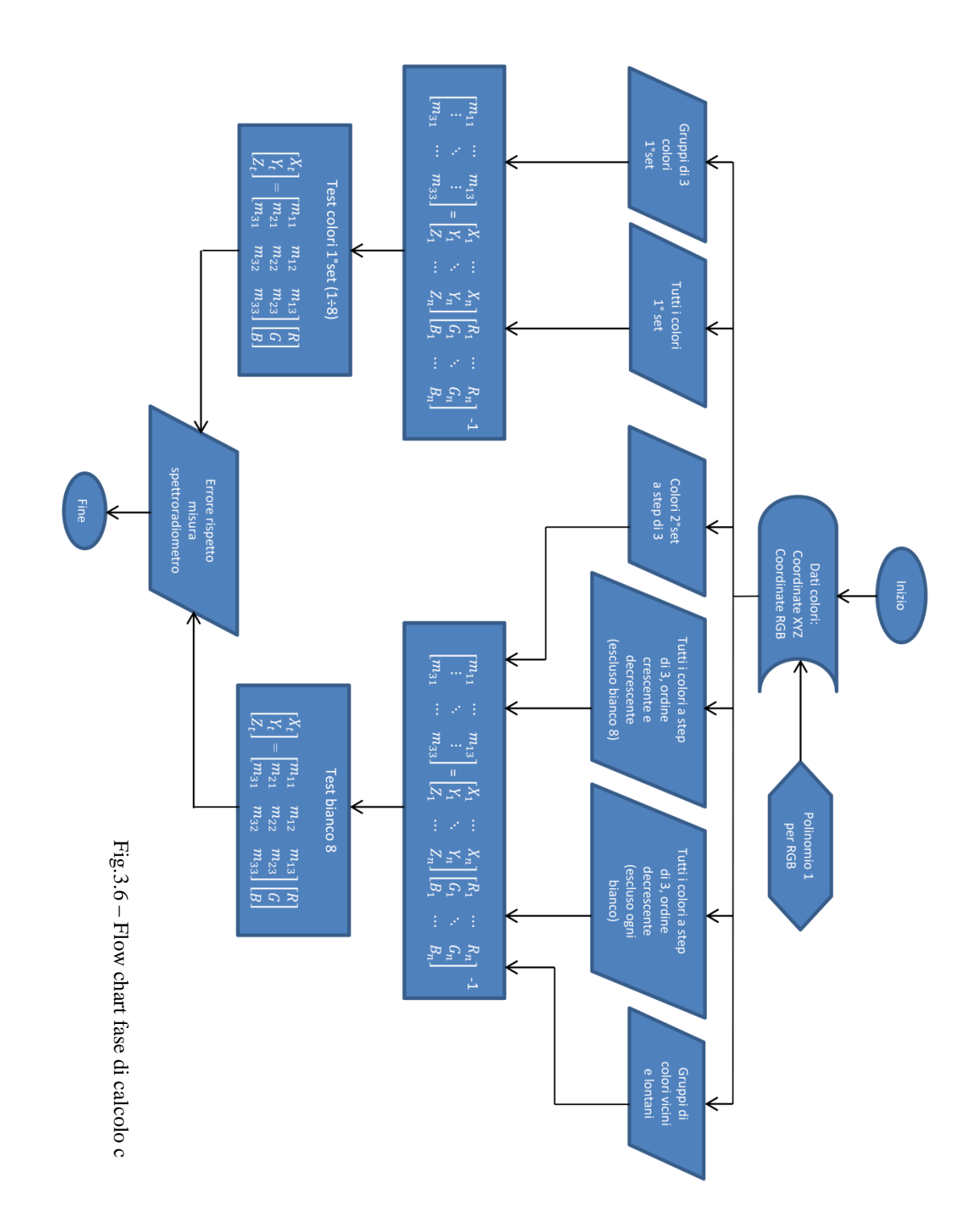

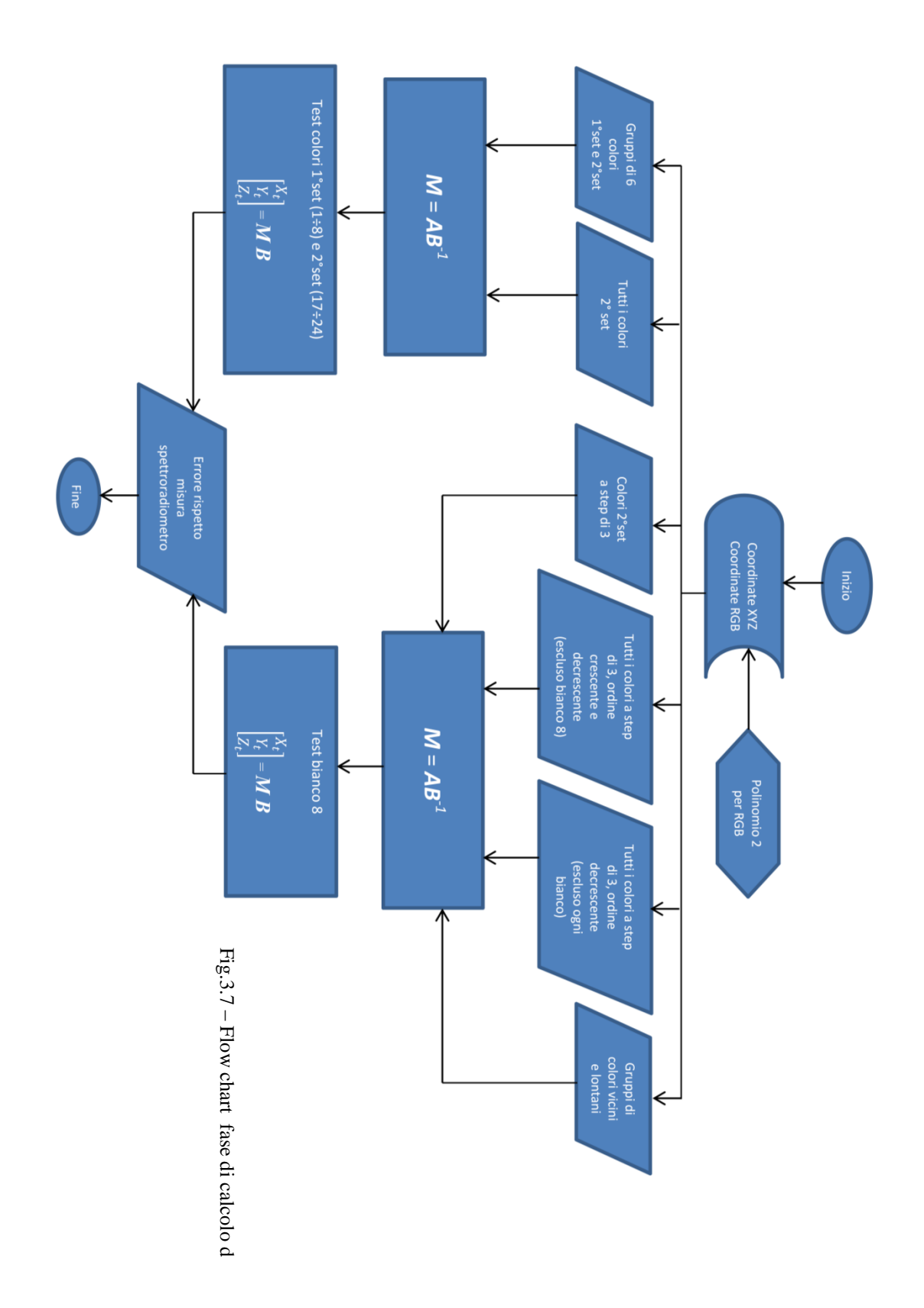

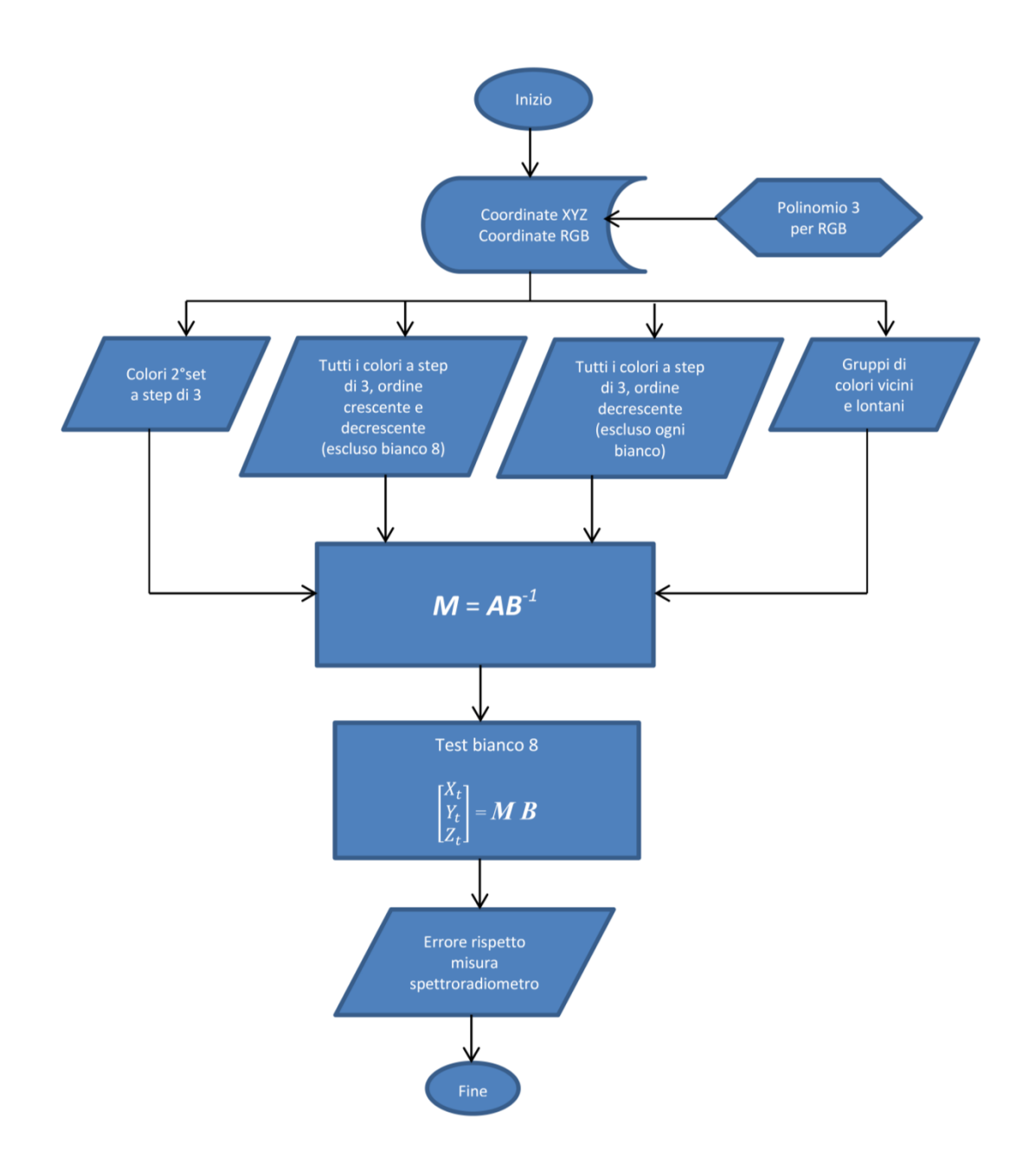

Fig.3.8 – Flow chart fase di calcolo e

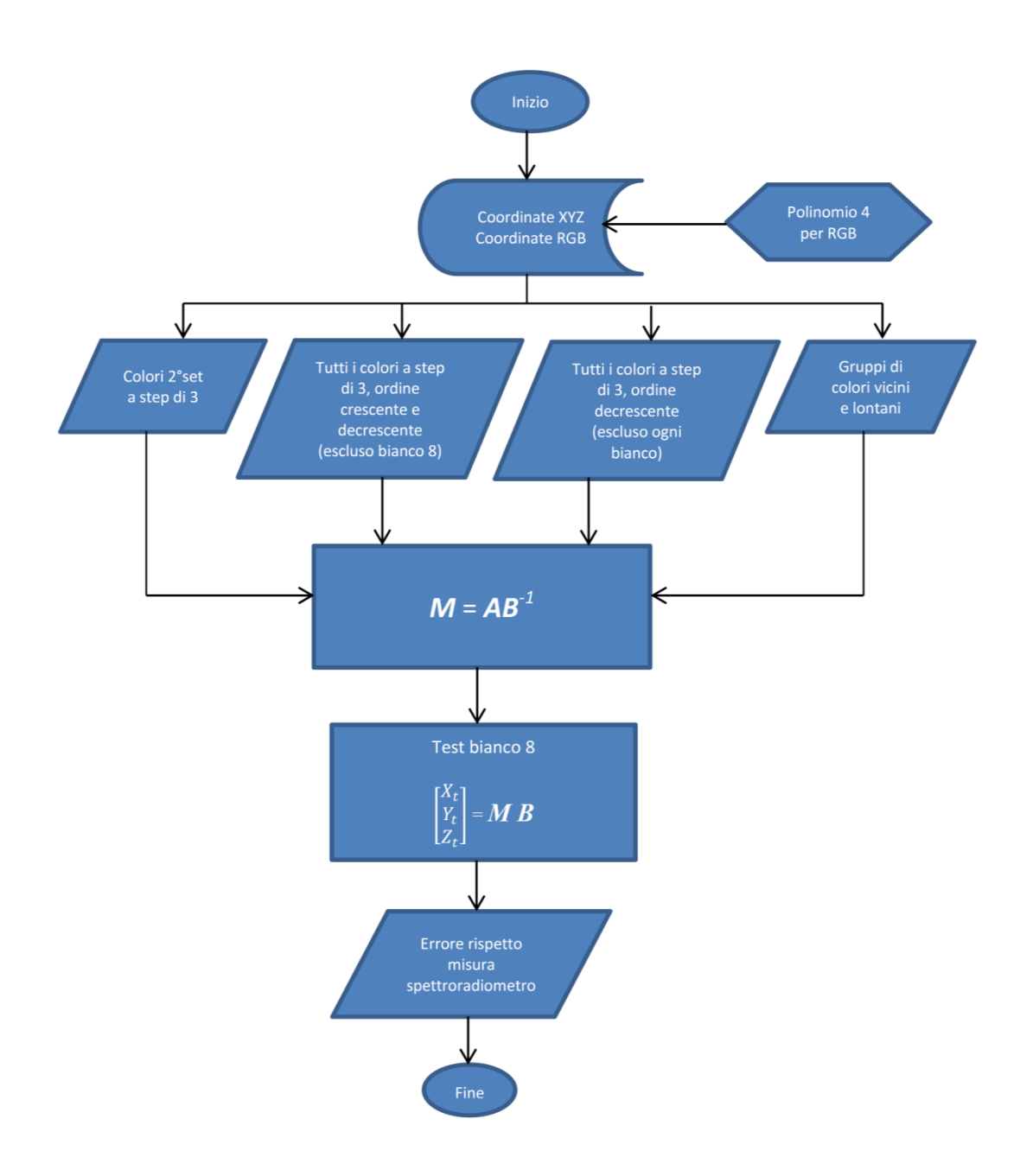

Fig.3.9 – Flow chart fase di calcolo f

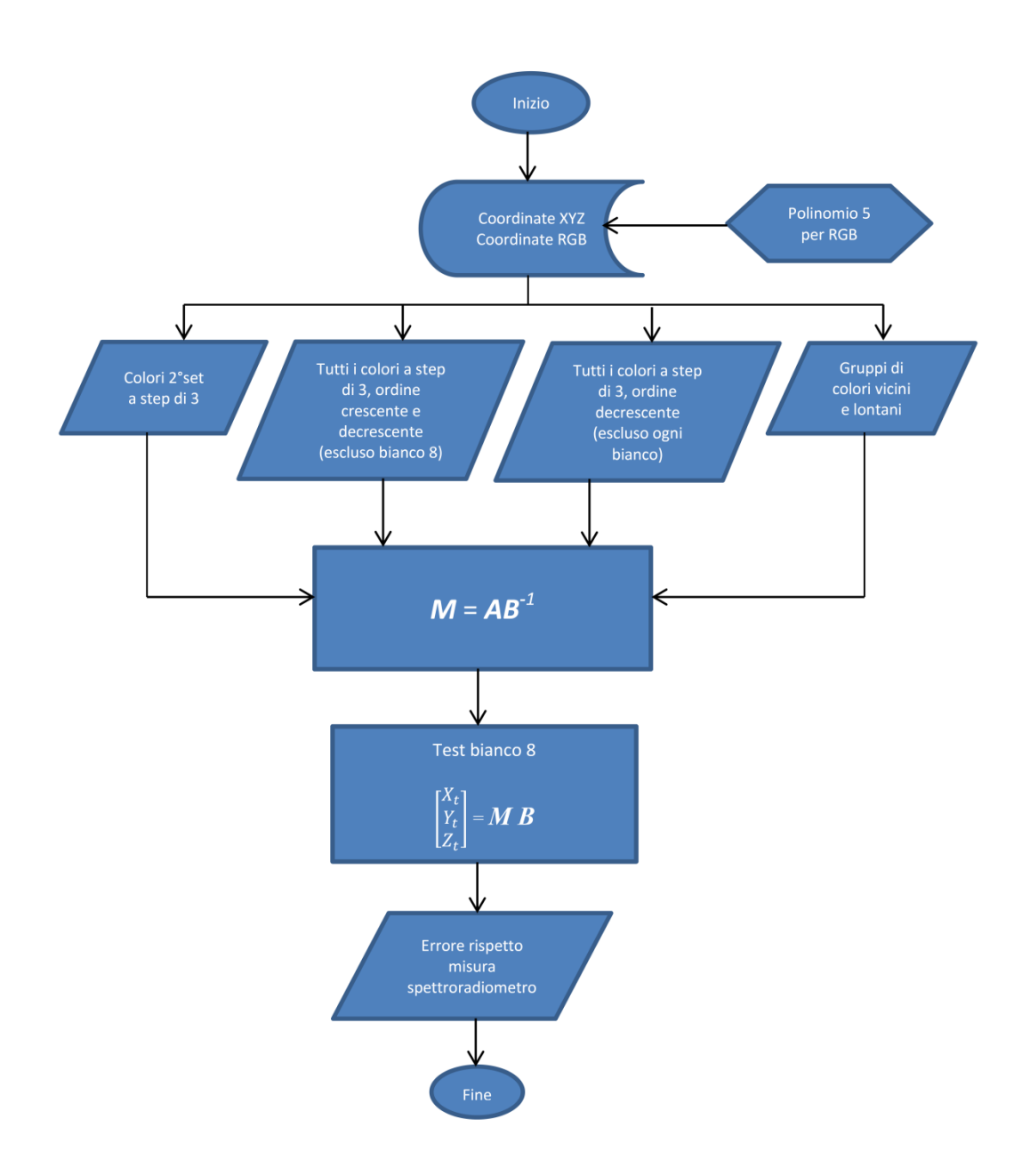

Fig.3.10 – Flow chart fase di calcolo g

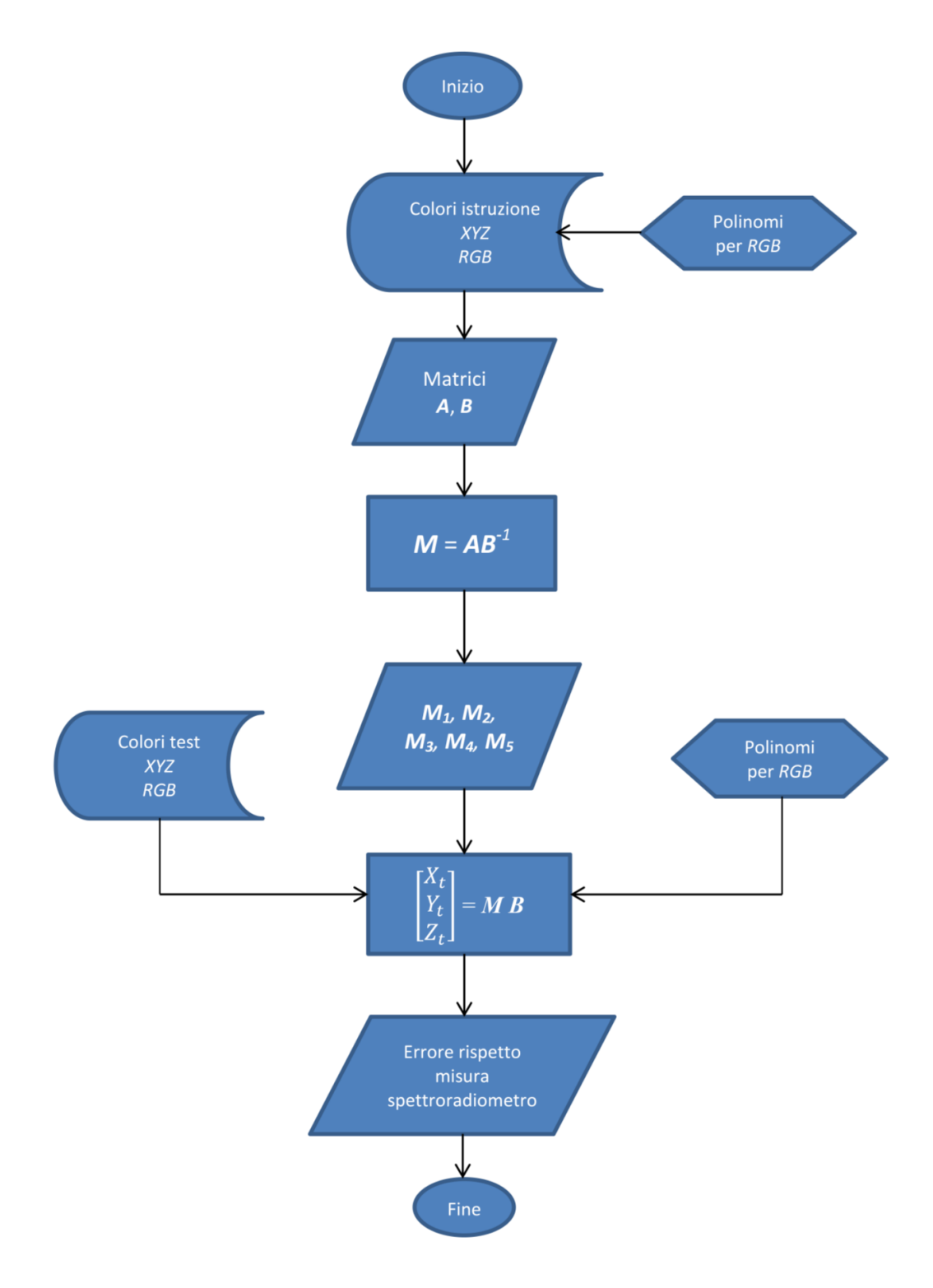

Fig.3.11 – Flow chart fase di calcolo h

## **4. Esposizione ed analisi dei risultati**

### **4.1 Target colore**

In questa parte si espongono i risultati riguardanti i colori target, in particolare le coordinate XYZ ed RGB, la dispersione dei valori RGB e le differenze utilizzando un target esteso ed uno ridotto. I colori esaminati sono stati i seguenti:

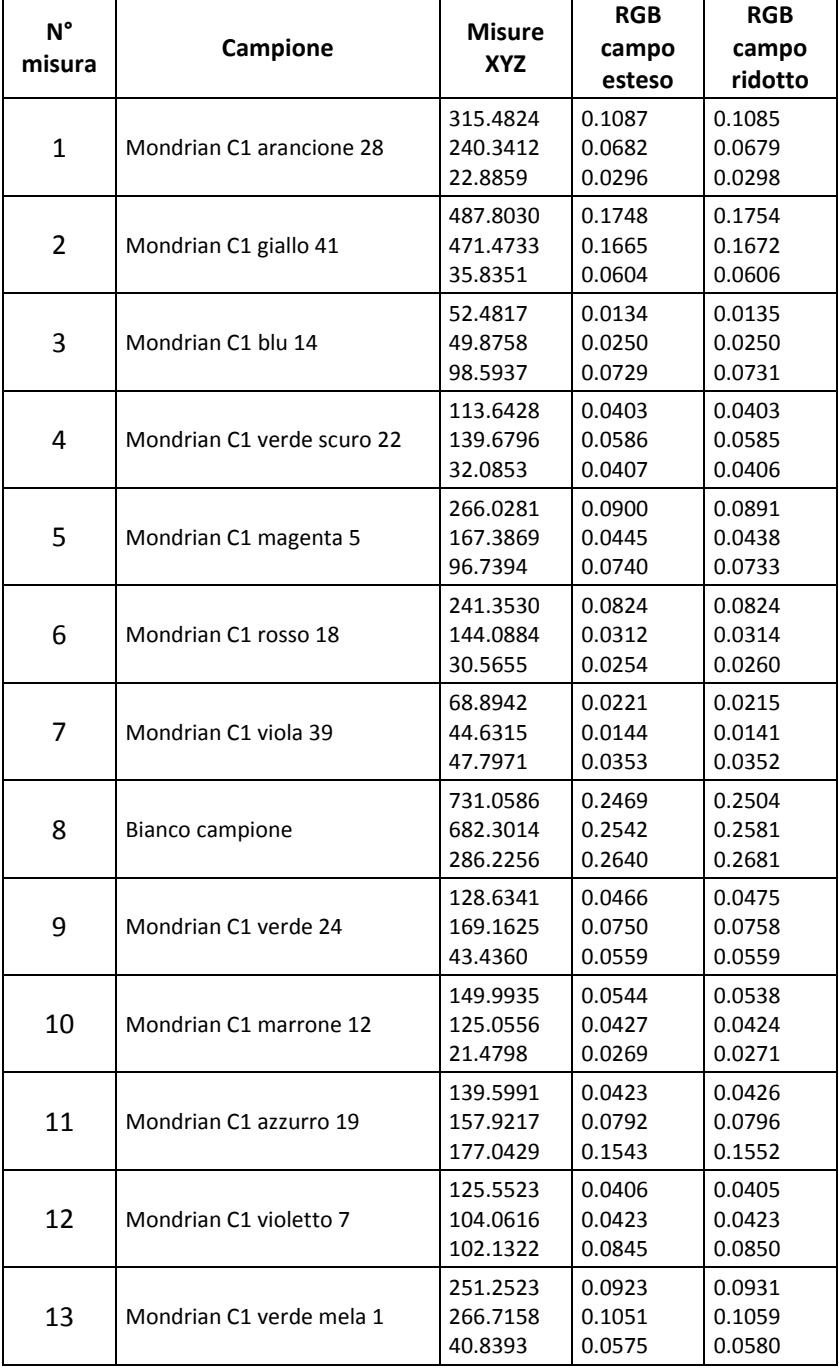

| 14 | Mondrian C1 rosa 16             | 328.9240<br>252.0989<br>96.4265  | 0.1192<br>0.0870<br>0.0941 | 0.1201<br>0.0879<br>0.0954 |
|----|---------------------------------|----------------------------------|----------------------------|----------------------------|
| 15 | Mondrian C1 grigio sporco 38    | 257.1766<br>234.2322<br>120.0017 | 0.0883<br>0.0919<br>0.1127 | 0.0888<br>0.0925<br>0.1135 |
| 16 | Mondrian C1 verde oliva 30      | 80.0490<br>79.3677<br>29.4602    | 0.0300<br>0.0336<br>0.0316 | 0.0297<br>0.0333<br>0.0315 |
| 17 | Mondrian C1 marrone scuro<br>45 | 71.5505<br>51.4350<br>16.2702    | 0.0240<br>0.0143<br>0.0127 | 0.0243<br>0.0145<br>0.0129 |
| 18 | Mondrian C1 verde acceso 48     | 110.0479<br>153.0210<br>39.6637  | 0.0393<br>0.0708<br>0.0517 | 0.0400<br>0.0713<br>0.0517 |
| 19 | Mondrian C1 indaco 35           | 131.8259<br>131.4379<br>151.5570 | 0.0386<br>0.0595<br>0.1228 | 0.0393<br>0.0604<br>0.1243 |
| 20 | Mondrian C1 carminio 37         | 201.7490<br>121.0509<br>48.2609  | 0.0658<br>0.0270<br>0.0357 | 0.0655<br>0.0269<br>0.0357 |
| 21 | Mondrian C1 rosa caldo 9        | 309.7038<br>258.5040<br>63.7821  | 0.1086<br>0.0863<br>0.0660 | 0.1104<br>0.0879<br>0.0676 |
| 22 | Mondrian C1 verde acqua 4       | 119.6897<br>144.8429<br>96.3703  | 0.0406<br>0.0682<br>0.0908 | 0.0409<br>0.0688<br>0.0919 |
| 23 | Mondrian C1 giallo chiaro 11    | 413.9952<br>407.4015<br>42.3468  | 0.1523<br>0.1535<br>0.0679 | 0.1545<br>0.1553<br>0.0684 |
| 24 | Mondrian C1 bianco del foglio   | 620.3731<br>578.0390<br>296.9849 | 0.2074<br>0.2238<br>0.2682 | 0.2082<br>0.2247<br>0.2691 |

Tabella 4.1 – Elenco dei colori e loro coordinate XYZ ed RGB

Nella fotografia seguente è riportato il foglio con i colori campione. Essi sono numerati in ordine crescente da sinistra a destra e dall'alto verso il basso, il cui riferimento in tabella è il numero che segue al nome del colore.

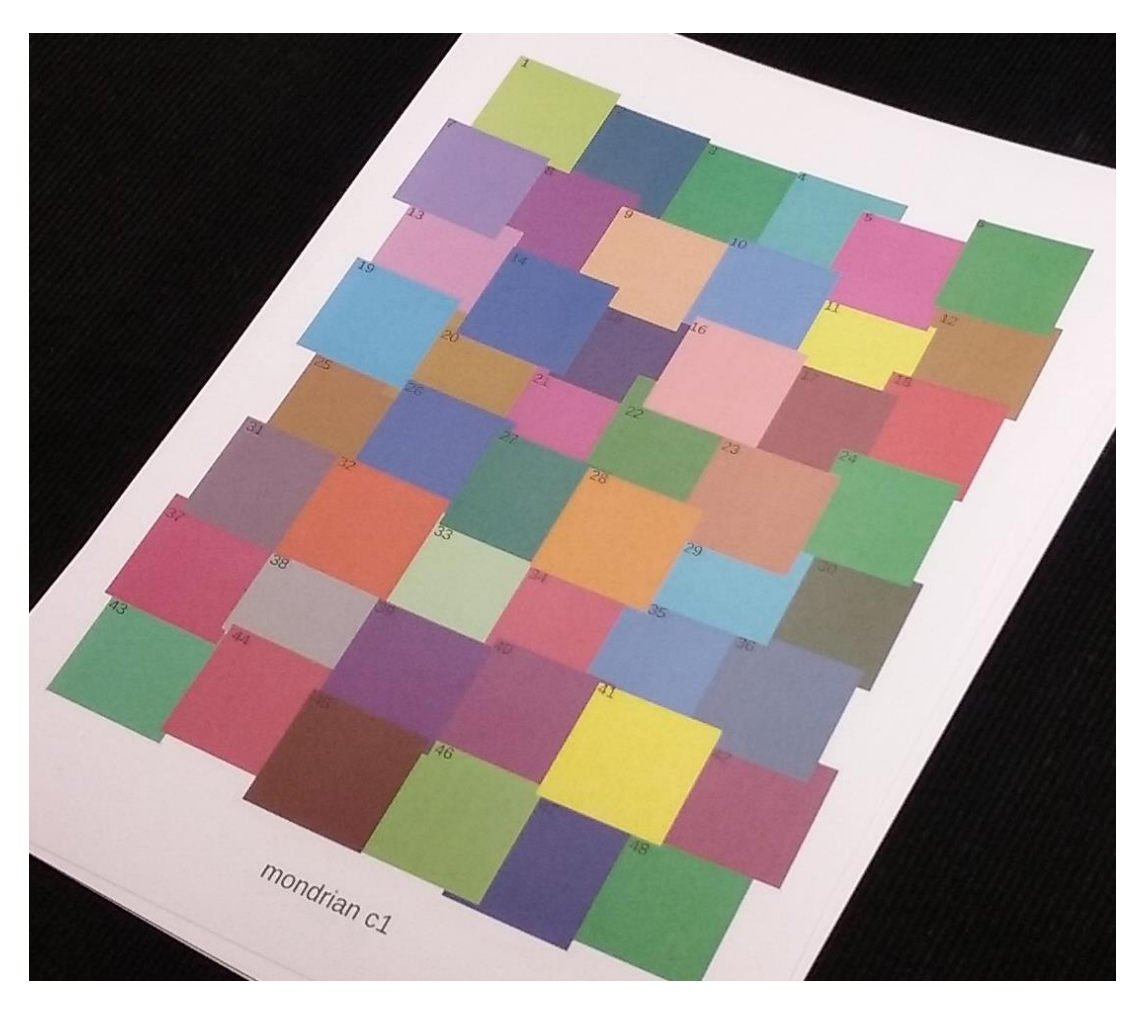

Fig.4.1 – Foglio con i colori utilizzati.

Di seguito sono riportate in un istogramma le coordinate RGB (campo esteso) ed XYZ. In ascissa da ora in poi si avrà il numero della misura corrispondente al colore (vedi tabella precedente).

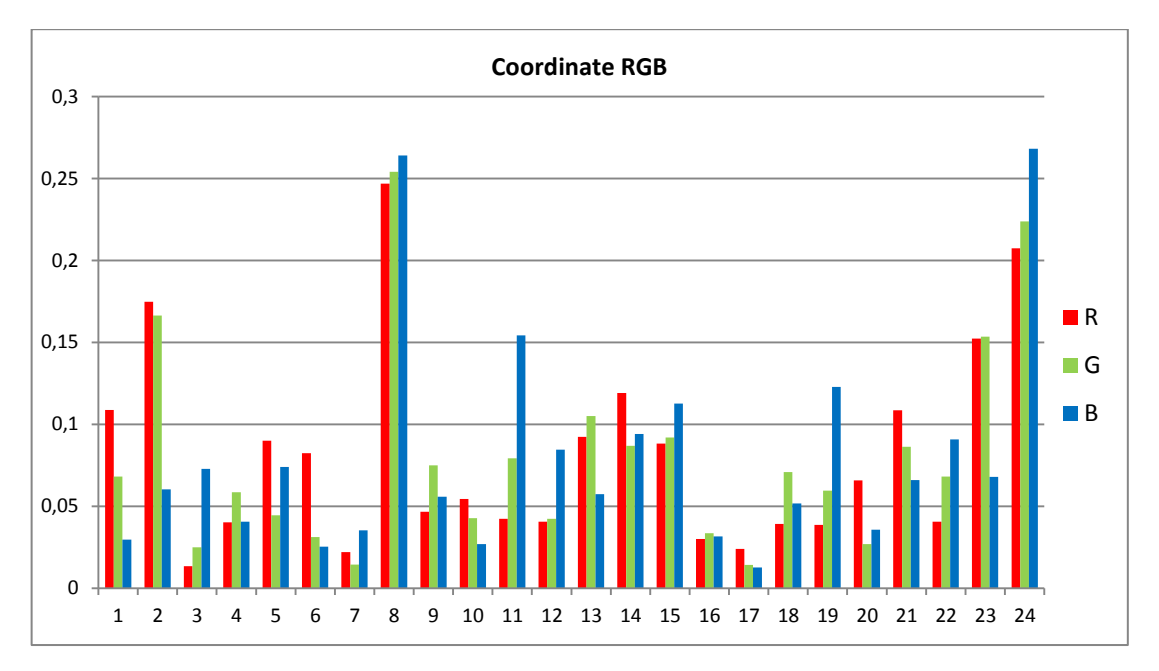

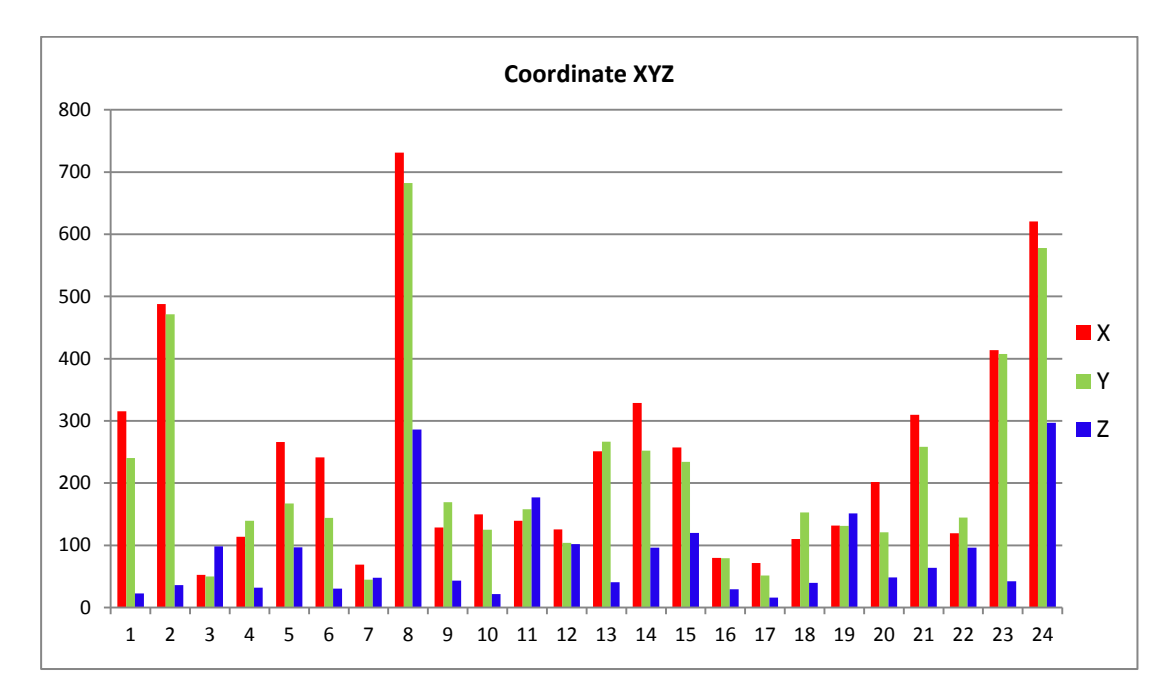

Fig.4.2 – Coordinate RGB (campo esteso) e XYZ dei singoli colori.

Per quanto riguarda le coordinate RGB, avendo a disposizione i singoli pixel, si è valutata la variazione dei valori con i quali è stata poi eseguita la media e se ne è calcolata la deviazione standard relativa percentuale sia nel caso di target a campo esteso (101×151) e a campo ridotto (41×41), al fine di valutare in quali casi si ha la minore variazione dei valori. Di seguito i risultati grafici. Per i risultati numerici, si rimanda all'Appendice.

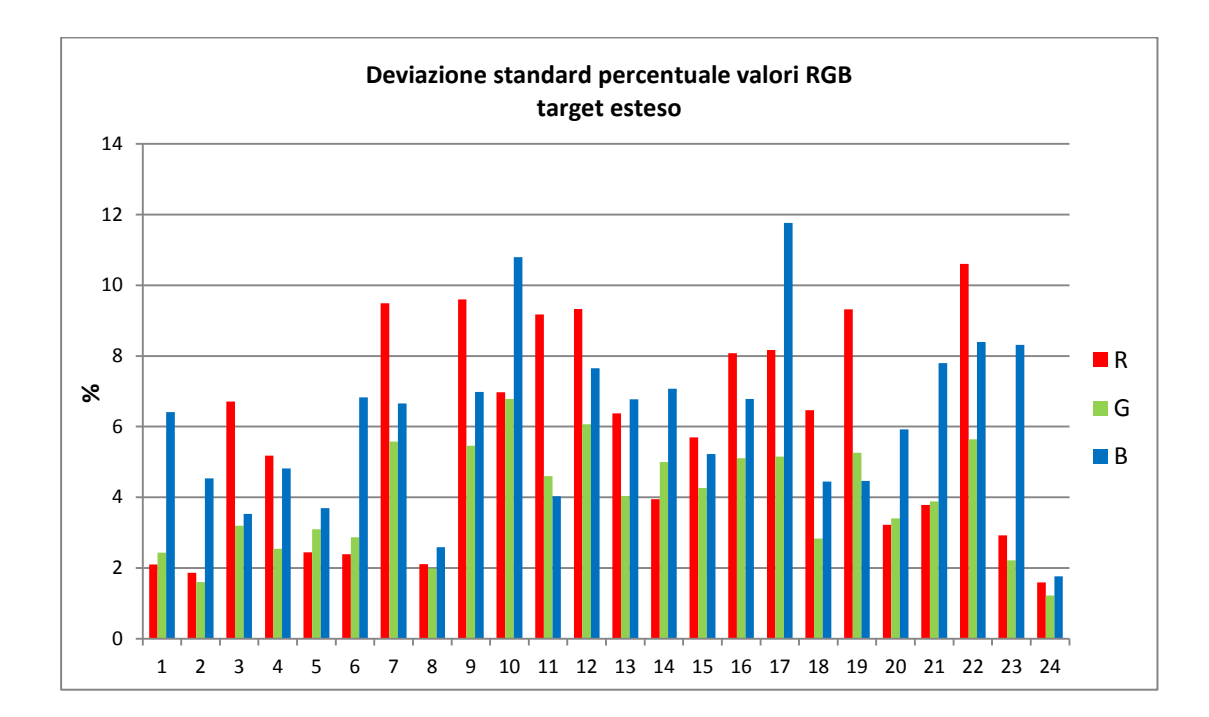

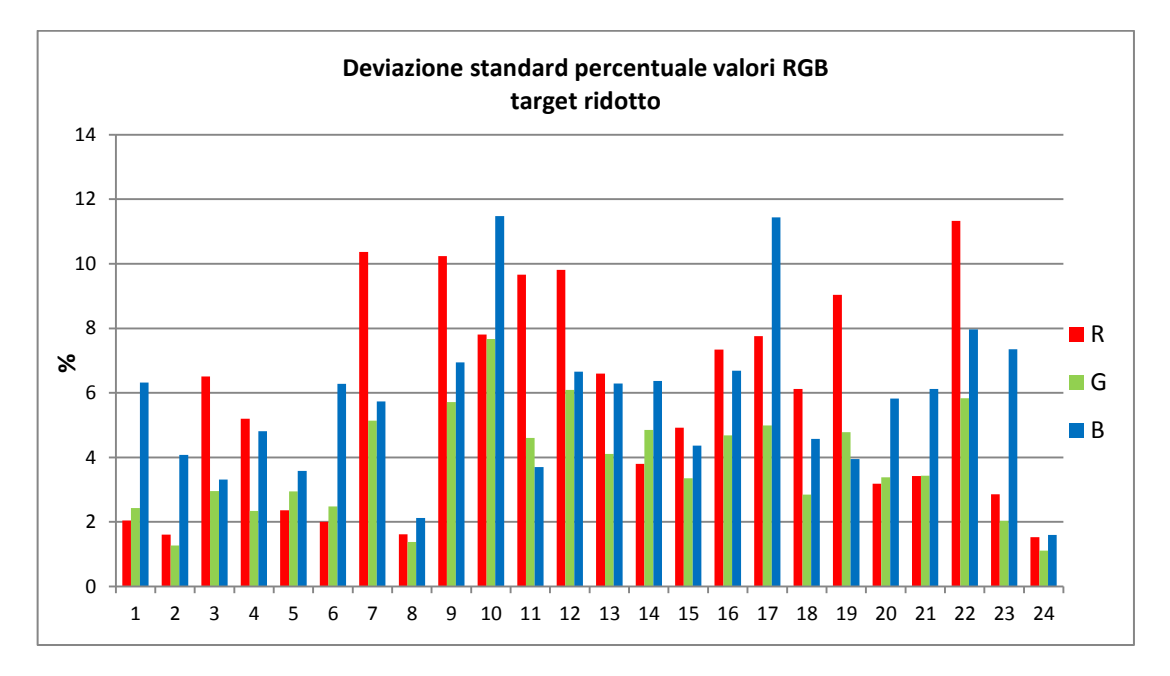

Fig.4.3 – Deviazione standard dei valori dei pixel RGB per campo esteso e ridotto.

In particolare risulta più chiaro quando si va a vedere la differenza tra la deviazione standard percentuale tra target esteso e quello ridotto. Valori positivi significano che è minore la deviazione standard nel caso di target ridotto; valori negativi significano che la deviazione standard nel caso di target esteso è inferiore a quella di target ridotto.

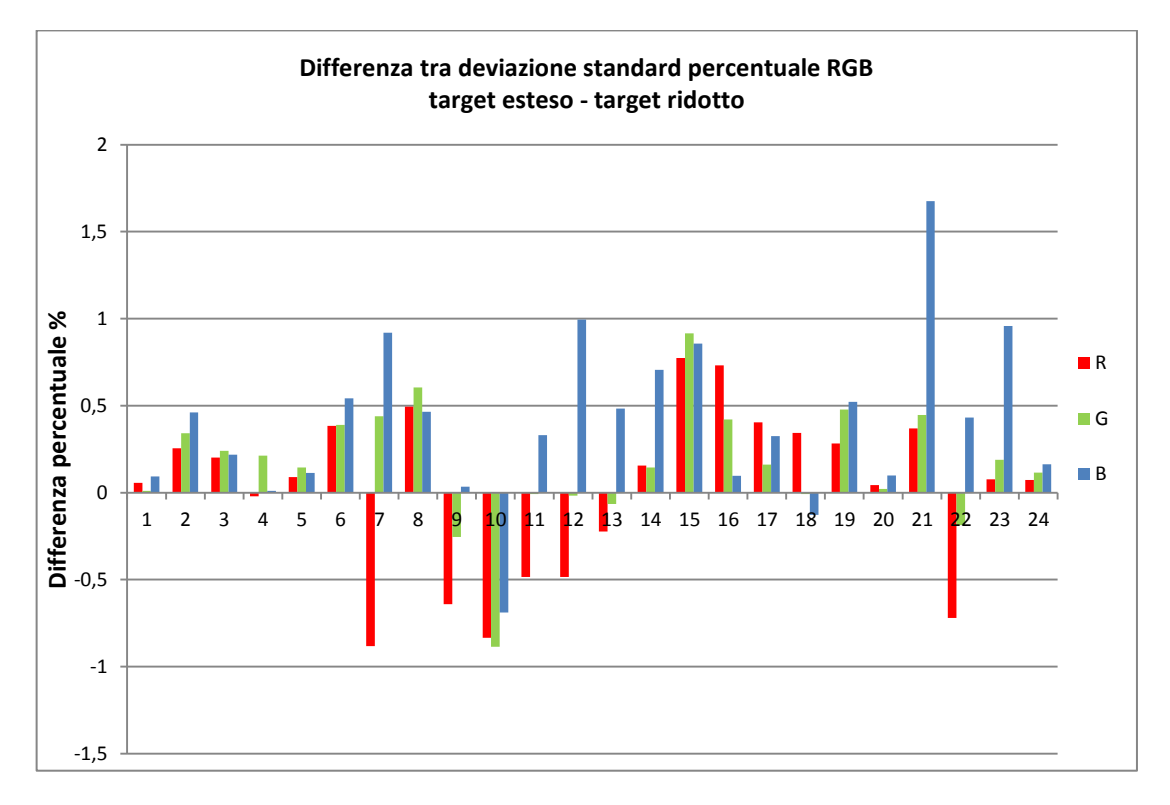

Fig.4.4 – Differenza tra le deviazioni standard percentuali per colore tra campo esteso e ridotto.

L'analisi di questi primi dati riguarda in particolare i valori rilevati con la fotocamera, ossia i valori RGB. Infatti per i valori XYZ si fa fede a quelli ottenuti dallo spettroradiometro, nostro riferimento nell'esperimento, che nel caso peggiore può presentare un'incertezza intorno al 2 - 3%, con punte fino all'8% nella coordinata Z nel caso di valori molto piccoli rispetto alle altre due coordinate. Sia nelle coordinate XYZ che in quelle RGB si nota da subito che la maggior parte dei colori presenta valori relativamente bassi e che i valori maggiori si hanno per il giallo e il bianco (colori 2, 8, 23 e 24). In particolare nel campo RGB, la maggior parte dei valori si attestano tra il 5 e il 10% dell'intervallo di sensibilità della fotocamera (0÷1). Questo sicuramente è dovuto al fatto che la sorgente luminosa utilizzata per illuminare il campione non ha un'elevata potenza, ma è comunque la più potente installata in laboratorio. I colori più scuri (blu, viola e marrone scuro) risultano avere infatti una luminanza intorno alle 50 cd/m<sup>2</sup>, mentre il bianco campione ha una luminanza intorno alle 680 cd/m<sup>2</sup>. Risaltano sicuramente di più i colori con uno spettro contenente alte lunghezze d'onda (verso il rosso), dovuto al fatto che la lampada ad alogenuri ha una temperatura correlata di colore di 3000 K e quindi ha maggiori componenti verso il giallo e l'arancione.

Per quanto riguarda la variazione dei valori R, G e B all'interno del target selezionato, si nota una deviazione standard percentuale maggiore nei colori poco luminosi, mentre si riduce molto nei colori menzionati poco fa: giallo e bianco. Si ha una maggiore deviazione nelle coordinate R e B, specialmente quando queste componenti sono rispettivamente meno presenti nel colore in questione.

Ci sono alcuni colori che presentano una deviazione standard dei valori più marcata rispetto ad altri. Analizzando il tipo di colore in questione e l'immagine fotografata, si evidenzia che si ha una maggiore deviazione dei valori nei colori scuri e in alcuni colori che non presentano caratteristiche particolari, ma che andando a vedere l'immagine ingrandita si nota che nel target colore è visibile una trama, che comporta variazioni spazialmente uniformi nei pixel. Mettendo in rilievo la differenza tra la deviazione standard nel caso di target esteso e la deviazione standard nel caso di target ridotto, si evidenzia una tendenza ad un comportamento migliore del target ristretto nei casi di colori maggiormente luminosi. Un altro fattore che entra in gioco nello spiegare la maggiore deviazione dei valori nei colori scuri è il fatto che il coefficiente di riflessione della superficie del foglio non è uniforme in tutte le direzioni e quindi ci saranno delle aree e microaree del target colore più luminose di altre o presentanti componenti di frequenza diverse. Tutto questo tenendo conto anche della possibile non uniformità di stampa del campione Mondrian C1. Infine è da ricordare che l'area di analisi dello spettroradiometro è approssimabile come dimensioni al target ridotto e centrata al centro del colore target misurato, per cui si è posta attenzione alla messa a fuoco della fotocamera nell'area centrale del colore misurato.

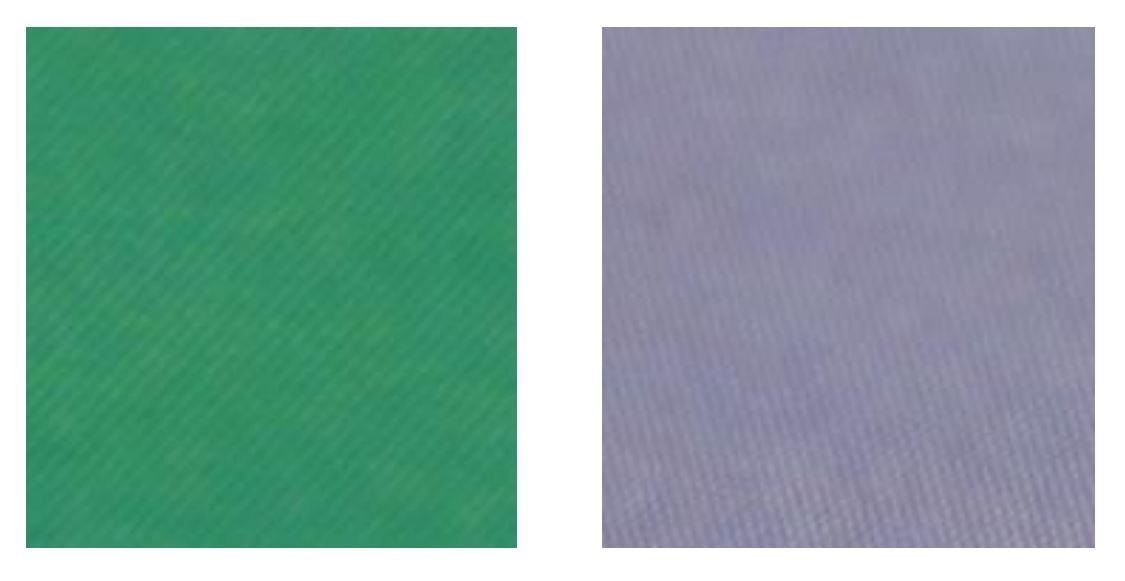

Fig.4.5 – In evidenza la trama del colore nel verde 9 e nel grigio sporco 15.

### **4.2 Polinomio di primo grado n°1 (fase c)**

Di seguito è esposta l'analisi dei risultati della fase di elaborazione c, ossia quella utilizzando l'approssimazione con il polinomio di primo grado n°1 nel calcolo della matrice di trasformazione *M* e per il calcolo delle coordinate XYZ, secondo quanto esposto precedentemente.

### **4.2.1 Matrice** *M* **calcolata con gruppi di 3 colori del 1°set e con tutti i colori del primo set di misure – test sui colori del 1°set**

I primi calcoli utilizzando terne di colori evidenziano alcune relazioni tra grandezze utili da tenere in considerazione per le fasi successive. I colori utilizzati, con il loro rispettivo numero di acquisizione, sono i seguenti:

| 1, 2, 3                     | Arancione                         | Giallo          | Blu         |  |  |  |  |  |
|-----------------------------|-----------------------------------|-----------------|-------------|--|--|--|--|--|
| 4, 5, 6                     | Verde scuro                       | Magenta         | Rosso       |  |  |  |  |  |
| 7, 8, 1                     | Viola                             | Bianco campione | Arancione   |  |  |  |  |  |
| 1, 8, 2<br>4                | Arancione                         | Bianco campione | Giallo      |  |  |  |  |  |
| 3, 8, 4                     | Blu                               | Bianco campione | Verde scuro |  |  |  |  |  |
| 3, 4, 6                     | Blu                               | Verde scuro     | Rosso       |  |  |  |  |  |
| 7) $1, 2, 3, 4, 5, 6, 7, 8$ | Tutti i colori 1 <sup>°</sup> set |                 |             |  |  |  |  |  |

Tabella 4.2 – Associazioni di colori per il calcolo della matrice dei coefficienti di primo grado.

Dall'analisi dei risultati emerge subito una constatazione importante. Come si può vedere dal grafico seguente, che si riferisce al primo caso di calcolo (colori 1, 2 e 3, target esteso), viene in rilievo che il maggior errore percentuale rispetto al riferimento dello spettroradiometro si ha in quei colori le cui componenti di frequenze non sono contenute nei colori utilizzati per il calcolo della matrice *M*. Infatti il maggior scostamento si ha nel calcolo dei colori verde scuro (n°4), magenta (n°5) e viola (n°7), mentre nella matrice per il calcolo si è utilizzato l'arancione, il giallo e il blu.

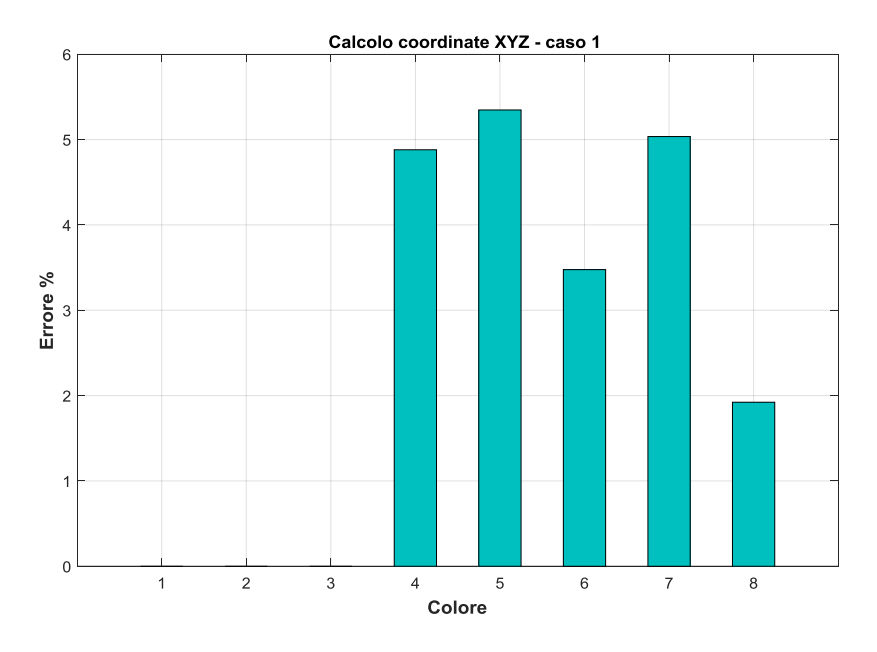

Fig.4.6 – Andamento dell'errore percentuale rispetto allo spettroradiometro nel calcolo delle coordinate XYZ utilizzando nella matrice *M* i colori 1, 2 e 3.

La cosa diventa ancora più evidente nei casi 2 e 4, evidenziati nei seguenti grafici:

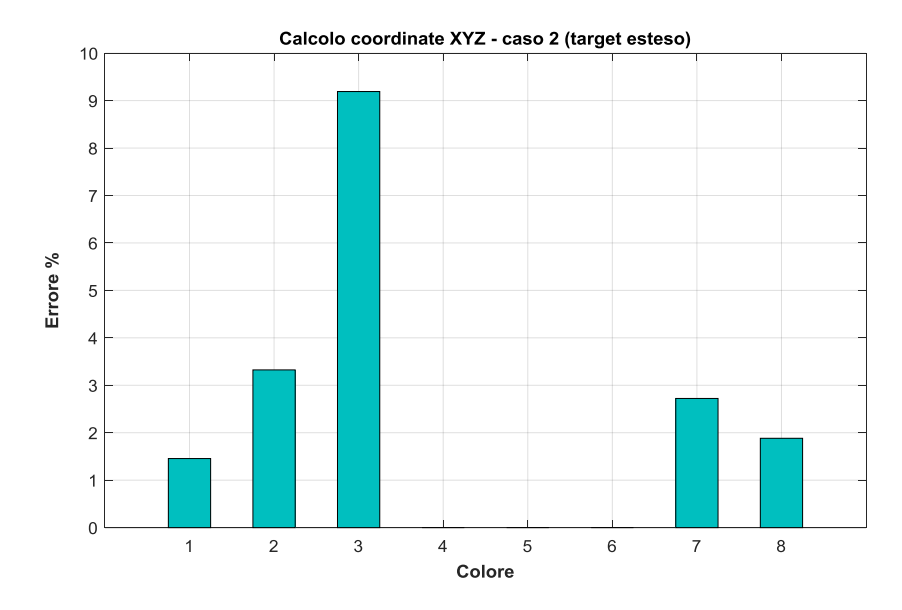

Fig.4.7 – Andamento dell'errore percentuale rispetto allo spettroradiometro nel calcolo delle coordinate XYZ utilizzando nella matrice *M* i colori 4, 5 e 6.

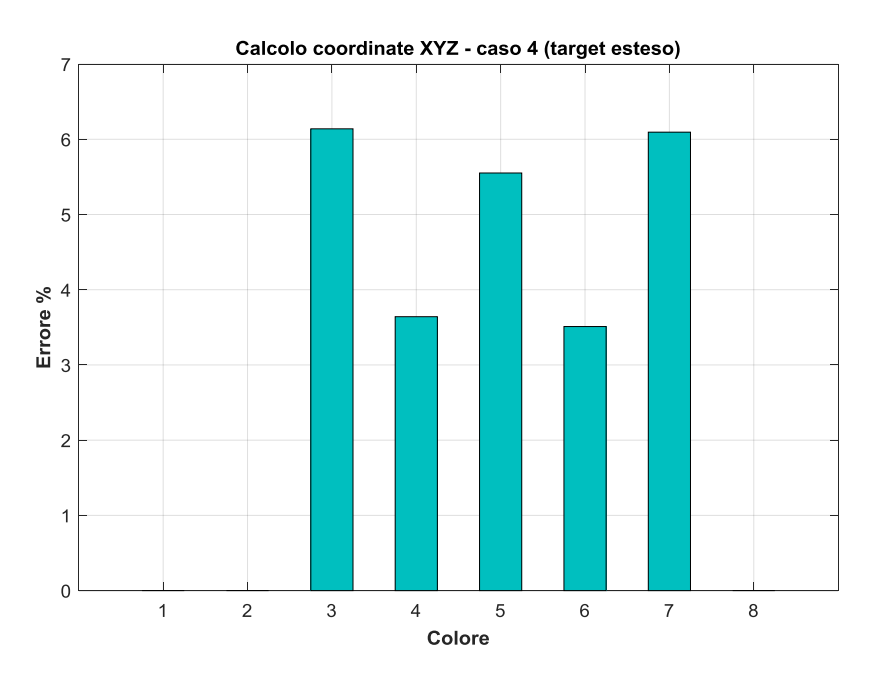

Fig.4.8 – Andamento dell'errore percentuale rispetto allo spettroradiometro nel calcolo delle coordinate XYZ utilizzando nella matrice *M* i colori 1, 8 e 2.

Nel grafico 4.7 si nota come il maggiore errore si abbia sul blu e sul giallo, essendo presente nel calcolo della matrice il verde, il magenta e il rosso. Nel grafico 4.8, a causa della presenza nella matrice *M* dell'arancione, del bianco e del giallo, manca buona parte della componente blu, non bastando le frequenze del blu presenti nel bianco. Ed infatti il maggior scostamento si ha nel blu, nel magenta e nel viola. Risulta quindi essere importante la presenza di tutte le componenti colore nel calcolo della matrice di trasformazione. Tali componenti necessarie per una buona definizione della matrice devono essere anche più sature possibili. Infatti, come si nota dal grafico 4.7, nel magenta è presente una componente blu, essendo un colore che nel grafico Lxy si trova nella parte inferiore; ma ciò non è sufficiente per esprimere al meglio il colore blu. La cosa si nota ancora meglio nel caso 6, in cui si sono usati i colori blu, verde scuro e rosso per il calcolo della matrice *M*. Infatti, come si vede

nel grafico seguente, la presenza di colori più saturi riduce molto l'errore di calcolo sul magenta e il viola e si ha anche una migliore espressione del bianco.

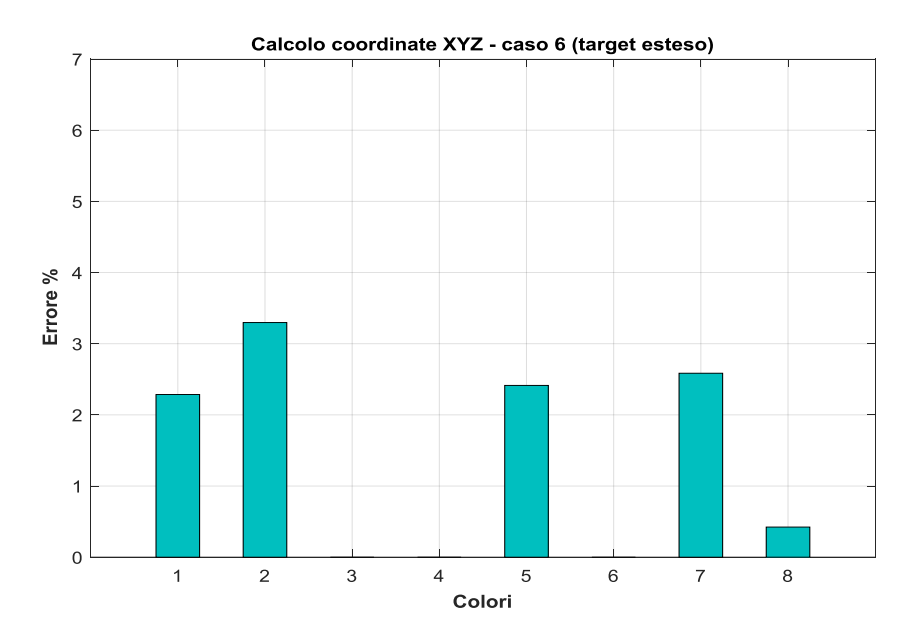

Fig.4.9 – Andamento dell'errore percentuale rispetto allo spettroradiometro nel calcolo delle coordinate XYZ utilizzando nella matrice *M* i colori 3, 4 e 6.

Infine, per completezza di seguito vengono mostrati i grafici relativi al caso 7, sia con target esteso che con target ristretto. Da essi si nota come a questo livello non si abbiano particolari differenze usando un target o l'altro.

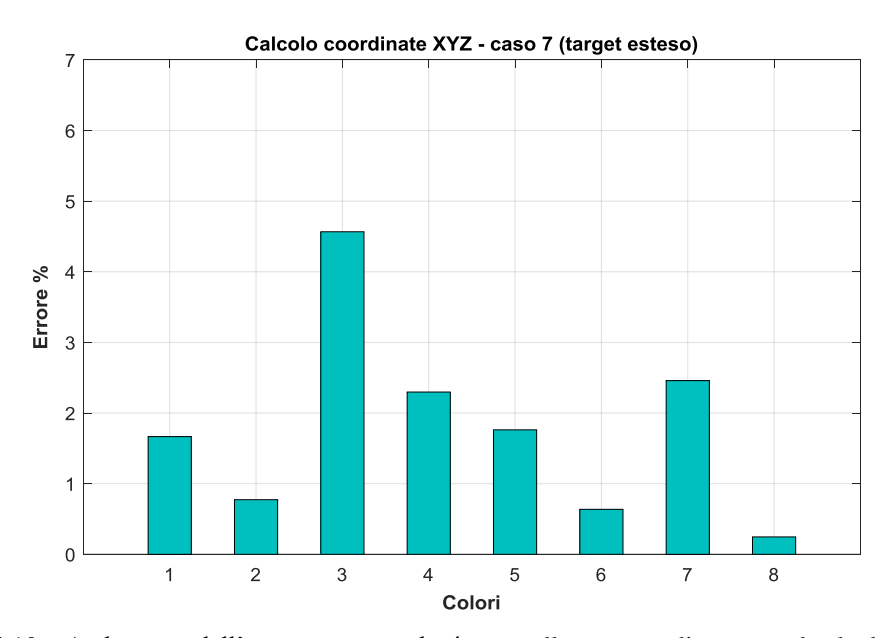

Fig.4.10 – Andamento dell'errore percentuale rispetto allo spettroradiometro nel calcolo delle coordinate XYZ utilizzando nella matrice *M* tutti i colori del 1°set (target esteso).

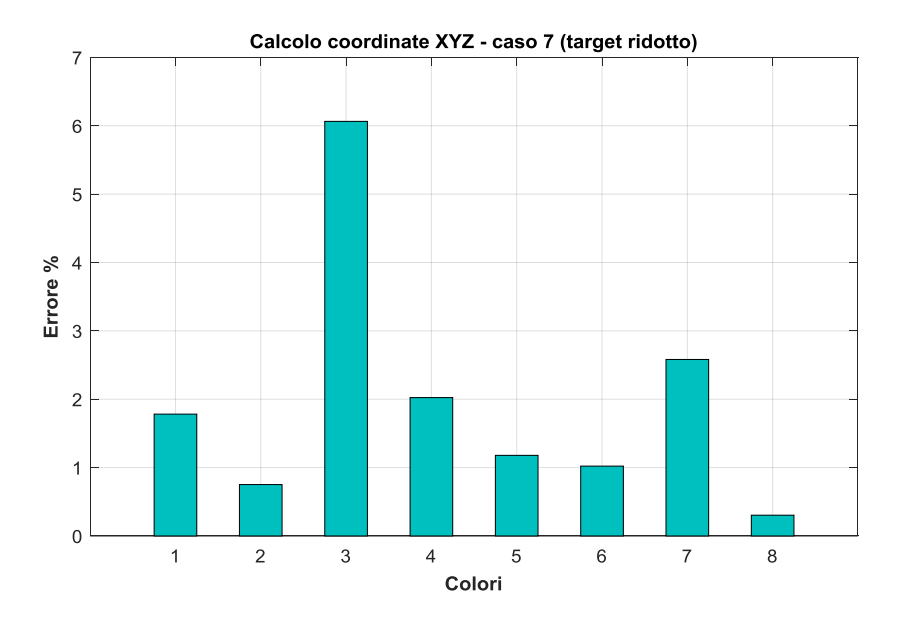

Fig.4.11 – Andamento dell'errore percentuale rispetto allo spettroradiometro nel calcolo delle coordinate XYZ utilizzando nella matrice *M* tutti i colori del 1°set (target ridotto).

E' da notare comunque che per i colori più scuri (blu 3 e viola 7) si ha un errore maggiore, leggermente minore nel caso di target esteso. Ciò può essere dovuto al fatto che l'errore su valori di luminanza bassa sono relativamente maggiori rispetto a quelli presenti in campionamenti più luminosi.

### **4.2.2 Matrice** *M* **calcolata con numero di colori crescente e test sul bianco n°8**

Per analizzare il comportamento della matrice di trasformazione al variare del numero di colori utilizzati per definirla, si sono calcolate le coordinate XYZ del colore bianco campione n°8, partendo dalla definizione di *M* con tre colori e poi aggiungendo sequenzialmente a gruppi di tre tutti gli altri, lasciando escluso il bianco 8. Ciò si è fatto con il 2°set di colori, con tutti i colori dall'1 al 24, con tutti i colori dal 24 all'1 e con tutti i colori dal 23 all'1 (togliendo il n°24 che è un bianco).

Gli andamenti dell'errore relativo percentuale rispetto alle coordinate XYZ del bianco 8 ottenute con lo spettroradiometro sono stati i seguenti:

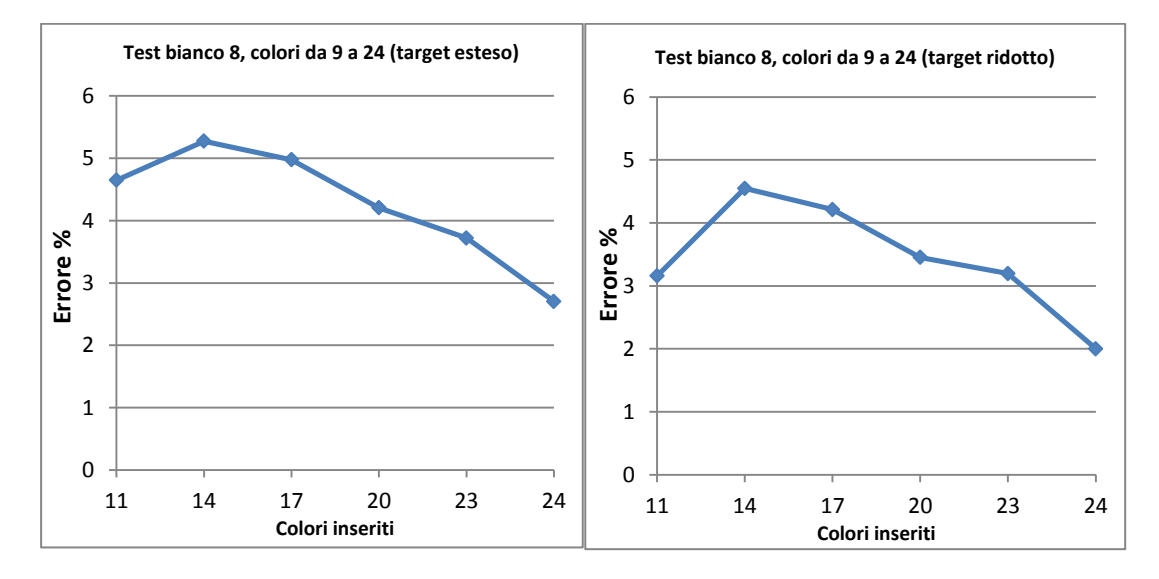

Fig.4.12 - Andamento dell'errore relativo sul bianco 8, con matrice *M* costruita con i colori dal 9 al 24 ad aggiunta incrementale di 3.

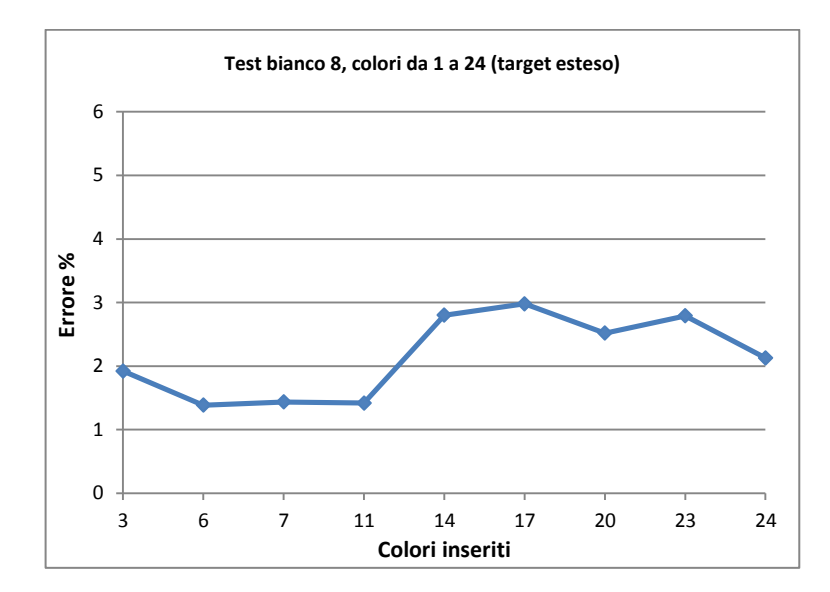

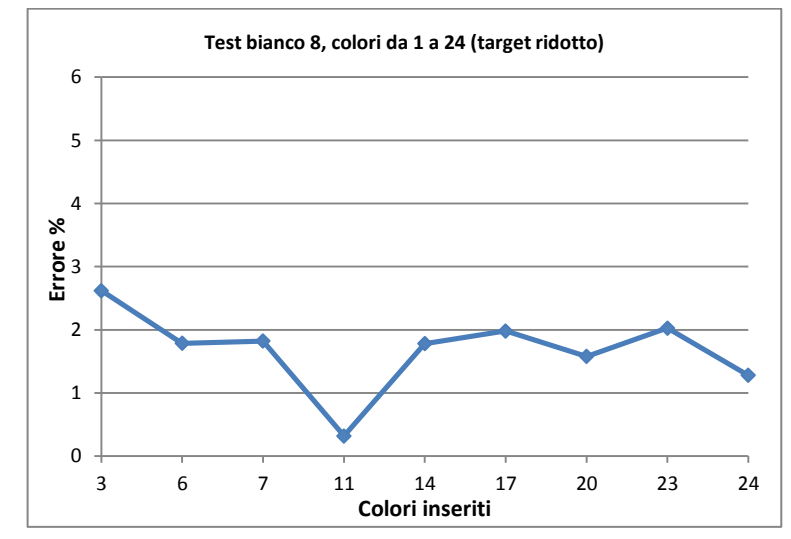

Fig.4.13 - Andamento dell'errore relativo sul bianco 8, con matrice *M* costruita con i colori dall' 1 al 24 ad aggiunta incrementale di 3.

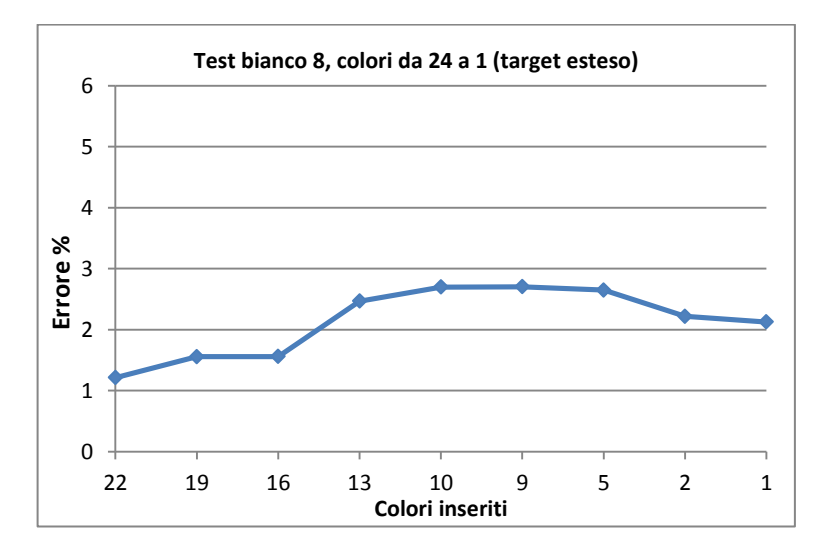

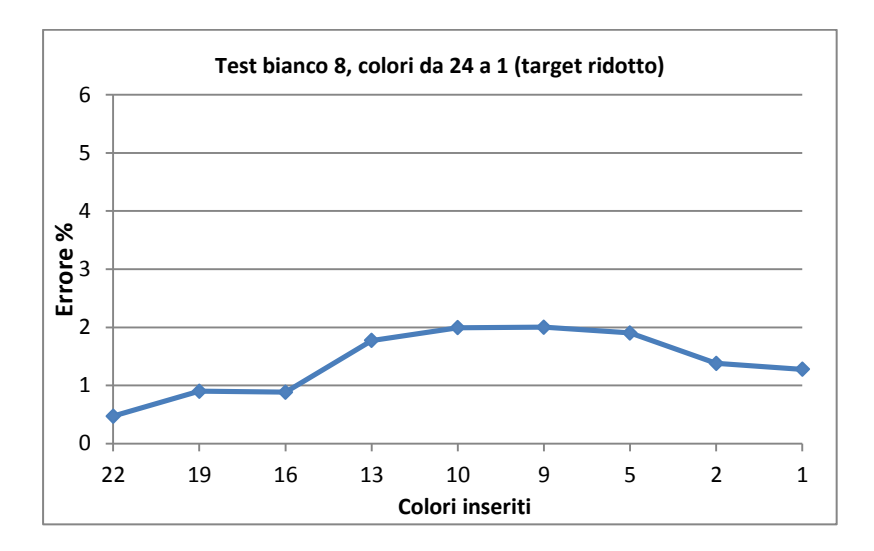

Fig.4.14 - Andamento dell'errore relativo sul bianco 8, con matrice *M* costruita con i colori dal 24 all'1 ad aggiunta incrementale di 3.

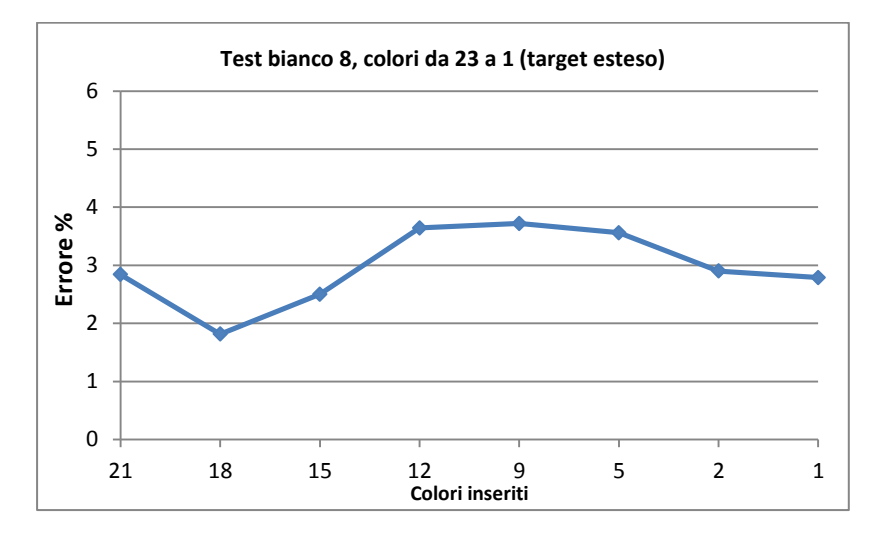

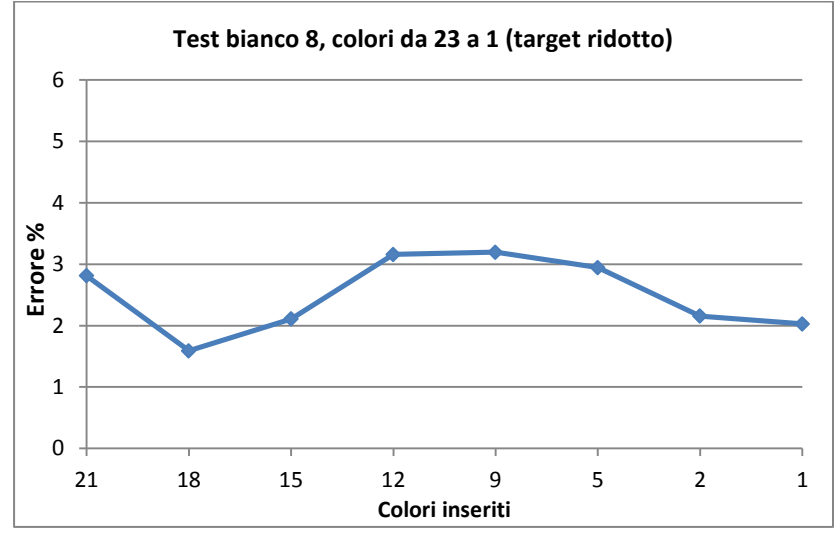

Fig.4.15 - Andamento dell'errore relativo sul bianco 8, con matrice *M* costruita con i colori dal 23 all'1 ad aggiunta incrementale di 3.

Dai grafici soprastanti emerge innanzitutto (vedi figura 4.12) che all'aumentare del numero di colori utilizzati per definire la matrice di trasformazione si ha generalmente una precisione maggiore nel definire le coordinate XYZ, in questo caso del bianco. Si hanno poi differenze nel caso di utilizzo di un target esteso o ridotto: il target ridotto, specialmente in presenza dei colori del 2°set di misure, dà luogo ad un minore errore, che nella maggior parte dei casi si mantiene inferiore circa dell'1% rispetto al target esteso; inoltre in vari intervalli il target ridotto mantiene l'errore relativo all'interno del range di incertezza dello spettroradiometro (circa 2%). Emerge anche un altro fenomeno, che lo studio [6] non aveva preso in considerazione: guardando i grafici in figura 4.13, si evince l'importanza del tipo di colori utilizzati nella matrice di trasformazione. L'utilizzo di un qualsiasi gruppo di colori non è indifferente al fine della precisione del risultato. Sebbene per un numero elevato di colori permane la tendenza alla diminuzione dell'errore [6], si osservano grandi differenze in base ai gruppi di colori che via via vengono inseriti nel calcolo di *M*. Nei grafici 4.13, 4.14 e 4.15 si osserva che quando si inseriscono i colori dal 12 al 17 si ha un aumento dell'errore nella definizione del bianco. La caratteristica di questi colori è di essere poco saturi (ad esempio rosa, grigio, marrone). Quando invece nella matrice si ha una maggioranza di colori saturi (il 1°set di misure ha questa caratteristica rispetto al 2°), la definizione delle coordinate XYZ del bianco è più precisa.

Dal grafico 4.13 si nota infine come la presenza di colori saturi verso lo spettro del blu contribuisca positivamente alla definizione della matrice di trasformazione.

#### **4.2.3 Test sul bianco n°8, matrice** *M* **calcolata con gruppo di colori vicini e lontani**

Durante la fase di calcolo si è notato che vi sono alcuni colori che nello spazio RGB hanno coordinate simili fra loro in tutti e tre i canali contemporaneamente o anche in due canali su tre e che in corrispondenza del passaggio per tali colori nella definizione di *M* si ha un aumento dell'errore relativo nella definizione del bianco. Siccome lo spazio colore RGB è banalmente uno spazio tridimensionale con assi ortogonali fra loro ed è lo spazio di partenza per il nostro calcolo, si è pensato che se vengono utilizzati nella matrice *M* colori che corrispondono a vettori che insieme non sono linearmente indipendenti o che non costituiscono un insieme di generatori, se ne ha una perdita per la precisione di trasformazione. Per verificare questo fenomeno, si è proceduto ad individuare un gruppo di vettori con coordinate "vicine". A tal fine si è pensato di procedere trovando la media delle coordinate R, delle coordinate G e delle coordinate B di tutti i 24 colori. Successivamente si è eseguito un algoritmo di ricerca per individuare quei colori le cui coordinate dei singoli canali ricadono all'interno di un intervallo di  $\pm 0.03$  rispetto al valore medio del singolo canale precedentemente calcolato. Dal punto di vista grafico, si sono ricercati quei vettori il cui vertice ricade all'interno di un volumetto cubico di dimensioni 0,06×0,06×0,06 centrato sul punto avente come coordinate i valori medi dei singoli canali. Dopo aver ricercato i colori che soddisfano queste condizioni su tutti e tre i canali contemporaneamente, si è passati ad individuare quelli che le soddisfano contemporaneamente in due canali su tre. Nell'individuare i colori distanti si sono presi quei colori esclusi dal procedimento sopra descritto. I colori così individuati sono i seguenti:

| Colori vicini     | Colori distanti  |
|-------------------|------------------|
| Arancione         | 2. Giallo        |
| 5. Magenta        | $3.$ Blu         |
| Verde<br>9.       | 4. Verde scuro   |
| 13. Verde mela    | 6. Rosso         |
| 14. Rosa          | 11. Azzurro      |
| 15. Grigio sporco | 12. Violetto     |
| 18. Verde acceso  | 18. Verde acceso |
| 21. Rosa caldo    | 19. Indaco       |
| 22. Verde acqua   | 20. Carminio     |

Tabella 4.3 – Colori con coordinate RGB "vicine" e "lontane".

Guardando le due serie di colori, si nota come quella dei colori vicini contenga un maggior numero di colori poco saturi rispetto alla serie di colori distanti, che risultano essere più saturi ed equilibrati nella presenza delle componenti di tutti i canali. Questi aspetti sono di conseguenza legati fra loro. Qui di seguito sono visualizzate le coordinate di questi colori nello spazio Lxy.

Utilizzando questi gruppi di colori si è poi fatto il test sul bianco n°8.

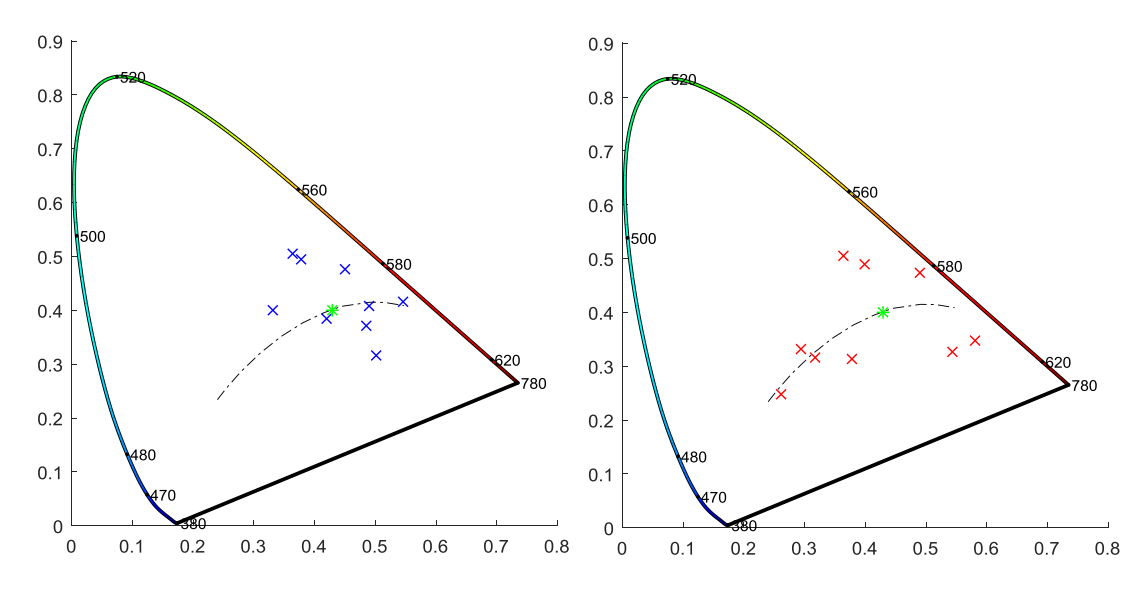

Fig.4.16 – Coordinate in Lxy delle serie di colori rispettivamente vicini (in blu) e distanti (in rosso), più il riferimento del bianco campione (asterisco verde).

Le attese sono state confermate, come si può vedere dai seguenti grafici, in particolare per il target ridotto.

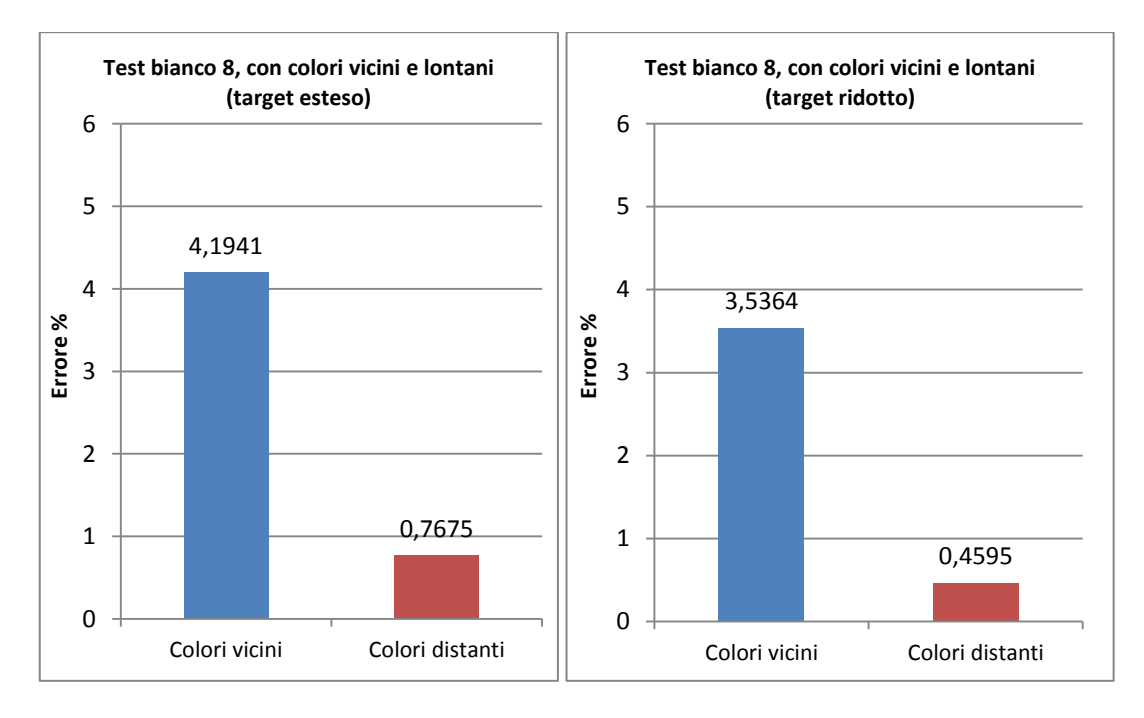

Fig.4.17 - Andamento dell'errore relativo sul bianco 8, con matrice *M* costruita con gruppi di colori vicini e lontani.

La matrice *M* relativa al risultato migliore, relativo al caso di matrice con colori distanti e target ristretto, è la seguente:

$$
M = 103 * \begin{bmatrix} 3,0078 & -0.3284 & 0.2515 \\ 1.2171 & 1.5817 & -0.1154 \\ 0.1775 & -0.4887 & 1.3737 \end{bmatrix}
$$

### **4.3 Polinomio di secondo grado n°2 (fase d)**

Utilizzando il polinomio n°2, non è più possibile avere errori contenuti utilizzando nella matrice *M* il numero minimo di colori necessari a definirla (servono 6 colori per le 18 incognite). L'errore nella maggior parte dei colori testati è superiore al 10% e in molti casi diverge. Non si notano grandi differenze tra target esteso e ristretto. L'unico caso degno di nota si ha utilizzando tutti i colori del 2°set per definire *M* col test sui colori del 1°set, con target esteso.

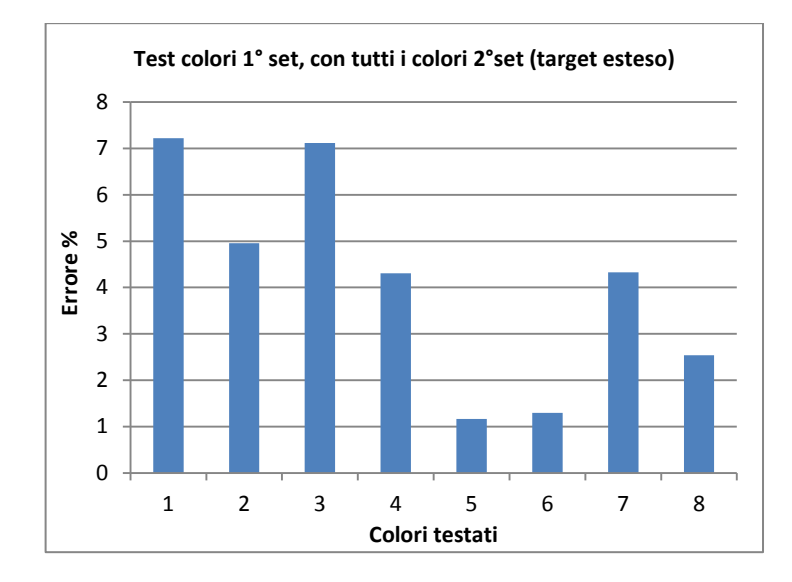

Fig.4.18 – Polinomio 2: andamento dell'errore relativo sui colori del 1°set, con matrice *M* costruita con i colori del 2°set.

Per quanto riguarda la definizione del bianco, sono da rilevare alcune particolarità. Non si notano particolari differenze tra target ristretto e ridotto. Migliora notevolmente il comportamento della matrice con i colori poco saturi (vedi grafico seguente). Infatti l'errore durante il passaggio nei colori dal 12 al 17 diminuisce rispetto alla matrice di primo grado ed è addirittura al di sotto del 2%.

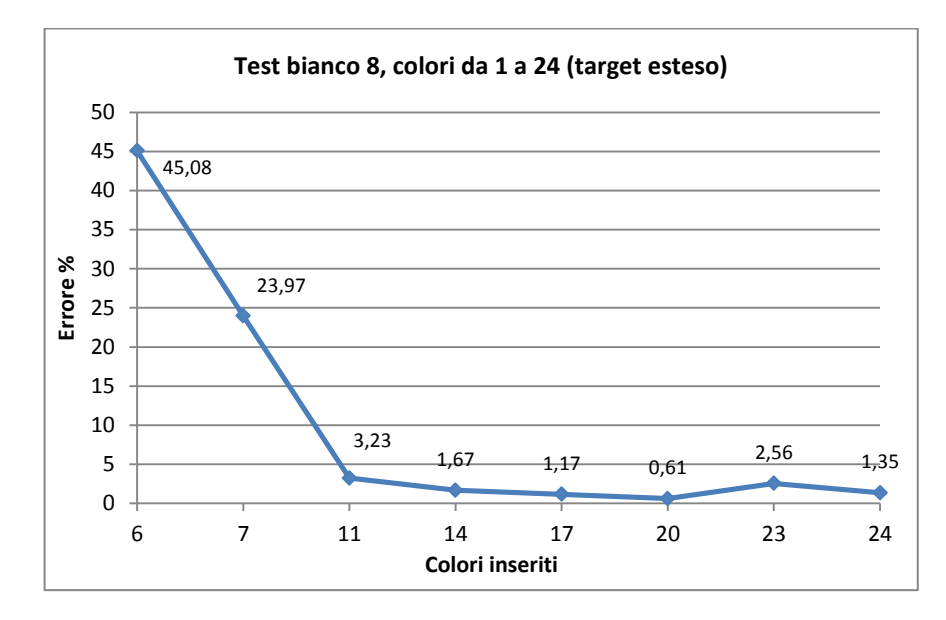

Fig.4.19 – Polinomio 2: andamento dell'errore relativo sul bianco 8, con matrice *M* costruita con i colori dall'1 al 24 (8 escluso).

Risulta poi importante la presenza di un bianco nei colori usati per definire *M*. Si può notare infatti la differenza dell'errore nei seguenti grafici, in cui nel primo si ha la presenza del bianco 24, mentre nel secondo il bianco 24 è escluso.

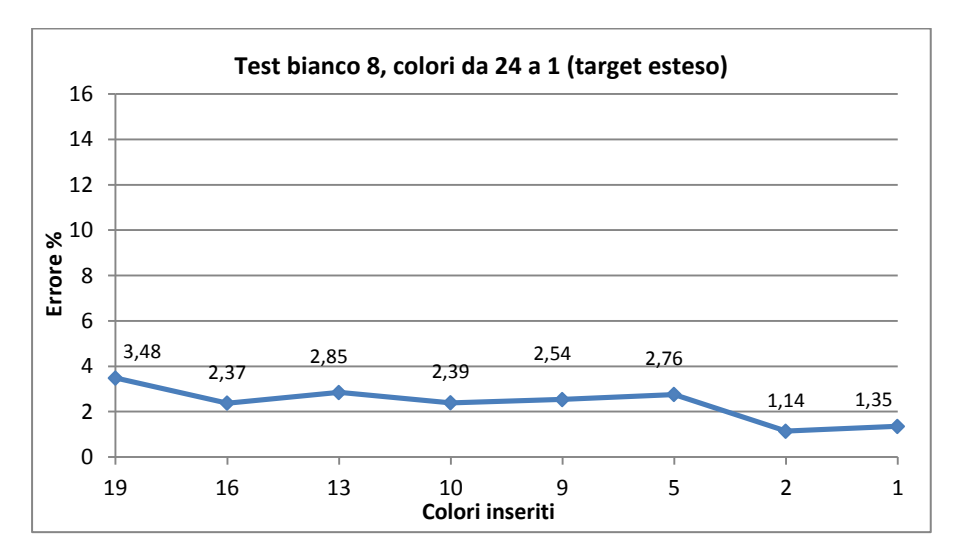

Fig.4.20 – Polinomio 2: andamento dell'errore relativo sul bianco 8, con matrice *M* costruita con i colori dal 24 all'1 (8 escluso).

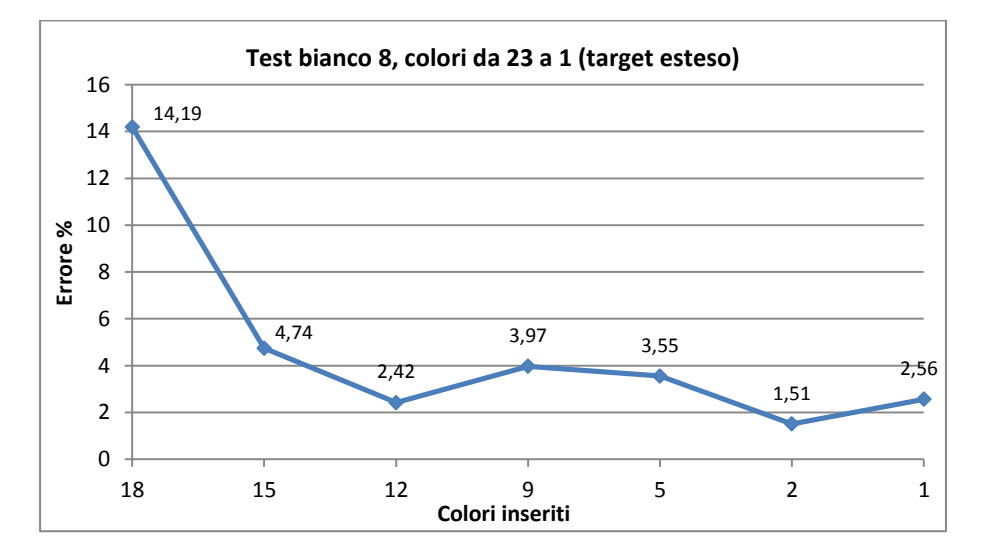

Fig.4.21 – Polinomio 2: andamento dell'errore relativo sul bianco 8, con matrice *M* costruita con i colori dal 23 all'1 (8 e 24 escluso).

Infine si conferma anche per il secondo grado (polinomio 2) il fenomeno che utilizzando colori lontani si ottiene una precisione maggiore, come si evince dal grafico seguente. Non vi sono differenze significative tra target esteso e ridotto. Per le varie matrici si rimanda all'appendice.

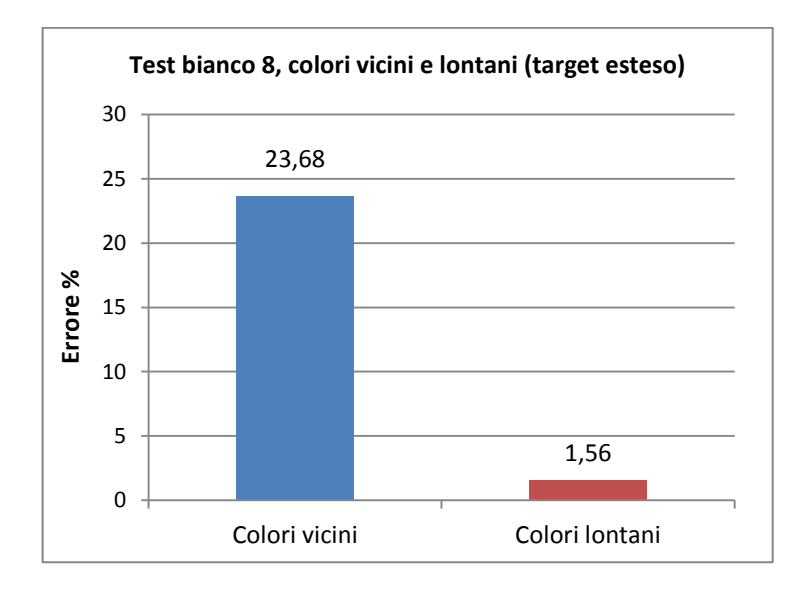

Fig.4.22 – Polinomio 2: andamento dell'errore relativo sul bianco 8, con matrice *M* costruita con gruppi di colori vicini e lontani.

### **4.4 Polinomio di secondo grado n°3 con prodotti misti (fase e)**

Nella costruzione del bianco 8, utilizzando un polinomio di secondo grado con prodotti misti vengono accentuati alcuni aspetti e se ne verificano di nuovi. Innanzitutto analizzando l'errore relativo percentuale utilizzando tutti i colori in aggiunta incrementale di 3 partendo dall'1 fino al bianco 24 si ha un elevato errore in generale, che segna un lieve trend positivo passando per i colori poco saturi e una diminuzione a picco all'inserzione del bianco 24 (vedi grafico seguente).

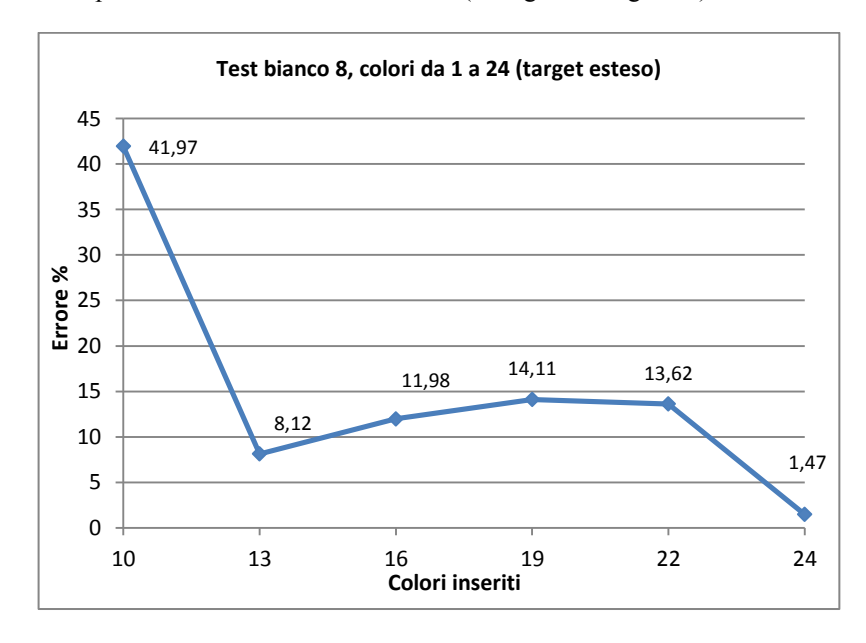

Fig.4.23 – Polinomio 3: andamento dell'errore relativo sul bianco 8, con matrice *M* costruita con colori da 1 a 24 (8 escluso).

Si conferma quindi importante la presenza del bianco nella matrice *M*, come si può vedere anche dai grafici seguenti, il primo contenente il bianco 24 e il secondo senza bianco 24.

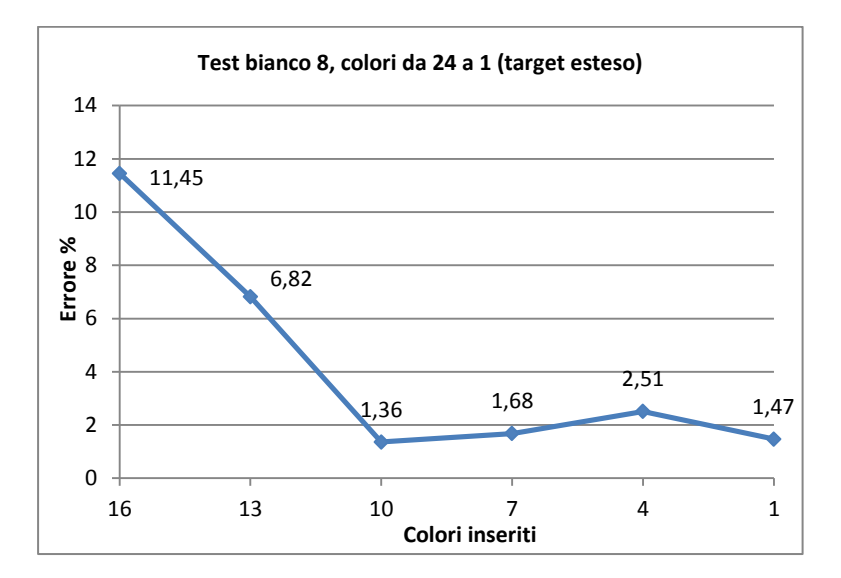

Fig.4.24 – Polinomio 3: andamento dell'errore relativo sul bianco 8, con matrice *M* costruita con colori da 24 a 1 (8 escluso).

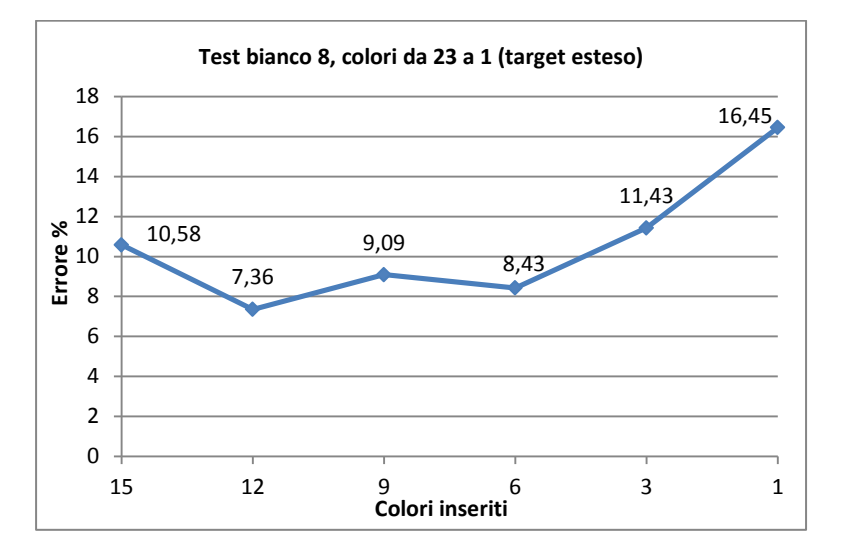

Fig.4.25 – Polinomio 3: andamento dell'errore relativo sul bianco 8, con matrice *M* costruita con colori da 23 a 1 (8 escluso).

Non c'è una differenza importante tra i risultati ottenuto con target esteso e con target ridotto, quindi si è fatta la scelta di riportare i risultati qui sopra con target esteso. Si verifica inoltre un fenomeno strano in figura 4.25: senza il bianco 24, con l'aumentare dei colori l'errore tende a divergere. Altro fenomeno, in controtendenza rispetto ai casi precedenti, si verifica anche nel caso di costruzione del bianco 8 con colori vicini e lontani: con colori lontani l'errore è intollerabile, mentre risulta contenuto nel caso di colori vicini, come si vede in figura 4.26. Si evince quindi una maggiore sensibilità della matrice *M* al numero e tipo di colori utilizzati per costruirla nella costruzione del bianco.

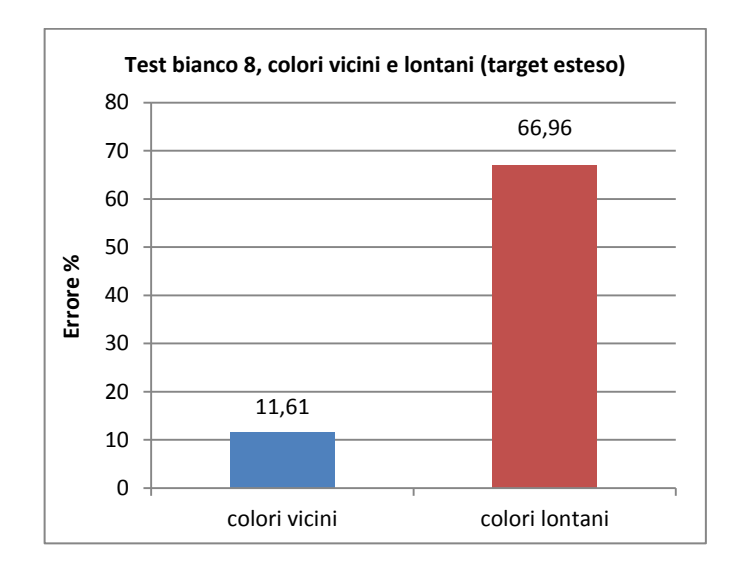

Fig.4.26 – Polinomio 3: andamento dell'errore relativo sul bianco 8, con matrice *M* costruita con colori vicini e lontani (8 escluso).

### **4.5 Polinomio di secondo grado n°4 e di terzo grado n°5 (fase f, g)**

L'introduzione di un termine noto nel polinomio (polinomio 4) non cambia in modo apprezzabile i risultati circa la costruzione del bianco. Permane l'evidente aspetto, sia nel target esteso che in quello ristretto, che solo se si ha un bianco nella matrice di trasformazione si ha un errore contenuto (vedi figure (4.27 e 4.28). Non ci sono particolari differenze tra target ristretto ed esteso da mettere in rilievo: le differenze di errore sono sparse e non sono tali da poter preferire uno o l'altro. Per quanto riguarda la costruzione del bianco con colori vicini o lontani, non si ritiene necessario mostrare i risultati, dato che per i casi analizzati l'errore è superiore al 100%.

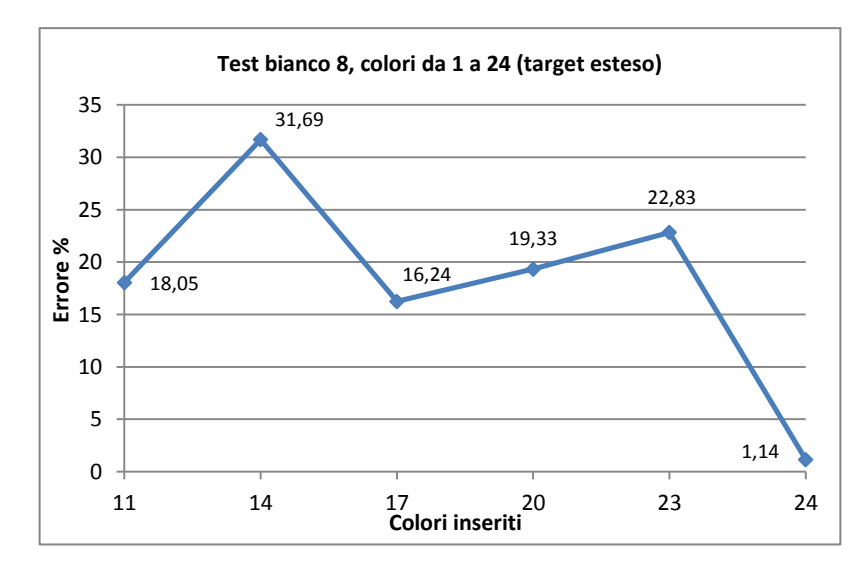

Fig.4.27 – Polinomio 4: andamento dell'errore relativo sul bianco 8, con matrice *M* costruita con colori da 1 a 24 (8 escluso).

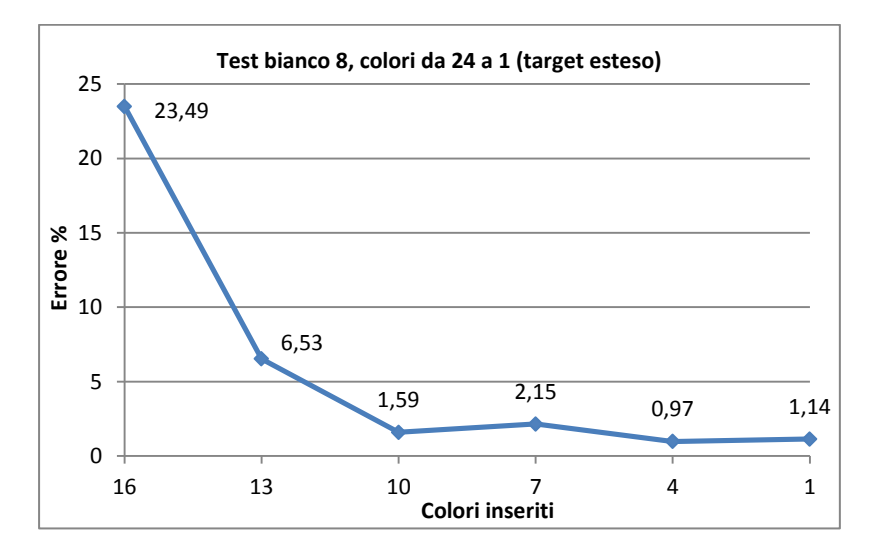

Fig.4.28 – Polinomio 4: andamento dell'errore relativo sul bianco 8, con matrice *M* costruita con colori da 24 a 1 (8 escluso).

È da notare che la colonna della matrice relativa al termine noto (vedi in Appendice) presenta valori tendenti a zero. Ciò significa che il contributo nel caso del bianco del termine noto è insignificante. La cosa può anche essere dovuta al fatto che nell'estrarre i valori RGB si era sottratto il dark frame, termine costante relativo alla componente infrarossa ad obbiettivo chiuso.

Similarmente, anche con il polinomio 5 risulta fondamentale la presenza di un bianco nella matrice di trasformazione. In tutti gli altri casi, l'errore diverge e non è possibile fare considerazioni sui valori. Per i risultati numerici si rimanda all'Appendice.

Una particolarità però è da rilevare: il polinomio 5 introduce il prodotto dei tre canali R, G e B. In questo test, che riguarda la costruzione del bianco, i coefficienti della matrice di trasformazione *M* corrispondenti al termine triplo hanno valori che sono i più elevati all'interno della matrice. Ciò va a confermare uno dei risultati della ricerca [6 : il termine triplo è importante per l'espressione del bianco. Il termine relativo invece al termine noto risulta essere quello a coefficienti più piccoli rispetto agli altri presenti nella matrice.

### **4.6 Verifica finale polinomi, colori istruzione e colori test (fase h)**

Tale verifica ha lo scopo di testare la "bontà" della matrice di conversione nel convertire da RGB a XYZ colori diversi da quelli utilizzati per il calcolo della matrice stessa. È la prova che verifica anche quale polinomio risulta essere più adatto per la conversione e anche se ci sono differenze univoche tra target esteso e target ridotto. Nella scelta dei colori è stato tenuto conto dei risultati precedenti.

| <b>COLORI ISTRUZIONE</b> | <b>COLORI TEST</b> |
|--------------------------|--------------------|
| Arancione 1              | Verde 9            |
| Giallo 2                 | Marrone 10         |
| Blu 3                    | Violetto 12        |
| Verde scuro 4            | Rosa 14            |
| Magenta 5                | Grigio sporco 15   |
| Rosso 6                  | Indaco 19          |
| Viola 7                  | Carminio 20        |
| Bianco 8                 | Giallo chiaro 23   |
| Azzurro 11               | Bianco 24          |
| Verde mela 13            |                    |
| Verde oliva 16           |                    |
| Marrone scuro 17         |                    |
| Verde acceso 18          |                    |
| Rosa caldo 21            |                    |
| Verde acqua 22           |                    |

Tabella 4.4 – Colori istruzione e colori test utilizzati per la verifica finale.

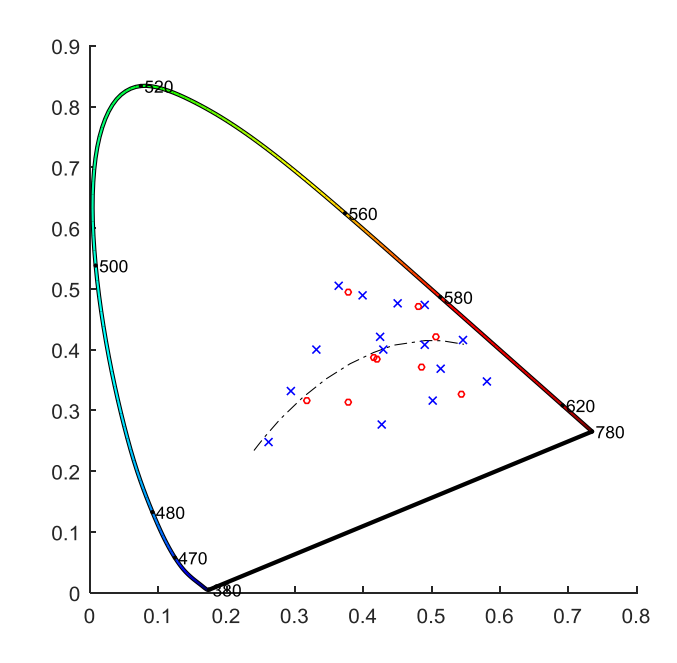

Fig.4.29 – Colori istruzione (blu) e test (rosso) utilizzati per la verifica finale.

Nei grafici seguenti sono visualizzati i risultati per colore al variare del polinomio. In ognuno è distinto il caso di target esteso e il caso di target ridotto. In ordinata si ha l'errore relativo percentuale nella conversione dei singoli colori.

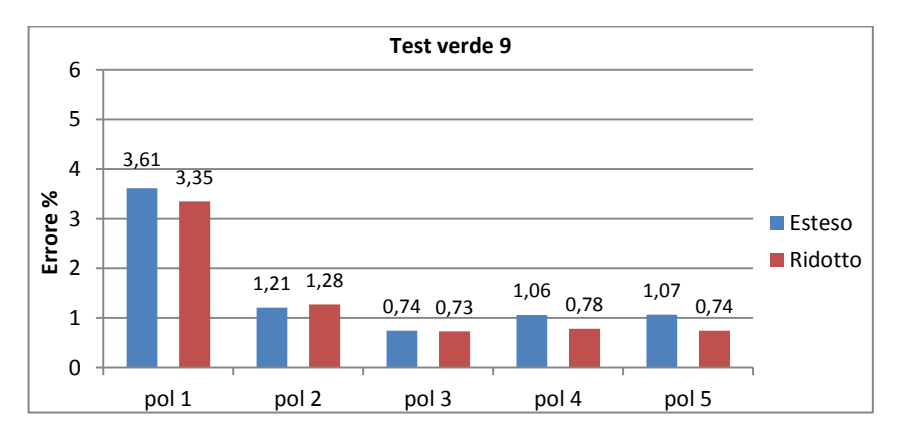

Fig.4.30 – Errore relativo percentuale nella conversione del verde n°9 per tipo di polinomio.

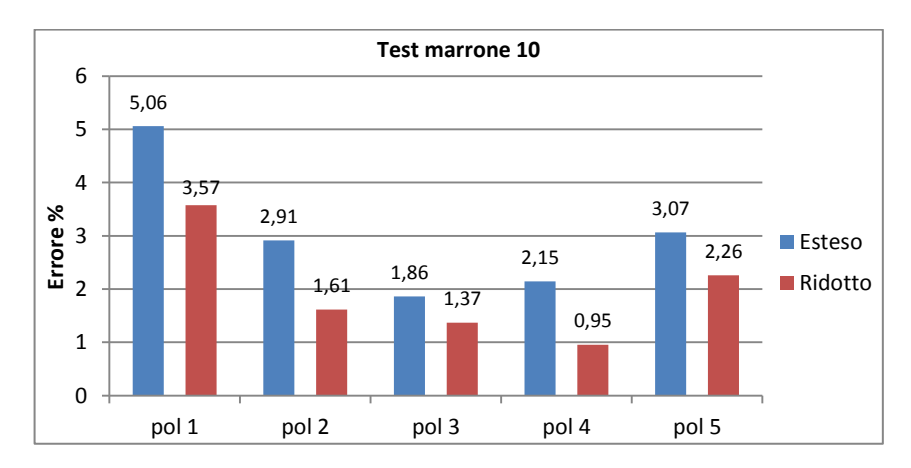

Fig.4.31 – Errore relativo percentuale nella conversione del marrone n°10 per tipo di polinomio.

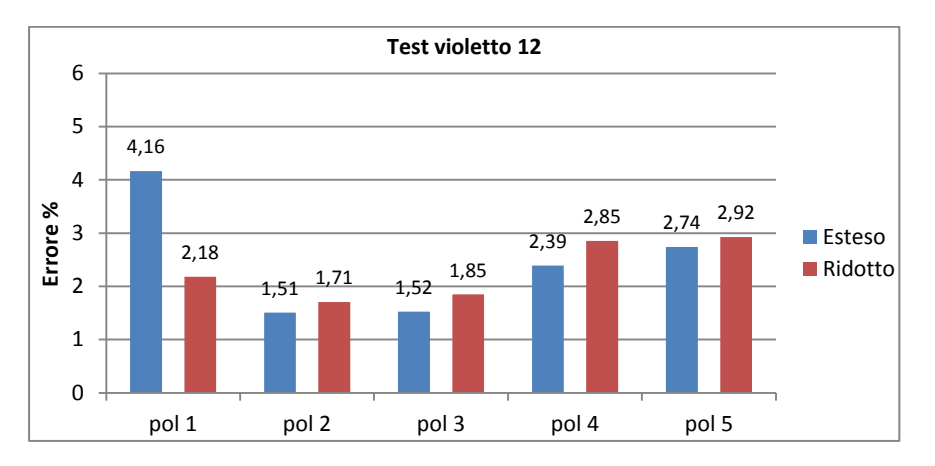

Fig.4.32 – Errore relativo percentuale nella conversione del violetto n°12 per tipo di polinomio.

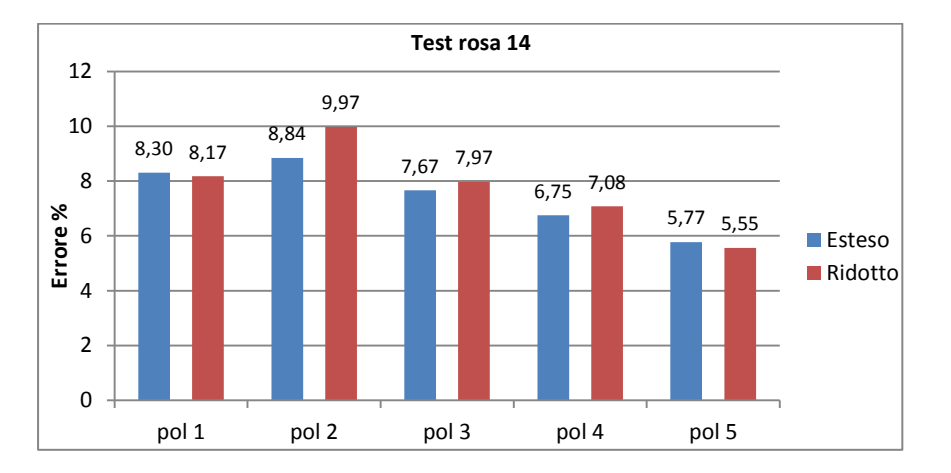

Fig.4.33 – Errore relativo percentuale nella conversione del rosa n°14 per tipo di polinomio.

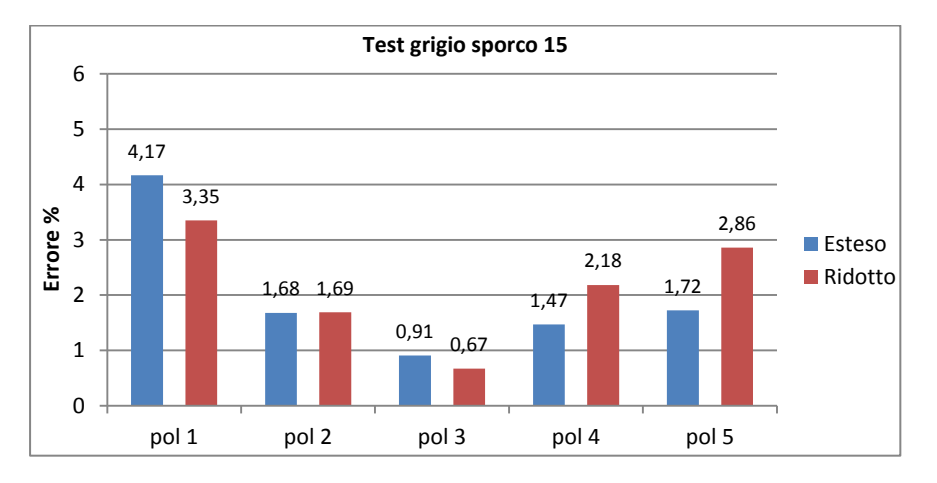

Fig.4.34 – Errore relativo percentuale nella conversione del grigio sporco n°15 per tipo di polinomio.

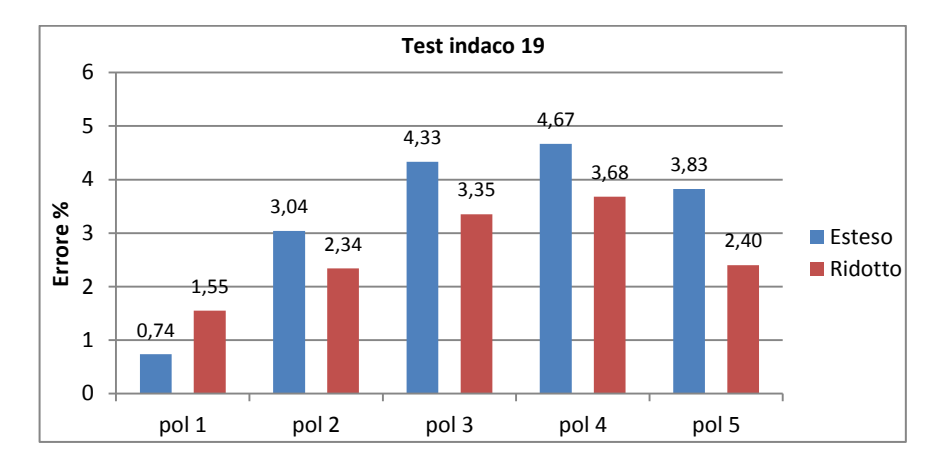

Fig.4.35 – Errore relativo percentuale nella conversione dell'indaco n°19 per tipo di polinomio.

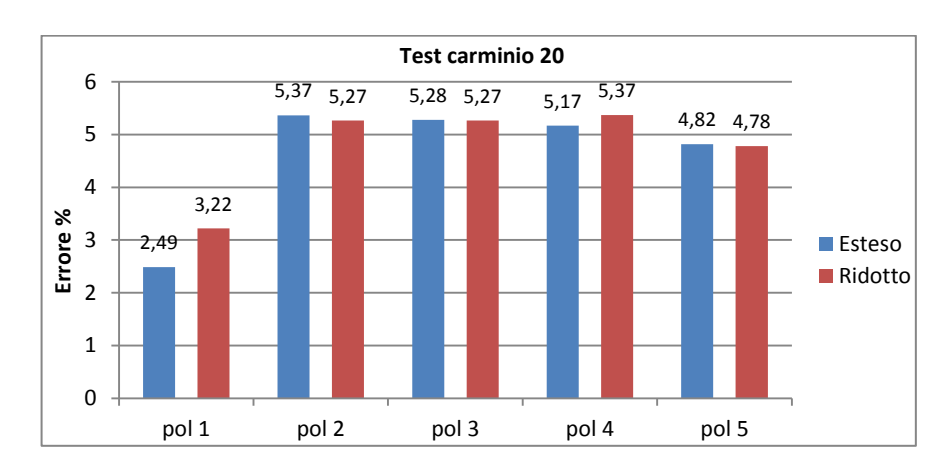

Fig.4.36 – Errore relativo percentuale nella conversione del carminio n°20 per tipo di polinomio.

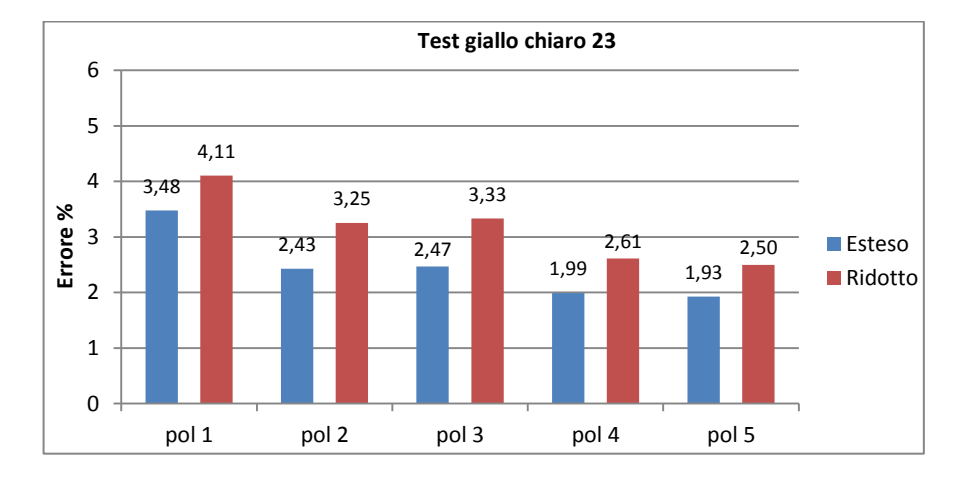

Fig.4.37 – Errore relativo percentuale nella conversione del giallo chiaro n°23 per tipo di polinomio.

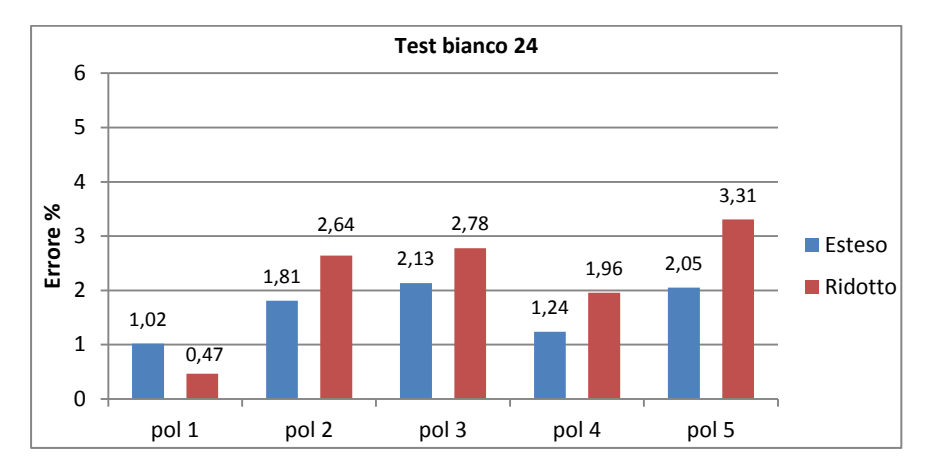

Fig.4.38 – Errore relativo percentuale nella conversione del bianco n°24 per tipo di polinomio.

Di seguito invece sono esposti i risultati relativi all'errore relativo percentuale nella conversione dei singoli colori per tipo di polinomio utilizzato nell'espressione del campo RGB.

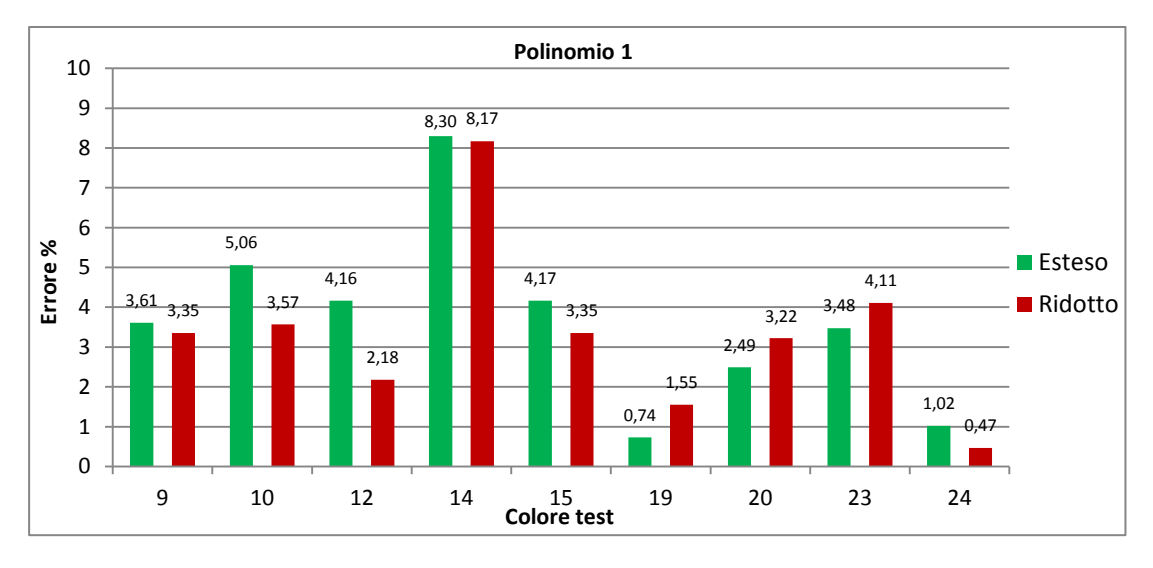

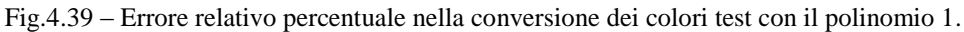

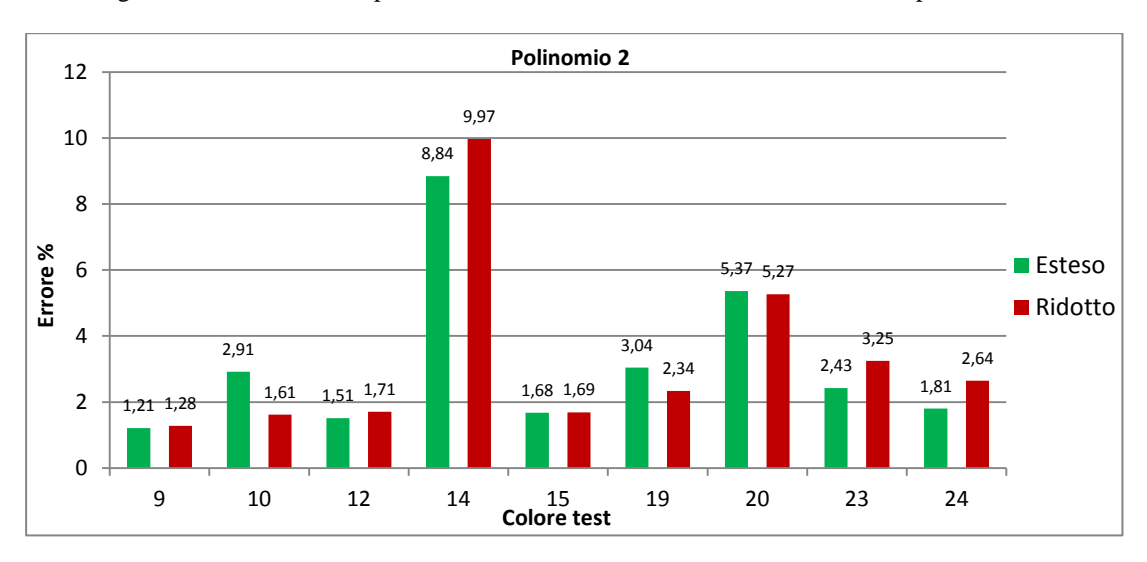

Fig.4.40 – Errore relativo percentuale nella conversione dei colori test con il polinomio 2.

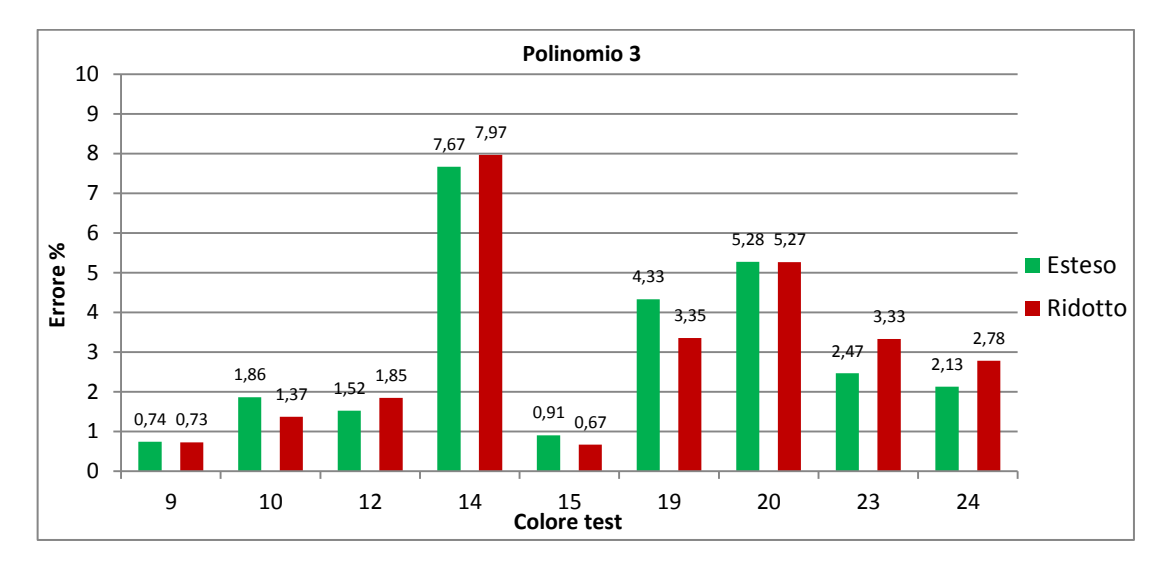

Fig.4.41 – Errore relativo percentuale nella conversione dei colori test con il polinomio 3.

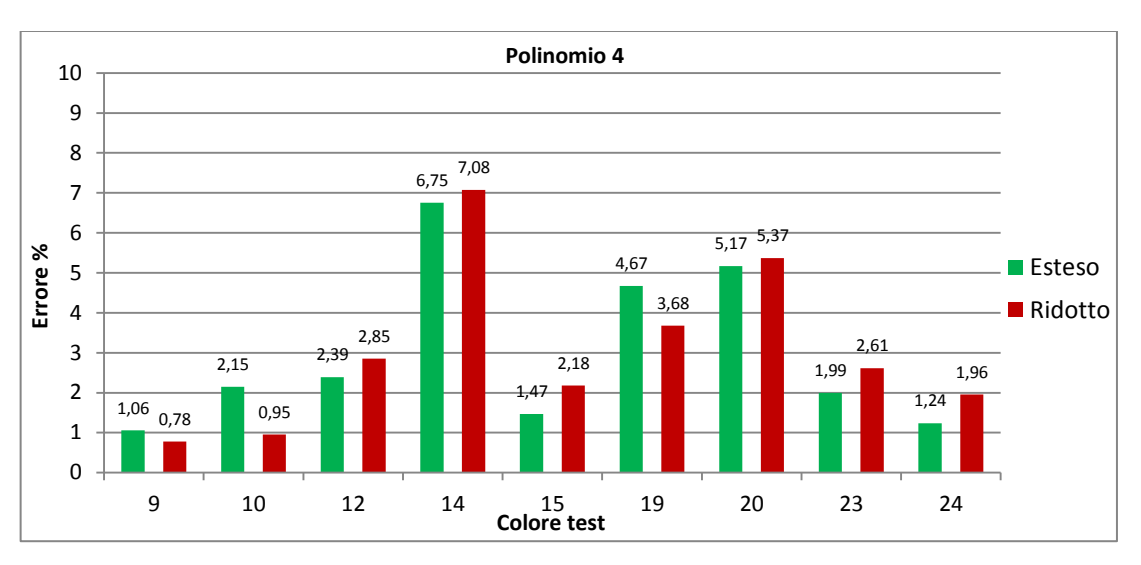

Fig.4.42 – Errore relativo percentuale nella conversione dei colori test con il polinomio 4.

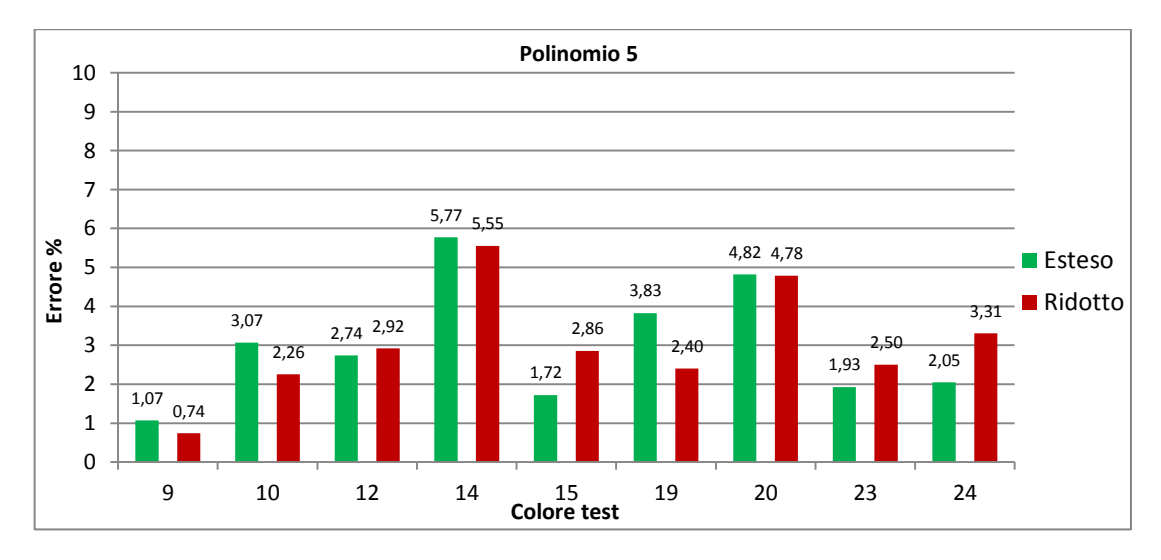

Fig.4.43 – Errore relativo percentuale nella conversione dei colori test con il polinomio 5.

Analizzando i risultati ottenuti sono emersi i seguenti aspetti:

- **Colori istruzione**: vi è conferma che la scelta dei colori utilizzati per ottenere la matrice di conversione risulta fondamentale in tutti i polinomi utilizzati. L'errore nei casi esaminati infatti non supera mai il 10%. L'utilizzo maggioritario di colori istruzione saturi ed equamente distribuiti sullo spettro riduce il numero di colori istruzione necessari per ottenere una matrice che ben approssima la trasformazione da RGB a XYZ. La scelta di un numero di colori istruzione circa il doppio rispetto al numero di incognite di *M* nella maggior parte dei casi risulta sufficiente. Anche la presenza di un bianco tra i colori istruzione si conferma efficace.
- **Tipo di polinomio**: la conversione con il polinomio 1 (vedi fig.4.39) risulta avere un errore molto variabile (0,5÷8%), sebbene risulta molto soddisfacente la conversione del bianco. Introducendo i termini di secondo grado del polinomio 2 (vedi fig.4.40) si ha una diminuzione dell'errore in generale, che si assesta entro il 3-4%, tranne per il rosa 14 e il carminio 20 nei quali si verifica un incremento dell'errore.

Con l'introduzione dei prodotti misti di secondo grado del polinomio 3 (vedi fig.4.41) si ha un effetto benefico sui colori poco saturi, ma un peggioramento del bianco, del giallo e dell'indaco, con il rosa 14 e il carminio 20 che risultano rispettivamente avere ancora un errore nell'ordine dell'8% e del 5 %.

Il termine noto del polinomio 4 (vedi fig.4.42) non introduce miglioramenti significativi, ma ha in effetto positivo su alcuni colori più chiari come il rosa 14, il giallo 23 e il bianco 24.

Infine con l'introduzione del prodotto *RGB* (vedi fig.4.43) si ha un livellamento generale dell'errore, con una diminuzione considerevole dell'errore del rosa 14 e carminio 20 che si attestano rispettivamente al 5,6% e al 4,8% e un intervallo 1÷3% per gli altri colori. Risulta essere quindi quest'ultima la configurazione migliore dal punto di vista della variabilità dell'errore di conversione e della conversione dei colori poco saturi.

- **Target**: non si evidenziano andamenti preferenziali con target esteso o ridotto. Solo nel caso del marrone 10 (vedi fig.4.31) e dell'indaco 19 (vedi fig.4.35) si ha un risultato migliore del target ristretto su quello esteso, con differenze dell'ordine dell'1%.
- **Colori test**: l'errore di conversione del rosa 14, dell'indaco 19 e del carminio 20 presenta valori superiori agli altri colori.

Per avere un'idea di cosa significhi graficamente uno scostamento nella conversione da RGB a Lxy, si guardi il seguente esempio che rappresenta nel diagramma Lxy con una  $\times$  blu il rosa 14 e con un punto rosso le coordinate ottenute con la conversione utilizzando la matrice *M* di secondo grado col polinomio 2 e target ristretto avente un errore percentuale del 9,97%. Per confronto, con un + di colore rosso si sono inserite le coordinate del marrone scuro 17.

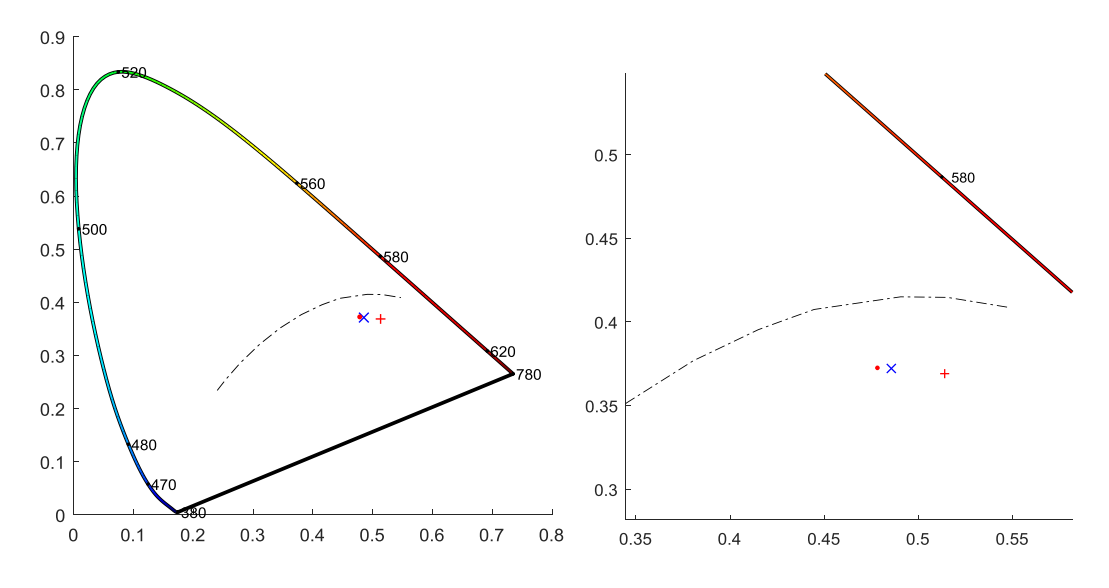

Fig.4.44 – Confronto tra coordinate Lxy del rosa 14 ( $\times$ ), coordinate rosa 14 convertite con polinomio 2  $\left(\cdot\right)$ , coordinate marrone scuro 17  $(+)$ .

Si può notare come sia poca la differenza spaziale tra due colori diversi, a meno della luminanza. Quindi un errore del 10% in XYZ diventa già percepibile come un colore diverso, specialmente in un'area del diagramma Lxy intorno alla linea dei bianchi, in cui una piccola variazione comporta già una percezione visiva diversa.

## **5. Discussione risultati e prospettive**

### **5.1 Discussione e linee guida**

Alla luce dei risultati ottenuti, i vari aspetti del problema e le linee guida si possono così ordinare:

- 1. Dall'analisi dei valori delle coordinate RGB e XYZ, nonostante l'utilizzo della sorgente luminosa più potente a disposizione del laboratorio, i valori di luminanza sono relativamente bassi. Si nota soprattutto nei valori RGB, che si attestano in un range tra l'1 e il 25% del range di intensità disponibile della codificazione a 14 bit. Avendo utilizzato una sensibilità tipica per una macchina fotografica in condizione di luce normale (100 ISO), le condizioni di illuminazione disponibili hanno determinato tali valori delle coordinate RGB. Sebbene i risultati ottenuti siano stati soddisfacenti, ciò ha influito negativamente sull'accuratezza della misura sia dello spettroradiometro che della fotocamera, effetto dovuto [6] da un lato al minor rapporto tra segnale e rumore di fondo dei sensori dello spettroradiometro (lo stesso vale per la fotocamera, anche se in forma ridotta avendo sottratto il dark frame), e dall'altro al maggior errore relativo che i colori scuri portano con sé.
- 2. La deviazione standard del valore dei pixel risulta più elevata nei colori scuri, a causa della non uniformità del coefficiente di riflessione del campione e delle caratteristiche di lucidità del foglio. Inoltre in molti colori ad immagine ingrandita risulta essere presente una trama, con microaree a colore non uniforme. In questo va tenuto in considerazione che l'area di mira dello spettroradiometro risulta essere di dimensioni dell'ordine delle dimensioni del target ristretto. Nonostante ciò, non per questo il target ridotto risulta essere più accurato, a causa della non coincidenza esatta tra punto di mira dello spettroradiometro e target selezionato nell'immagine RGB, e anche per motivi prettamente logistico/spaziali l'obbiettivo dello spettroradiometro e della fotocamera erano affiancati a distanza variabile tra i 15 e i 25 cm e non in posizione coincidente, il che può aver comportato piccole differenze.
- 3. Per una buona conversione da RGB a XYZ è necessario che, nella costruzione della matrice *M*, i colori istruzione abbiano queste caratteristiche:
	- siano presenti in modo equilibrato tutte le componenti di colore dell'iride;
	- vi sia una maggioranza di colori saturi;
	- vi sia la presenza di un bianco;
	- il numero dei colori istruzione sia almeno pari al doppio rispetto al numero di termini del polinomio RGB;
	- si faccia particolare attenzione alla presenza di colori nello spettro del blu;
	- non vi sia presenza di vettori colore linearmente dipendenti.
- 4. Per una buona conversione del bianco anche il polinomio di primo grado si dimostra adeguato. Nei gradi superiori diventa essenziale la presenza di un altro bianco tra i colori istruzione.

In generale, il polinomio più adatto alla conversione risulta essere il numero 5, per uniformità e per la conversione dei colori poco saturi.

- 5. In aggiunta a studi come [7], in cui si è dato maggior peso al numero di colori istruzione, in questo studio svolto si è verificato che per la precisione di conversione non è indifferente usare come colori istruzione un qualsiasi gruppo di colori a scelta. Risulta anzi essere strettamente legata al tipo di colori istruzione presenti. Un set di colori istruzione scelti con i criteri di cui sopra può ridurre notevolmente il numero di colori istruzione necessari rispetto allo studio [7] (che propone come indicazione un numero minimo di almeno 100 colori istruzione) per una buona conversione da RGB a XYZ.
- 6. L'anomalia nell'errore del rosa 14 e del carminio 20 nel test finale di verifica può essere dovuta al fatto che essendo colori poco saturi, avendo uno spettro di forma simile alla sorgente luminosa e coordinate XYZ proporzionali al bianco campione, vi sia una somma di

fattori peggiorativi per cui una matrice di conversione costruita con i criteri di cui sopra risulta non essere la migliore in termini di accuratezza del risultato.

### **5.2 Prospettive di studio e applicazione**

Grazie a questi risultati, risulta possibile utilizzare una fotocamera digitale come strumento di misura colorimetrico e fotometrico. Il caso analizzato però risulta essere un caso particolare relativo a una determinata impostazione della fotocamera digitale e a determinate condizioni di illuminazione.

Innanzitutto lo studio potrebbe proseguire eseguendo le misurazioni in condizioni di luminanza maggiore e con un illuminante avente spettro più uniforme (luce solare), per verificare ulteriormente la validità dei criteri sopra menzionati.

Risulta poi uno step fondamentale a parità di colore campione il sondare l'andamento della variazione delle coordinate RGB al variare della sensibilità ISO, del tempo di esposizione e dell'apertura del diaframma. In tal modo sarà possibile individuare delle relazioni che consentano di modificare la matrice di conversione in base alle varie condizioni di posa della fotocamera

In questo modo sarà possibile produrre un software che consenta l'utilizzo della fotocamera digitale per quelle applicazioni che normalmente richiedono strumenti di misura più costosi e con minor facilità di trasporto e utilizzo.

### **6. Conclusioni**

La strada per un utilizzo delle fotocamere digitali come strumenti di misura fotometrici manca ancora di alcune tappe che non sono state affrontate in questo studio. Ma in questa sede si è comunque arrivati all'individuazione di alcuni criteri che costituiscono la buona base di partenza sperimentale per l'aspetto fondamentale che è la conversione dallo spazio RGB proprietario della fotocamera allo spazio standard CIE 1931 XYZ. Tali criteri hanno come obiettivo la minimizzazione dell'errore di conversione e si riferiscono alla scelta dei colori istruzione: devono essere presenti in modo equilibrato tutte le componenti di colore dell'iride, ci deve essere una maggioranza di colori saturi e la presenza di un bianco, il numero dei colori istruzione deve essere almeno pari al doppio rispetto al numero di termini del polinomio RGB, e infine che non siano presenti vettori colore linearmente dipendenti nello spazio RGB. Il polinomio che si è rivelato migliore tra quelli analizzati per l'approssimazione è quello di secondo grado con prodotti misti, termine noto e prodotto triplo (polinomio5), che consente di uniformare al meglio l'accuratezza di conversione e di esprimere in maniera migliore i colori poco saturi. La novità principale, rispetto ad altri studi che hanno affrontato il problema, è che la precisione di conversione risulta essere strettamente legata al tipo di colori istruzione utilizzati per calcolare la matrice di conversione. Una scelta accurata di tali colori può ridurre notevolmente il numero di colori istruzione necessari per far scendere l'errore di conversione agli stessi livelli dell'errore di misura dello spettroradiometro.

Data la quantità numerica di risultati, si è fatta la scelta di rappresentare solo i risultati che comportavano un'aggiunta di informazioni allo studio fatto, e si è scelto anche di tralasciare l'esposizione degli algoritmi in Matlab, dato che i passaggi e le elaborazioni sono stati descritti ampiamente nei capitoli centrali.

Dal punto di vista del layout sperimentale, le sessioni di misura si sono svolte in regime di luminosità medio-bassa rispetto ai range degli strumenti utilizzati, non disponendo il laboratorio di sistemi di illuminazione di potenza elevata. Nella prosecuzione degli studi risulterebbe opportuno eseguire nuovamente alcune misure ed elaborazioni in condizioni di luminosità più elevata, al fine di verificare se si hanno miglioramenti circa il comportamento dell'errore relativo percentuale rispetto ai valori di riferimento. Infine si sono individuati alcuni passi successivi da eseguire per completare l'analisi sperimentale: sondare l'andamento della variazione delle coordinate RGB al variare della sensibilità ISO, del tempo di esposizione e dell'apertura del diaframma della fotocamera. In tal modo sarà possibile individuare delle relazioni che consentano di modificare la matrice di conversione in base alle varie condizioni di posa della fotocamera.

## **Appendice**

### **A.1 Dati spettroradiometro CS-1000A**

### **Specifications**

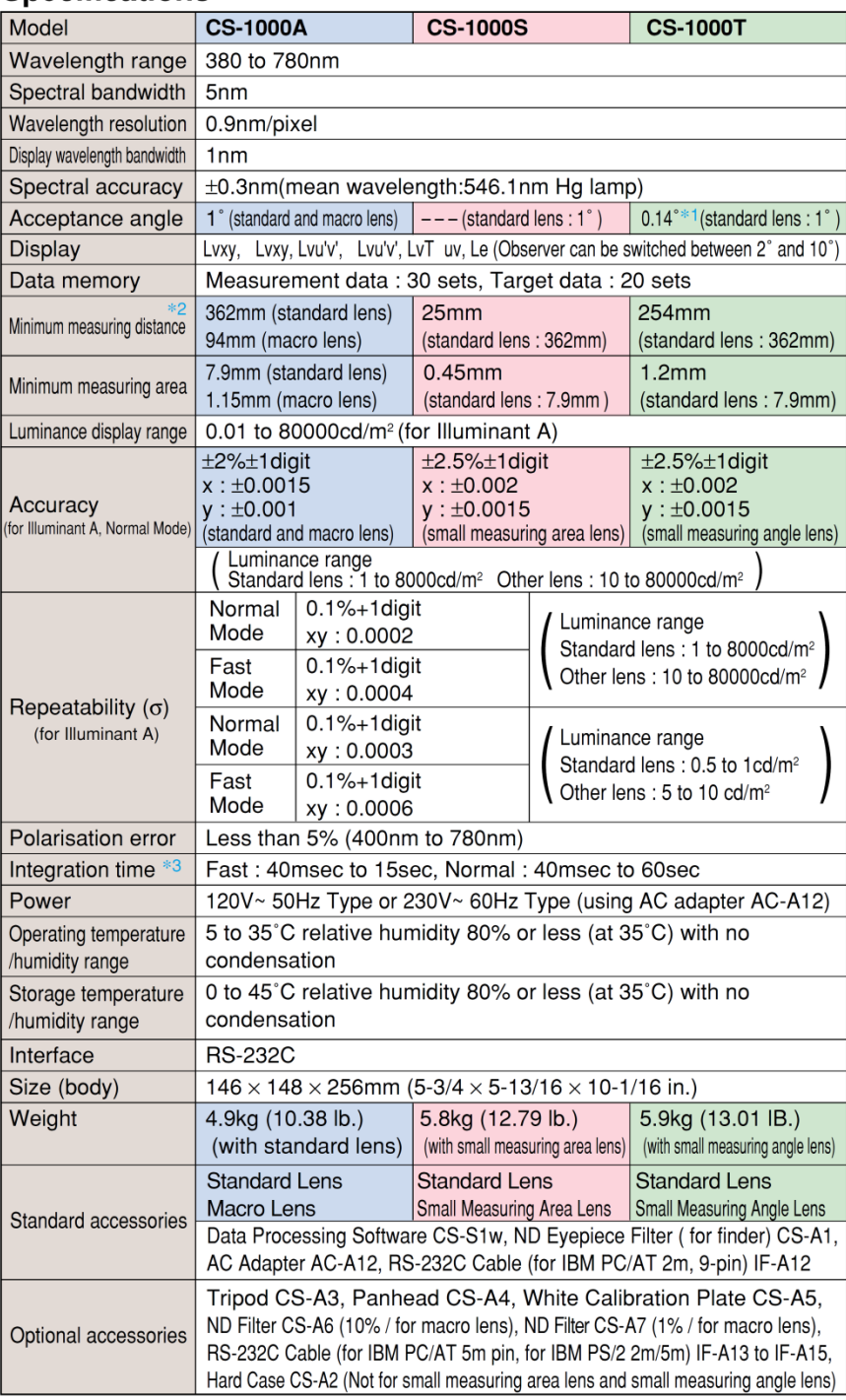

\*1 Minimum measuring distance.<br>\*2 Distance from front end of the lens.<br>\*3 Measurement time is twice integral time plus approx 3 seconds.

| Campione              | <b>Misure XYZ</b>    | <b>RGB</b>       | <b>RGB</b><br>campo | Valori<br>minimi<br>target | Valori<br>massimi | Dev. Std.<br>target | Dev. Std.<br>Relativa<br>percent. | Valori<br>minimi<br>target RGB | Valori<br>massimi<br>target RGB | Dev. Std.<br>target RGB | Dev. Std.<br>Relativa<br>percent. |
|-----------------------|----------------------|------------------|---------------------|----------------------------|-------------------|---------------------|-----------------------------------|--------------------------------|---------------------------------|-------------------------|-----------------------------------|
|                       |                      |                  | ristretto           | <b>RGB</b>                 | target RGB        | <b>RGB</b>          | target RGB                        | ristretto                      | ristretto                       | ristretto               | target RGB<br>ristretto           |
|                       | $X =$                | $R =$            | $R =$               | $R =$                      | $R =$             | $R =$               | $R = [%]$                         | $R =$                          | $R =$                           | $R =$                   | $R = [%]$                         |
|                       | $Y = [cd/m2]$        | $G =$            | $G =$               | G=                         | $G =$             | $G =$               | $G = [%]$                         | $G =$                          | $G=$                            | $G =$                   | $G = [\%]$                        |
|                       | $Z =$                | $B=$             | $B=$                | $B=$                       | $B=$              | $B=$                | $B = [%]$                         | $B=$                           | $B=$                            | $B=$                    | $B = [%]$                         |
| 1) Arancione 28       | 315.4824<br>240.3412 | 0.1087<br>0.0682 | 0.1085<br>0.0679    | 0.0971<br>0.0615           | 0.1180<br>0.0750  | 0.0023<br>0.0017    | 2.1021<br>2.4394                  | 0.0971<br>0.0632               | 0.1153<br>0.0743                | 0.0022<br>0.0016        | 2.0456<br>2.4296                  |
|                       | 22.8859              | 0.0296           | 0.0298              | 0.0219                     | 0.0383            | 0.0019              | 6.4141                            | 0.0236                         | 0.0383                          | 0.0019                  | 6.3215                            |
|                       | 487.8030             | 0.1748           | 0.1754              | 0.1615                     | 0.1867            | 0.0033              | 1.8614                            | 0.1647                         | 0.1857                          | 0.0028                  | 1.6067                            |
| <b>2)</b> Giallo 41   | 471.4733             | 0.1665           | 0.1672              | 0.1561                     | 0.1756            | 0.0027              | 1.6061                            | 0.1596                         | 0.1734                          | 0.0021                  | 1.2645                            |
|                       | 35.8351              | 0.0604           | 0.0606              | 0.0503                     | 0.0715            | 0.0027              | 4.5346                            | 0.0529                         | 0.0693                          | 0.0025                  | 4.0732                            |
|                       | 52.4817              | 0.0134           | 0.0135              | 0.0102                     | 0.0179            | 0.0009              | 6.7133                            | 0.0109                         | 0.0179                          | 0.0009                  | 6.5108                            |
| 3) Blu 14             | 49.8758<br>98.5937   | 0.0250<br>0.0729 | 0.0250<br>0.0731    | 0.0220<br>0.0631           | 0.0289<br>0.0835  | 0.0008<br>0.0026    | 3.1993<br>3.5282                  | 0.0228<br>0.0653               | 0.0274<br>0.0808                | 0.0007<br>0.0024        | 2.9590<br>3.3104                  |
|                       | 113.6428             | 0.0403           | 0.0403              | 0.0333                     | 0.0487            | 0.0021              | 5.1751                            | 0.0348                         | 0.0469                          | 0.0021                  | 5.1967                            |
| 4) Verde 22           | 139.6796             | 0.0586           | 0.0585              | 0.0530                     | 0.0639            | 0.0015              | 2.5490                            | 0.0549                         | 0.0632                          | 0.0014                  | 2.3365                            |
|                       | 32.0853              | 0.0407           | 0.0406              | 0.0335                     | 0.0490            | 0.0020              | 4.8203                            | 0.0341                         | 0.0484                          | 0.0020                  | 4.8097                            |
| 5) Magenta 5          | 266.0281<br>167.3869 | 0.0900<br>0.0445 | 0.0891<br>0.0438    | 0.0778<br>0.0401           | 0.0987<br>0.0508  | 0.0022<br>0.0014    | 2.4485<br>3.0940                  | 0.0815<br>0.0401               | 0.0955<br>0.0481                | 0.0021<br>0.0013        | 2.3587<br>2.9500                  |
|                       | 96.7394              | 0.0740           | 0.0733              | 0.0645                     | 0.0860            | 0.0027              | 3.6925                            | 0.0647                         | 0.0817                          | 0.0026                  | 3.5792                            |
|                       | 241.3530             | 0.0824           | 0.0824              | 0.0753                     | 0.0897            | 0.0020              | 2.3904                            | 0.0770                         | 0.0882                          | 0.0017                  | 2.0066                            |
| 6) Rosso 18           | 144.0884             | 0.0312           | 0.0314              | 0.0279                     | 0.0348            | 0.0009              | 2.8730                            | 0.0287                         | 0.0343                          | 0.0008                  | 2.4833                            |
|                       | 30.5655<br>68.8942   | 0.0254<br>0.0221 | 0.0260<br>0.0215    | 0.0182<br>0.0155           | 0.0325<br>0.0285  | 0.0017<br>0.0021    | 6.8241<br>9.4865                  | 0.0209<br>0.0155               | 0.0325<br>0.0278                | 0.0016<br>0.0022        | 6.2812<br>10.3684                 |
| <b>7)</b> Viola 39    | 44.6315              | 0.0144           | 0.0141              | 0.0119                     | 0.0188            | 0.0008              | 5.5754                            | 0.0119                         | 0.0165                          | 0.0007                  | 5.1363                            |
|                       | 47.7971              | 0.0353           | 0.0352              | 0.0258                     | 0.0445            | 0.0023              | 6.6562                            | 0.0283                         | 0.0428                          | 0.0020                  | 5.7375                            |
|                       | 731.0586             | 0.2469           | 0.2504              | 0.2093                     | 0.2631            | 0.0052              | 2.1071                            | 0.2366                         | 0.2621                          | 0.0040                  | 1.6132                            |
| 8) Bianco campione    | 682.3014<br>286.2256 | 0.2542<br>0.2640 | 0.2581<br>0.2681    | 0.2163<br>0.2132           | 0.2691<br>0.2885  | 0.0050<br>0.0068    | 1.9848<br>2.5901                  | 0.2431<br>0.2456               | 0.2689<br>0.2864                | 0.0036<br>0.0057        | 1.3795<br>2.1244                  |
|                       | 128.6341             | 0.0466           | 0.0475              | 0.0359                     | 0.0631            | 0.0045              | 9.6025                            | 0.0380                         | 0.0631                          | 0.0049                  | 10.2433                           |
| 9) Verde 24           | 169.1625             | 0.0750           | 0.0758              | 0.0629                     | 0.0883            | 0.0041              | 5.4564                            | 0.0667                         | 0.0874                          | 0.0043                  | 5.7109                            |
|                       | 43.4360              | 0.0559           | 0.0559              | 0.0430                     | 0.0736            | 0.0039              | 6.9783                            | 0.0449                         | 0.0691                          | 0.0039                  | 6.9436                            |
|                       | 149.9935             | 0.0544           | 0.0538              | 0.0431                     | 0.0703            | 0.0038              | 6.9728                            | 0.0438                         | 0.0687                          | 0.0042                  | 7.8075                            |
| <b>10) Marrone 12</b> | 125.0556<br>21.4798  | 0.0427<br>0.0269 | 0.0424<br>0.0271    | 0.0336<br>0.0172           | 0.0565<br>0.0414  | 0.0029<br>0.0029    | 6.7801<br>10.7917                 | 0.0351<br>0.0184               | 0.0532<br>0.0383                | 0.0033<br>0.0031        | 7.6663<br>11.4803                 |
|                       | 139.5991             | 0.0423           | 0.0426              | 0.0317                     | 0.0577            | 0.0039              | 9.1763                            | 0.0337                         | 0.0577                          | 0.0041                  | 9.6618                            |
| 11) Azzurro 19        | 157.9217             | 0.0792           | 0.0796              | 0.0658                     | 0.0929            | 0.0036              | 4.5976                            | 0.0687                         | 0.0929                          | 0.0037                  | 4.6049                            |
|                       | 177.0429             | 0.1543           | 0.1552              | 0.1228                     | 0.1785            | 0.0062              | 4.0324                            | 0.1334                         | 0.1778                          | 0.0057                  | 3.7026                            |
| 12) Violetto 7        | 125.5523<br>104.0616 | 0.0406<br>0.0423 | 0.0405<br>0.0423    | 0.0310<br>0.0346           | 0.0550<br>0.0537  | 0.0038<br>0.0026    | 9.3291<br>6.0695                  | 0.0315<br>0.0360               | 0.0527<br>0.0533                | 0.0040<br>0.0026        | 9.8141<br>6.0876                  |
|                       | 102.1322             | 0.0845           | 0.0850              | 0.0649                     | 0.1088            | 0.0065              | 7.6473                            | 0.0695                         | 0.1026                          | 0.0057                  | 6.6534                            |
|                       | 251.2523             | 0.0923           | 0.0931              | 0.0762                     | 0.1103            | 0.0059              | 6.3769                            | 0.0771                         | 0.1077                          | 0.0061                  | 6.6005                            |
| 13) Verde mela 1      | 266.7158<br>40.8393  | 0.1051<br>0.0575 | 0.1059<br>0.0580    | 0.0924<br>0.0447           | 0.1175<br>0.0804  | 0.0042<br>0.0039    | 4.0370<br>6.7702                  | 0.0953<br>0.0459               | 0.1168<br>0.0711                | 0.0043<br>0.0036        | 4.1025<br>6.2861                  |
|                       | 328.9240             | 0.1192           | 0.1201              | 0.1037                     | 0.1103            | 0.0047              | 3.9516                            | 0.1078                         | 0.1343                          | 0.0046                  | 3.7965                            |
| 14) Rosa 16           | 252.0989             | 0.0870           | 0.0879              | 0.0737                     | 0.1175            | 0.0044              | 5.0003                            | 0.0770                         | 0.1010                          | 0.0043                  | 4.8549                            |
|                       | 96.4265              | 0.0941           | 0.0954              | 0.0678                     | 0.0804            | 0.0067              | 7.0728                            | 0.0784                         | 0.1158                          | 0.0061                  | 6.3666                            |
| 15) Grigio sporco 38  | 257.1766<br>234.2322 | 0.0883<br>0.0919 | 0.0888<br>0.0925    | 0.0712<br>0.0783           | 0.1086<br>0.1085  | 0.0050<br>0.0039    | 5.6965<br>4.2671                  | 0.0760<br>0.0828               | 0.1038<br>0.1013                | 0.0044<br>0.0031        | 4.9229<br>3.3517                  |
|                       | 120.0017             | 0.1127           | 0.1135              | 0.0928                     | 0.1387            | 0.0059              | 5.2242                            | 0.0974                         | 0.1309                          | 0.0050                  | 4.3675                            |
|                       | 80.0490              | 0.0300           | 0.0297              | 0.0227                     | 0.0433            | 0.0024              | 8.0767                            | 0.0247                         | 0.0372                          | 0.0022                  | 7.3442                            |
| 16) Verde oliva 30    | 79.3677<br>29.4602   | 0.0336<br>0.0316 | 0.0333<br>0.0315    | 0.0286<br>0.0238           | 0.0426<br>0.0411  | 0.0017<br>0.0021    | 5.1084<br>6.7791                  | 0.0295<br>0.0250               | 0.0387<br>0.0393                | 0.0016<br>0.0021        | 4.6869<br>6.6831                  |
|                       | 71.5505              | 0.0240           | 0.0243              | 0.0181                     | 0.0322            | 0.0020              | 8.1646                            | 0.0199                         | 0.0322                          | 0.0019                  | 7.7613                            |
| 17) Marrone scuro 45  | 51.4350              | 0.0143           | 0.0145              | 0.0117                     | 0.0179            | 0.0007              | 5.1493                            | 0.0122                         | 0.0168                          | 0.0007                  | 4.9890                            |
|                       | 16.2702              | 0.0127           | 0.0129              | 0.0070                     | 0.0184            | 0.0015              | 11.7622                           | 0.0081                         | 0.0170                          | 0.0015                  | 11.4378                           |
| 18) Verde acceso 48   | 110.0479<br>153.0210 | 0.0393<br>0.0708 | 0.0400<br>0.0713    | 0.0303<br>0.0627           | 0.0494<br>0.0784  | 0.0025<br>0.0020    | 6.4608<br>2.8348                  | 0.0333<br>0.0661               | 0.0478<br>0.0777                | 0.0024<br>0.0020        | 6.1169<br>2.8428                  |
|                       | 39.6637              | 0.0517           | 0.0517              | 0.0434                     | 0.0618            | 0.0023              | 4.4439                            | 0.0434                         | 0.0618                          | 0.0024                  | 4.5716                            |
|                       | 131.8259             | 0.0386           | 0.0393              | 0.0272                     | 0.0527            | 0.0036              | 9.3173                            | 0.0318                         | 0.0527                          | 0.0036                  | 9.0349                            |
| 19) Indaco 35         | 131.4379<br>151.5570 | 0.0595<br>0.1228 | 0.0604<br>0.1243    | 0.0501<br>0.1015           | 0.0757<br>0.1466  | 0.0031<br>0.0055    | 5.2637<br>4.4670                  | 0.0530<br>0.1102               | 0.0749<br>0.1431                | 0.0029<br>0.0049        | 4.7857<br>3.9447                  |
|                       | 201.7490             | 0.0658           | 0.0655              | 0.0578                     | 0.0762            | 0.0021              | 3.2221                            | 0.0593                         | 0.0719                          | 0.0021                  | 3.1795                            |
| 20) Carminio 37       | 121.0509             | 0.0270           | 0.0269              | 0.0235                     | 0.0315            | 0.0009              | 3.4045                            | 0.0243                         | 0.0300                          | 0.0009                  | 3.3826                            |
|                       | 48.2609              | 0.0357           | 0.0357              | 0.0277                     | 0.0436            | 0.0021              | 5.9261                            | 0.0283                         | 0.0420                          | 0.0021                  | 5.8274                            |
|                       | 309.7038             | 0.1086           | 0.1104              | 0.0905                     | 0.1226            | 0.0041              | 3.7864                            | 0.0994                         | 0.1207                          | 0.0038                  | 3.4174                            |
| 21) Rosa caldo 9      | 258.5040             | 0.0863           | 0.0879              | 0.0743                     | 0.0998            | 0.0034              | 3.8822                            | 0.0789                         | 0.0977                          | 0.0030                  | 3.4358                            |
|                       | 63.7821<br>119.6897  | 0.0660<br>0.0406 | 0.0676<br>0.0409    | 0.0502<br>0.0296           | 0.0900<br>0.0551  | 0.0051<br>0.0043    | 7.7947<br>10.6069                 | 0.0552<br>0.0310               | 0.0852<br>0.0551                | 0.0041<br>0.0046        | 6.1193<br>11.3263                 |
| 22) Verde acqua 4     | 144.8429             | 0.0682           | 0.0688              | 0.0576                     | 0.0806            | 0.0039              | 5.6433                            | 0.0603                         | 0.0806                          | 0.0040                  | 5.8304                            |
|                       | 96.3703              | 0.0908           | 0.0919              | 0.0651                     | 0.1160            | 0.0076              | 8.3956                            | 0.0736                         | 0.1125                          | 0.0073                  | 7.9631                            |
| 23) Giallo chiaro 11  | 413.9952             | 0.1523           | 0.1545              | 0.1340                     | 0.1670<br>0.1649  | 0.0045              | 2.9282                            | 0.1401                         | 0.1670<br>0.1649                | 0.0044                  | 2.8517                            |
|                       | 407.4015<br>42.3468  | 0.1535<br>0.0679 | 0.1553<br>0.0684    | 0.1395<br>0.0525           | 0.0900            | 0.0034<br>0.0056    | 2.2210<br>8.3108                  | 0.1454<br>0.0533               | 0.0850                          | 0.0032<br>0.0050        | 2.0315<br>7.3525                  |
|                       | 620.3731             | 0.2074           | 0.2082              | 0.1934                     | 0.2200            | 0.0033              | 1.5961                            | 0.1983                         | 0.2200                          | 0.0032                  | 1.5240                            |
| 24) Bianco foglio     | 578.0390             | 0.2238           | 0.2247              | 0.2108                     | 0.2349            | 0.0027              | 1.2259                            | 0.2151                         | 0.2329                          | 0.0025                  | 1.1110                            |
|                       | 296.9849             | 0.2682           | 0.2691              | 0.2483                     | 0.2864            | 0.0047              | 1.7639                            | 0.2547                         | 0.2839                          | 0.0043                  | 1.6005                            |

**A.2 Dati completi campioni colori**

### **A.3 Matrici** *M* **ottenute nei calcoli**

| Matrice M - primo grado |                               |                               |  |  |  |  |  |  |  |  |  |  |
|-------------------------|-------------------------------|-------------------------------|--|--|--|--|--|--|--|--|--|--|
| Colori istruzione       | <b>Target esteso</b>          | <b>Target ridotto</b>         |  |  |  |  |  |  |  |  |  |  |
|                         | $\overline{10^3}$ x           | $10^3$ $\times$               |  |  |  |  |  |  |  |  |  |  |
|                         | $-0.4049$<br>0.2938<br>3.0753 | 3.1081 -0.4527<br>0.3001      |  |  |  |  |  |  |  |  |  |  |
| 1, 2, 3                 | 1.5125<br>$-0.0689$<br>1.2805 | 1.3190<br>1.4577<br>$-0.0592$ |  |  |  |  |  |  |  |  |  |  |
|                         | 0.0300<br>$-0.3483$<br>1.4666 | 0.0216 -0.3380<br>1.4607      |  |  |  |  |  |  |  |  |  |  |
|                         | 2.9620<br>$-0.1589$<br>0.0890 | 2.9583<br>$-0.2005$<br>0.1532 |  |  |  |  |  |  |  |  |  |  |
| 4, 5, 6                 | 1.1544<br>1.7086<br>$-0.1690$ | 1.1453<br>1.6730<br>$-0.1085$ |  |  |  |  |  |  |  |  |  |  |
|                         | 0.1287<br>$-0.5876$<br>1.5048 | 0.1130 -0.5951<br>1.5381      |  |  |  |  |  |  |  |  |  |  |
|                         | 2.9670<br>$-0.1760$<br>0.1643 | 3.1003<br>$-0.4060$<br>0.2219 |  |  |  |  |  |  |  |  |  |  |
| 7, 8, 1                 | 1.1765<br>1.7251<br>$-0.1766$ | 1.2945<br>1.5315<br>$-0.1383$ |  |  |  |  |  |  |  |  |  |  |
|                         | 0.1738<br>$-0.5860$<br>1.4860 | 0.1932<br>$-0.6243$<br>1.4880 |  |  |  |  |  |  |  |  |  |  |
|                         | $-0.4013$<br>3.0774<br>0.2781 | 3.1166<br>$-0.4394$<br>0.2389 |  |  |  |  |  |  |  |  |  |  |
| 1, 8, 2                 | 1.2805<br>1.5126<br>$-0.0693$ | 1.3254<br>1.4678<br>$-0.1059$ |  |  |  |  |  |  |  |  |  |  |
|                         | 0.0448<br>$-0.3226$<br>1.3530 | 0.0400 -0.3090<br>1.3277      |  |  |  |  |  |  |  |  |  |  |
|                         | $-0.2938$<br>0.2752<br>2.9698 | 2.8396<br>$-0.1935$<br>0.2610 |  |  |  |  |  |  |  |  |  |  |
| 3, 8, 4                 | 1.1701<br>$-0.0942$<br>1.6458 | 1.7411<br>1.0431<br>$-0.1053$ |  |  |  |  |  |  |  |  |  |  |
|                         | 0.1758<br>$-0.6458$<br>1.5417 | 0.1114 -0.5881<br>1.5297      |  |  |  |  |  |  |  |  |  |  |
|                         | 2.9506<br>$-0.2797$<br>0.2739 | $-0.2748$<br>0.2684<br>2.9503 |  |  |  |  |  |  |  |  |  |  |
| 4, 5, 6                 | 1.6606<br>1.1499<br>$-0.0956$ | 1.1446<br>1.6666<br>$-0.0985$ |  |  |  |  |  |  |  |  |  |  |
|                         | 0.1266<br>$-0.6096$<br>1.5384 | 0.1136 -0.5897<br>1.5298      |  |  |  |  |  |  |  |  |  |  |
|                         | 2.9241<br>$-0.2098$<br>0.2326 | 2.9724 -0.2739<br>0.2172      |  |  |  |  |  |  |  |  |  |  |
| 1, 2, 3, 4, 5, 6, 7, 8  | 1.6751<br>$-0.1080$<br>1.1511 | 1.1935<br>1.6189<br>$-0.1247$ |  |  |  |  |  |  |  |  |  |  |
|                         | 0.1234 -0.4517<br>1.4119      | 0.1319 -0.4606<br>1.3986      |  |  |  |  |  |  |  |  |  |  |
|                         | 2.8686<br>$-0.2715$<br>0.2847 | 2.8721<br>$-0.3138$<br>0.3020 |  |  |  |  |  |  |  |  |  |  |
| Da 9 a 24               | 1.1187<br>1.5917<br>$-0.0697$ | 1.1228<br>1.5525<br>$-0.0543$ |  |  |  |  |  |  |  |  |  |  |
|                         | 0.1468<br>$-0.5049$<br>1.3934 | 0.1383<br>$-0.4924$<br>1.3823 |  |  |  |  |  |  |  |  |  |  |
| Da 1 a 24               | $-0.2648$<br>2.9182<br>0.2461 | 2.9394 -0.3147<br>0.2584      |  |  |  |  |  |  |  |  |  |  |
| (escluso 8)             | 1.1618<br>1.6053<br>$-0.1081$ | 1.1801<br>1.5612<br>$-0.0974$ |  |  |  |  |  |  |  |  |  |  |
|                         | 0.1535<br>$-0.4934$<br>1.3855 | $-0.4887$<br>0.1509<br>1.3772 |  |  |  |  |  |  |  |  |  |  |
| Da 24 a 1               | 2.8905<br>$-0.2458$<br>0.2506 | 2.9394<br>$-0.3147$<br>0.2584 |  |  |  |  |  |  |  |  |  |  |
| (escluso 8)             | 1.1379<br>1.6217<br>$-0.1041$ | 1.1801<br>1.5612<br>$-0.0974$ |  |  |  |  |  |  |  |  |  |  |
|                         | 0.1570<br>$-0.4958$<br>1.3849 | $-0.4887$<br>0.1509<br>1.3772 |  |  |  |  |  |  |  |  |  |  |
| Da 23 a 1               | 2.9216<br>$-0.2658$<br>0.2244 | 2.9432<br>$-0.3158$<br>0.2346 |  |  |  |  |  |  |  |  |  |  |
| (escluso 8)             | 1.1646<br>1.6044<br>$-0.1253$ | 1.1832<br>1.5602<br>$-0.1170$ |  |  |  |  |  |  |  |  |  |  |
|                         | 0.1551 -0.4939<br>1.3753      | 0.1528 -0.4893 1.3654         |  |  |  |  |  |  |  |  |  |  |
|                         | 2.9064 -0.1789<br>0.1165      | 2.9269 -0.2395<br>0.1360      |  |  |  |  |  |  |  |  |  |  |
| Colori vicini           | 1.1653<br>1.6664<br>$-0.2135$ | 1.1872<br>1.6117<br>$-0.2006$ |  |  |  |  |  |  |  |  |  |  |
|                         | 0.1663 -0.5262<br>1.3647      | 0.1640 -0.5266<br>1.3594      |  |  |  |  |  |  |  |  |  |  |
|                         | 2.9910<br>$-0.2998$<br>0.2513 | 3.0078 -0.3284<br>0.2515      |  |  |  |  |  |  |  |  |  |  |
| Colori lontani          | 1.2065<br>1.6039<br>$-0.1152$ | 1.2171<br>1.5817 -0.1154      |  |  |  |  |  |  |  |  |  |  |
|                         | 0.1825<br>1.3852<br>$-0.4986$ | 0.1775<br>$-0.4887$<br>1.3737 |  |  |  |  |  |  |  |  |  |  |

Tabella A.1 – Matrici di trasformazione con polinomio 1.

|                   | Matrice M - secondo grado |                |           |                |                   |                    |  |  |  |  |  |  |  |
|-------------------|---------------------------|----------------|-----------|----------------|-------------------|--------------------|--|--|--|--|--|--|--|
| Colori istruzione |                           |                |           | $10^3 \times$  |                   |                    |  |  |  |  |  |  |  |
| Da 9 a 24         |                           | 3.3519 -0.7696 |           | 0.3002 -3.7352 | 3.7444            | $-0.1405$          |  |  |  |  |  |  |  |
|                   | 1.4961                    | 1.2567         | $-0.1071$ | $-2.8894$      | 2.6020            | 0.1214             |  |  |  |  |  |  |  |
| target esteso     | 0.3645                    | $-0.9133$      | 1.5483    | $-1.7818$      | 2.8257            | $-0.7580$          |  |  |  |  |  |  |  |
|                   | 3.4524                    | $-0.8629$      | 0.2825    | $-4.4172$      | 4.1613            | 0.0075             |  |  |  |  |  |  |  |
| Da 9 a 24         | 1.5786                    | 1.1799         | $-0.1249$ | $-3.4387$      | 2.9225            | 0.2618             |  |  |  |  |  |  |  |
| target ridotto    | 0.3833                    | $-0.9274$      | 1.5344    | $-1.9799$      | 3.0147            | $-0.7435$          |  |  |  |  |  |  |  |
| Da 1 a 24         | 3.0303                    | $-0.3687$      | 0.2051    | $-0.7838$      | 0.8082            | 0.1739             |  |  |  |  |  |  |  |
| (escluso 8)       | 1.2022                    | 1.5713         | $-0.1457$ | $-0.2426$      | 0.2592            | 0.1808             |  |  |  |  |  |  |  |
| target esteso     | 0.2195                    | $-0.7967$      | 1.5679    | $-0.4683$      | 1.8058            | $-0.8569$          |  |  |  |  |  |  |  |
| Da 1 a 24         | 3.0960                    | $-0.4521$      | 0.2113    | $-1.1228$      | 1.0937            | 0.1855             |  |  |  |  |  |  |  |
| (escluso 8)       | 1.2498                    | 1.5108         | $-0.1457$ | $-0.4639$      | 0.4159            | 0.2197             |  |  |  |  |  |  |  |
| target ridotto    | 0.2443                    | $-0.8245$      | 1.5644    | $-0.6810$      | 2.0429            | $-0.8823$          |  |  |  |  |  |  |  |
| Da 24 a 1         | 3.0303                    | $-0.3687$      | 0.2051    | $-0.7838$      | 0.8082            | 0.1739             |  |  |  |  |  |  |  |
| (escluso 8)       | 1.2022                    | 1.5713         | $-0.1457$ | $-0.2426$      | 0.2592            | 0.1808             |  |  |  |  |  |  |  |
| target esteso     | 0.2195                    | $-0.7967$      | 1.5679    | $-0.4683$      | 1.8058            | $-0.8569$          |  |  |  |  |  |  |  |
| Da 24 a 1         | 3.0960                    | $-0.4521$      | 0.2113    | $-1.1228$      | 1.0937            | 0.1855             |  |  |  |  |  |  |  |
| (escluso 8)       | 1.2498                    | 1.5108         | $-0.1457$ | $-0.4639$      | 0.4159            | 0.2197             |  |  |  |  |  |  |  |
| target ridotto    | 0.2443                    | $-0.8245$      | 1.5644    | $-0.6810$      | 2.0429            | $-0.8823$          |  |  |  |  |  |  |  |
| Da 23 a 1         | 3.0160                    | $-0.3578$      | 0.2167    | $-0.6976$      | 0.7204            | 0.0777             |  |  |  |  |  |  |  |
| (escluso 8)       | 1.1620                    | 1.6021         | $-0.1130$ | 0.0005         | 0.0119            | $-0.0905$          |  |  |  |  |  |  |  |
| target esteso     | 0.1784                    | $-0.7652$      | 1.6014    | $-0.2193$      | 1.5526            | $-1.1346$          |  |  |  |  |  |  |  |
| Da 23 a 1         | 3.0625                    | $-0.4263$      | 0.2379    | $-0.9210$      | 0.8878            | $-0.0339$          |  |  |  |  |  |  |  |
| (escluso 8)       | 1.1917                    | 1.5557         | $-0.0994$ | $-0.1130$      | 0.0578            | $-0.1617$          |  |  |  |  |  |  |  |
| target ridotto    | 0.1946                    | $-0.7862$      | 1.6039    | $-0.3811$      | 1.7369            | $-1.2082$          |  |  |  |  |  |  |  |
| Colori vicini     | 3.6167                    | 0.1061         | $-0.5231$ | $-4.9780$      | $-3.0298$         | 3.9939             |  |  |  |  |  |  |  |
| target esteso     | 1.8090                    | 1.8070         | $-0.6682$ | $-4.5031$      | $-1.9339$         | 2.7451             |  |  |  |  |  |  |  |
|                   | 0.5799                    | $-0.8149$      | 1.3931    | $-2.8321$      | 1.6311            | $-0.3808$          |  |  |  |  |  |  |  |
| Colori vicini     | 3.7963                    | 0.0011         | $-0.5639$ | $-6.0374$      | $-2.8302$         | 4.3141             |  |  |  |  |  |  |  |
| target ridotto    | 1.9581                    | 1.7327         | $-0.7199$ | $-5.3502$      | $-1.8857$         | 3.1177             |  |  |  |  |  |  |  |
|                   | 0.6330                    | $-0.8573$      | 1.4042    | $-3.2060$      | 1.8421            | $-0.5243$          |  |  |  |  |  |  |  |
| Colori lontani    | 3.1362                    | $-0.4924$      | 0.3140    | $-1.4483$      | 1.7466            | $-0.4077$          |  |  |  |  |  |  |  |
|                   | 1.1744                    | 1.5773         | $-0.0538$ | 0.2062         | 0.0607            | $-0.3359$          |  |  |  |  |  |  |  |
| target esteso     | $-0.0741$                 | $-0.5188$      | 1.6159    | 2.1226         |                   | $-0.8434 - 1.0750$ |  |  |  |  |  |  |  |
| Colori lontani    | 3.2179                    | $-0.6019$      | 0.3328    | $-2.0745$      | 2.4847            | $-0.5247$          |  |  |  |  |  |  |  |
| target ridotto    | 1.2365                    | 1.4878         | $-0.0363$ | $-0.2972$      | 0.6694            | $-0.4428$          |  |  |  |  |  |  |  |
|                   | $-0.0197$                 | $-0.5749$      | 1.6195    | 1.5254         | $-0.1934 -1.1842$ |                    |  |  |  |  |  |  |  |

Tabella A.2 – Matrici di trasformazione con polinomio 2.

|                      | Matrice M - secondo grado con prodotti misti |           |           |           |               |           |           |           |           |  |  |  |
|----------------------|----------------------------------------------|-----------|-----------|-----------|---------------|-----------|-----------|-----------|-----------|--|--|--|
| Colori<br>istruzione |                                              |           |           |           | $10^3 \times$ |           |           |           |           |  |  |  |
|                      | 3.3765                                       | $-0.9055$ | 0.3666    | $-0.5508$ | 5.3701        | $-1.2995$ | $-4.5087$ | $-2.5621$ | 3.7315    |  |  |  |
| Da 9 a 24            | 1.5197                                       | 1.1247    | $-0.0205$ | $-1.1581$ | 2.7165        | $-1.3315$ | $-1.8187$ | $-2.3755$ | 4.0354    |  |  |  |
| target esteso        | 0.3876                                       | $-0.8946$ | 1.5082    | $-2.1730$ | 1.9312        | $-0.3772$ | 1.2969    | $-0.6544$ | 0.1980    |  |  |  |
|                      | 3.4676                                       | $-0.9814$ | 0.3464    | $-1.5343$ | 5.8292        | $-1.0494$ | $-4.3034$ | $-2.0211$ | 3.1099    |  |  |  |
| Da 9 a 24            | 1.5937                                       | 1.0681    | $-0.0447$ | $-2.0265$ | 3.0507        | $-1.0337$ | $-1.5499$ | $-1.8569$ | 3.3598    |  |  |  |
| target ridotto       | 0.3962                                       | $-0.8961$ | 1.4869    | $-2.0039$ | 2.9346        | $-0.1696$ | 0.1923    | $-0.1240$ | $-0.5917$ |  |  |  |
| Da 1 a 24            | 3.1369                                       | $-0.5631$ | 0.2394    | 1.2390    | 2.4639        | $-0.0737$ | $-2.9679$ | $-3.4569$ | 3.1420    |  |  |  |
| (escluso 8)          | 1.2736                                       | 1.4561    | $-0.1421$ | 1.2414    | 1.8401        | 0.3367    | $-2.5063$ | $-2.0524$ | 1.4177    |  |  |  |
| target esteso        | 0.2758                                       | $-0.8111$ | 1.5187    | $-0.6465$ | 2.3302        | $-0.0211$ | $-0.0986$ | $-0.3089$ | $-0.8817$ |  |  |  |
| Da 1 a 24            | 3.1947                                       | $-0.5994$ | 0.2017    | 1.0007    | 3.4777        | 0.6133    | $-3.6993$ | $-2.7100$ | 1.5705    |  |  |  |
| (escluso 8)          | 1.3179                                       | 1.4370    | $-0.1827$ | 1.0107    | 2.5714        | 1.0034    | $-2.9890$ | $-1.3861$ | $-0.0151$ |  |  |  |
| target ridotto       | 0.2762                                       | $-0.8035$ | 1.4970    | $-0.4457$ | 3.3545        | 0.2479    | $-1.2227$ | 0.3206    | $-1.8679$ |  |  |  |
| Da 24 a 1            | 3.1369                                       | $-0.5631$ | 0.2394    | 1.2390    | 2.4639        | $-0.0737$ | $-2.9679$ | $-3.4569$ | 3.1420    |  |  |  |
| (escluso 8)          | 1.2736                                       | 1.4561    | $-0.1421$ | 1.2414    | 1.8401        | 0.3367    | $-2.5063$ | $-2.0524$ | 1.4177    |  |  |  |
| target esteso        | 0.2758                                       | $-0.8111$ | 1.5187    | $-0.6465$ | 2.3302        | $-0.0211$ | $-0.0986$ | $-0.3089$ | $-0.8817$ |  |  |  |
| Da 24 a 1            | 3.1947                                       | $-0.5994$ | 0.2017    | 1.0007    | 3.4777        | 0.6133    | $-3.6993$ | $-2.7100$ | 1.5705    |  |  |  |
| (escluso 8)          | 1.3179                                       | 1.4370    | $-0.1827$ | 1.0107    | 2.5714        | 1.0034    | $-2.9890$ | $-1.3861$ | $-0.0151$ |  |  |  |
| target ridotto       | 0.2762                                       | $-0.8035$ | 1.4970    | $-0.4457$ | 3.3545        | 0.2479    | $-1.2227$ | 0.3206    | $-1.8679$ |  |  |  |
| Da 23 a 1            | 3.0414                                       | $-0.3787$ | 0.2922    | 1.1104    | 1.2809        | 0.6017    | $-1.2816$ | $-3.5951$ | 0.2158    |  |  |  |
| (escluso 8)          | 1.1794                                       | 1.6381    | $-0.0900$ | 1.1145    | 0.6723        | 1.0035    | $-0.8416$ | $-2.1888$ | $-1.4709$ |  |  |  |
| target esteso        | 0.2047                                       | $-0.6737$ | 1.5580    | $-0.7423$ | 1.4490        | 0.4820    | 1.1575    | $-0.4119$ | $-3.0613$ |  |  |  |
| Da 23 a 1            | 3.0718                                       | $-0.3665$ | 0.2677    | 0.8525    | 1.8704        | 1.4175    | $-1.5008$ | $-2.9369$ | $-1.9231$ |  |  |  |
| (escluso 8)          | 1.1979                                       | 1.6644    | $-0.1184$ | 0.8660    | 1.0020        | 1.7886    | $-0.8424$ | $-1.6077$ | $-3.4263$ |  |  |  |
| target ridotto       | 0.1978                                       | $-0.6550$ | 1.5390    | $-0.5402$ | 2.3301        | 0.7604    | 0.1784    | 0.1760    | $-4.0944$ |  |  |  |
| Colori vicini        | 3.2921                                       | $-0.6676$ | 0.3315    | 1.0589    | 2.0011        | $-1.5059$ | $-3.1792$ | $-5.5465$ | 5.8027    |  |  |  |
| target esteso        | 1.4947                                       | 1.2311    | 0.0013    | 0.9300    | 2.1625        | $-1.4436$ | $-2.9959$ | $-4.5947$ | 4.6135    |  |  |  |
|                      | 0.4365                                       | $-0.9976$ | 1.5900    | $-0.0126$ | 4.0891        | $-1.0047$ | $-2.3250$ | $-1.9100$ | 0.8823    |  |  |  |
| Colori vicini        | 3.4665                                       | $-0.7420$ | 0.2790    | 0.1547    | 2.3888        | $-1.1309$ | $-3.7403$ | $-5.2982$ | 5.5001    |  |  |  |
| target ridotto       | 1.6256                                       | 1.1874    | $-0.0488$ | 0.2386    | 2.3897        | $-0.9923$ | $-3.3696$ | $-4.3438$ | 4.1009    |  |  |  |
|                      | 0.4427                                       | $-0.9669$ | 1.5481    | 0.1675    | 4.8999        | $-0.6517$ | $-3.4915$ | $-1.2410$ | $-0.0587$ |  |  |  |
|                      | $(10^4 x)$                                   |           |           |           |               |           |           |           |           |  |  |  |
| Colori lontani       | 0.3396                                       | $-0.0120$ | $-0.0345$ | 0.1491    | 3.8846        | 1.8489    | $-3.1436$ | 1.7322    | $-5.1948$ |  |  |  |
| target esteso        | 0.1505                                       | 0.2004    | $-0.0778$ | 0.0896    | 3.4019        | 1.8924    | $-2.6695$ | 1.6889    | $-5.1586$ |  |  |  |
|                      | 0.0474                                       | $-0.0788$ | 0.1434    | $-0.1870$ | 1.3384        | 0.5608    | $-0.6615$ | 0.2875    | $-1.7289$ |  |  |  |
|                      | $(10^4 x)$                                   |           |           |           |               |           |           |           |           |  |  |  |
| Colori lontani       | 0.3307                                       | 0.0050    | $-0.0409$ | 0.1946    | 3.6473        | 1.9055    | $-2.9905$ | 1.7351    | $-5.2530$ |  |  |  |
| target ridotto       | 0.1443                                       | 0.2127    | $-0.0816$ | 0.0954    | 3.1142        | 1.9051    | $-2.4319$ | 1.6186    | $-5.0936$ |  |  |  |
|                      | 0.0480                                       | $-0.0807$ | 0.1445    | $-0.1894$ | 1.3208        | 0.5252    | $-0.6465$ | 0.2456    | $-1.6461$ |  |  |  |

Tabella A.3 – Matrici di trasformazione con polinomio 3.

|                | Matrice M - secondo grado con prodotti misti e termine noto |                |           |                        |           |                 |                   |                    |                                |                |  |  |  |
|----------------|-------------------------------------------------------------|----------------|-----------|------------------------|-----------|-----------------|-------------------|--------------------|--------------------------------|----------------|--|--|--|
| Colori         |                                                             |                |           |                        |           |                 |                   |                    |                                |                |  |  |  |
| istruzione     |                                                             |                |           |                        |           | $10^3$ $\times$ |                   |                    |                                |                |  |  |  |
| Da 9 a 24      | 3.3934                                                      | $-0.9112$      | 0.3686    | $-0.6460$              | 5.4329    |                 | $-1.3120 -4.5389$ | $-2.5629$          |                                | 3.7492 -0.0006 |  |  |  |
| target esteso  | 1.5597                                                      | 1.1111         | $-0.0157$ | $-1.3834$              | 2.8649    |                 | $-1.3610 -1.8901$ | $-2.3774$          | 4.0772                         | $-0.0013$      |  |  |  |
|                | 0.3147                                                      | $-0.8697$      | 1.4994    | -1.7618                | 1.6605    | $-0.3233$       | 1.4272            | $-0.6510$          | 0.1218                         | 0.0024         |  |  |  |
| Da 9 a 24      | 3.4785                                                      | $-0.9853$      | 0.3478    | $-1.5955$              | 5.8683    | $-1.0574$       | $-4.3202$         | $-2.0230$          | 3.1217                         | $-0.0004$      |  |  |  |
| target ridotto | 1.6184                                                      | 1.0594         | $-0.0416$ | $-2.1654$              | 3.1395    |                 | $-1.0519 -1.5878$ | -1.8611            | 3.3867                         | $-0.0008$      |  |  |  |
|                | 0.3207                                                      | $-0.8694$      | 1.4775    | $-1.5788$              | 2.6629    | $-0.1138$       | 0.3085            | $-0.1113$          | $-0.6740$                      | 0.0025         |  |  |  |
| Da 1 a 24      | 2.9680                                                      | $-0.4500$      | 0.1529    | 2.1697                 | 2.3074    |                 | 0.5936 -3.3361    | $-2.6947$          | 1.8432                         | 0.0061         |  |  |  |
| (escluso 8)    | 1.1068                                                      | 1.5678         | $-0.2276$ | 2.1612                 | 1.6855    |                 | 0.9962 -2.8701    | $-1.2992$          | 0.1342                         | 0.0060         |  |  |  |
| target esteso  | 0.1243                                                      | $-0.7096$      | 1.4411    | 0.1886                 | 2.1897    | 0.5777          | $-0.4289$         | 0.3750             | $-2.0471$                      | 0.0055         |  |  |  |
| Da 1 a 24      | 2.9594                                                      | $-0.4420$      | 0.0836    | 2.3322                 | 3.2653    | 1.5121          | $-4.2630$         | $-1.6835$          | $-0.1699$                      | 0.0084         |  |  |  |
| (escluso 8)    | 1.0875                                                      | 1.5911         | $-0.2984$ | 2.3140                 | 2.3635    | 1.8832          | -3.5409           | $-0.3814$          | $-1.7186$                      | 0.0083         |  |  |  |
| target ridotto | 0.1072                                                      | $-0.6905$      | 1.4121    | 0.5104                 | 3.2020    | 0.8933          | $-1.6275$         | 1.0577             | $-3.1176$                      | 0.0061         |  |  |  |
| Da 24 a 1      | 2.9680                                                      | $-0.4500$      | 0.1529    | 2.1697                 | 2.3074    | 0.5936          | $-3.3361$         | $-2.6947$          | 1.8432                         | 0.0061         |  |  |  |
| (escluso 8)    | 1.1068                                                      | 1.5678         | $-0.2276$ | 2.1612                 | 1.6855    |                 | 0.9962 -2.8701    | $-1.2992$          | 0.1342                         | 0.0060         |  |  |  |
| target esteso  | 0.1243                                                      | $-0.7096$      | 1.4411    | 0.1886                 | 2.1897    |                 | 0.5777 -0.4289    | 0.3750             | $-2.0471$                      | 0.0055         |  |  |  |
| Da 24 a 1      | 2.9594                                                      | $-0.4420$      | 0.0836    | 2.3322                 | 3.2653    | 1.5121          | $-4.2630$         | $-1.6835$          | $-0.1699$                      | 0.0084         |  |  |  |
| (escluso 8)    | 1.0875                                                      | 1.5911         | $-0.2984$ | 2.3140                 | 2.3635    | 1.8832          | -3.5409           | $-0.3814$          | $-1.7186$                      | 0.0083         |  |  |  |
| target ridotto | 0.1072                                                      | $-0.6905$      | 1.4121    | 0.5104                 | 3.2020    | 0.8933          | $-1.6275$         | 1.0577             | $-3.1176$                      | 0.0061         |  |  |  |
| Da 23 a 1      | 3.1698                                                      | $-0.4120$      | 0.4024    | 0.1161                 | 0.9210    | 0.2247          | $-0.1727$         | $-4.4238$          | 0.2444                         | $-0.0062$      |  |  |  |
| (escluso 8)    | 1.3058                                                      | 1.6054         | 0.0186    | 0.1355                 | 0.3180    | 0.6323          | 0.2502            | $-3.0047 -1.4428$  |                                | $-0.0061$      |  |  |  |
| target esteso  |                                                             | 0.2510 -0.6857 | 1.5978    | $-1.1009$              | 1.3192    | 0.3460          |                   | 1.5574 -0.7107     | $-3.0510$                      | $-0.0022$      |  |  |  |
| Da 23 a 1      | 3.1869                                                      | $-0.3958$      | 0.3658    | $-0.0654$              | 1.5014    | 1.0837          |                   | $-0.4371 -3.6802$  | $-1.8888$                      | $-0.0055$      |  |  |  |
| (escluso 8)    | 1.3092                                                      | 1.6360         | $-0.0235$ | $-0.0216$              | 0.6451    | 1.4659          |                   | 0.1862 -2.3264     | $-3.3931$                      | $-0.0053$      |  |  |  |
| target ridotto | 0.2350                                                      | $-0.6645$      | 1.5707    | $-0.8367$              | 2.2109    | 0.6526          | 0.5220            | -0.0641            | $-4.0834$                      | $-0.0018$      |  |  |  |
|                | $(10^4 x)$                                                  |                |           |                        |           |                 |                   |                    |                                |                |  |  |  |
| Colori vicini  | 0.4459                                                      | 0.2939         | 0.0522    | -1.5738                | $-2.3054$ | 0.3977          | 1.1904            |                    | 0.0278 -1.3712 -0.0158         |                |  |  |  |
| target esteso  | 0.2640                                                      | 0.4770         | 0.0189    | $-1.5549$              | $-2.2419$ | 0.3936          | 1.1802            | 0.1120             | $-1.4533$                      | $-0.0155$      |  |  |  |
|                | 0.0771                                                      | 0.0035         |           | 0.1645 -0.4822 -0.3085 |           | 0.0565          |                   |                    | 0.1994 -0.0242 -0.4705 -0.0045 |                |  |  |  |
|                | $(10^4 x)$                                                  |                |           |                        |           |                 |                   |                    |                                |                |  |  |  |
| Colori vicini  | 0.4533                                                      | 0.2410         | 0.0459    | -1.5154                | -1.9933   | 0.3658          | 1.0371            | $-0.0222 -1.1665$  |                                | $-0.0140$      |  |  |  |
| target ridotto | 0.2684                                                      | 0.4315         | 0.0130    | $-1.4948$              | $-1.9755$ | 0.3759          | 1.0630            |                    | 0.0692 -1.2928                 | $-0.0139$      |  |  |  |
|                | 0.0811                                                      | 0.0122         | 0.1610    | $-0.5122$              | $-0.2813$ | 0.1003          | 0.1384            | 0.0513             | -0.5990                        | $-0.0048$      |  |  |  |
|                | $(10^4 x)$                                                  |                |           |                        |           |                 |                   |                    |                                |                |  |  |  |
| Colori lontani |                                                             | 0.4802 -0.0780 | 0.0047    | $-1.1897$              | 3.6966    | 1.8662          | $-1.5684$         | 0.1775             | $-4.9025$                      | $-0.0023$      |  |  |  |
| target esteso  | 0.3299                                                      | 0.1163         | $-0.0277$ | $-1.6180$              | 3.1621    | 1.9144          | $-0.6601$         | $-0.2943$          | $-4.7857$                      | $-0.0030$      |  |  |  |
|                | 0.1488                                                      | $-0.1264$      | 0.1717    | $-1.1518$              | 1.2030    | 0.5733          | 0.4738            | $-0.8330$          | $-1.5182$                      | $-0.0017$      |  |  |  |
|                | $(10^{4} x)$                                                |                |           |                        |           |                 |                   |                    |                                |                |  |  |  |
| Colori lontani | 0.5203                                                      | $-0.0867$      | 0.0165    | $-1.6415$              | 3.1443    | 1.8143          |                   | $-0.6411 - 0.4830$ | -4.5294                        | $-0.0032$      |  |  |  |
| target ridotto | 0.3689                                                      | 0.1042         |           | $-0.0136 - 2.0798$     | 2.5183    | 1.7971          |                   | 0.3513 -1.0091     | $-4.2364$                      | $-0.0038$      |  |  |  |
|                | 0.1496                                                      | $-0.1299$      | 0.1752    | $-1.1738$              | 1.0511    | 0.4763          |                   | 0.6130 -0.9437     | $-1.2581$                      | $-0.0017$      |  |  |  |

Tabella A.4 – Matrici di trasformazione con polinomio 4.

|                | Matrice M - secondo grado con prodotti misti, termine noto e prodotto triplo                                           |
|----------------|----------------------------------------------------------------------------------------------------|
| Colori         |                                                                                                    |
| istruzione     | $10^4$ $\times$                                                                                                    |
| Da 9 a 24      | 0.0533<br>1.5861<br>0.3504 -0.0766<br>$-0.0964$<br>0.3432 -0.1461 -0.3346 -0.5633<br>0.2948 -0.0009                    |
| target esteso  | 0.1260<br>0.0152<br>$-0.1708$<br>0.0821 -0.1513 -0.0672 -0.5513<br>0.3259 -0.0010<br>1.6198<br>0.1673                  |
|                | 0.0389<br>$-0.0772$<br>0.1610<br>$-0.1975$<br>0.0320<br>$-0.0423$<br>0.2226 -0.2707<br>$-0.0414 - 0.0003$<br>1.0623    |
| Da 9 a 24      | 0.3602 -0.0820<br>0.0526<br>$-0.1969$<br>0.3610<br>$-0.1190$<br>$-0.2952 -0.5393$<br>$0.2221 - 0.0010$<br>1.7350       |
| target ridotto | 0.1739<br>0.1221<br>0.0132<br>$-0.2529$<br>0.0937<br>$-0.1181 - 0.0254 - 0.5148$<br>0.2508 -0.0010<br>1.6923           |
|                | 0.0389<br>$-0.0778$<br>0.1576<br>$-0.1786$<br>0.1409<br>$-0.0188$<br>$0.1068 - 0.1983$<br>$-0.1174 - 0.0003$<br>0.9634 |
| Da 1 a 24      | $-0.0317$<br>0.0404<br>0.0373<br>0.1136<br>0.0667<br>$-0.1836 -0.5315$<br>$-0.1353$<br>0.3203<br>$-0.0008$<br>2.1472   |
| (escluso 8)    | 0.1328<br>0.1693<br>0.0009<br>0.0471<br>0.0583<br>0.1065 -0.1459 -0.3764 -0.2874 -0.0007<br>2.0203                     |
| target esteso  | 0.1599<br>$-0.0942$<br>0.0515 -0.1274 -0.4059<br>1.3512<br>0.0272 -0.0626<br>0.1453<br>0.0624<br>$-0.0003$             |
| Da 1 a 24      | $-0.0291$<br>0.0368<br>0.0236<br>0.1773<br>0.1572 -0.2347 -0.4696<br>$-0.3662 -0.0007$<br>2.4049<br>0.3225             |
| (escluso 8)    | 0.1732<br>$-0.0033$<br>0.0358<br>0.0971<br>0.1939 -0.1753 -0.3193 -0.4978 -0.0006<br>2.2443<br>0.1336                  |
| target ridotto | 0.0258 -0.0605<br>0.1573<br>$-0.0675$<br>0.2358<br>0.0927 -0.0544 -0.0646 -0.5093 -0.0003<br>1.3604                    |
| Da 24 a 1      | 0.3203 -0.0317<br>0.0404<br>0.0373<br>0.1136<br>$0.0667 -0.1836 -0.5315 -0.1353$<br>2.1472<br>$-0.0008$                |
| (escluso 8)    | 0.1693<br>0.0009<br>0.0471<br>0.0583<br>0.1065 -0.1459 -0.3764 -0.2874 -0.0007<br>2.0203<br>0.1328                     |
| target esteso  | 0.0272 -0.0626<br>0.1599<br>$-0.0942$<br>0.1453<br>0.0624<br>0.0515 -0.1274 -0.4059 -0.0003<br>1.3512                  |
| Da 24 a 1      | $-0.0291$<br>0.0368<br>0.1773<br>0.1572 -0.2347<br>$-0.4696$<br>$-0.3662 - 0.0007$<br>0.3225<br>0.0236<br>2.4049       |
| (escluso 8)    | 0.1732 -0.0033<br>0.0358<br>0.0971<br>0.1939 -0.1753 -0.3193 -0.4978<br>2.2443<br>0.1336<br>$-0.0006$                  |
| target ridotto | $-0.0605$<br>0.1573<br>$-0.0675$<br>0.2358<br>0.0927 -0.0544 -0.0646<br>$-0.5093$<br>1.3604<br>0.0258<br>$-0.0003$     |
| Da 23 a 1      | 0.3033 -0.0654<br>0.0061<br>$-0.0746$<br>0.2989 -0.1781<br>0.4569<br>0.0330<br>0.0784<br>$0.0001 - 5.2143$             |
| (escluso 8)    | 0.1242 -0.0091<br>0.0052<br>0.0112 -0.0827<br>0.5001<br>0.0968<br>0.5056<br>0.0004 -7.8367<br>0.1101                   |
| target esteso  | 0.1553 -0.1135<br>0.1235<br>$-0.0248$<br>0.3492<br>0.0907 -0.0405<br>0.0167 -0.0834<br>$0.0002 -3.1906$                |
| Da 23 a 1      | $-0.0670$<br>0.0278<br>$-0.0106$<br>0.1348<br>0.3168<br>0.3024<br>0.0000<br>$-0.0574$<br>0.3014<br>0.0002 -5.9608      |
| (escluso 8)    | $-0.0079$<br>0.1079<br>0.1247 -0.0149<br>0.0428<br>$-0.0069$<br>0.5293<br>0.2074<br>0.3552<br>0.0006 -8.4440           |
| target ridotto | 0.1525 -0.0858<br>0.2131<br>0.2398<br>$0.1553 - 0.1532$<br>0.0150<br>$-0.0807$<br>0.0089<br>$0.0002 -3.1024$           |
| Colori vicini  | 0.3100<br>0.0738<br>$-1.5469 -2.2008$<br>0.4191<br>0.7540<br>$-0.3532 -1.7304$<br>0.4723<br>$-0.0171$<br>5.2941        |
| target esteso  | 0.4681<br>0.3819<br>0.2495<br>0.0070 -1.5697 -2.2993<br>1.4195<br>0.3208<br>$-1.2564$<br>$-0.0147 - 2.9025$            |
|                | $-0.0204$<br>0.1324 -0.5221 -0.4638<br>0.0380<br>0.0249<br>0.8472<br>0.5412<br>0.0626 -0.0025 -7.8584                  |
| Colori vicini  | 0.4822<br>0.2536<br>0.0710 -1.4551 -1.8286<br>0.3807<br>0.5017<br>$-0.4816$<br>$-1.5506 -0.0153$<br>6.1847             |
| target ridotto | 0.4274<br>0.2591<br>0.0049 -1.5142 -2.0285<br>0.3711<br>1.2353<br>0.2170 -1.1693 -0.0135 -1.9899                       |
|                | 0.0447 -0.0036<br>0.1294 -0.5883 -0.4891<br>0.0815<br>0.8139<br>0.6308 -0.1146 -0.0032 -7.8016                         |
|                | $(10^5 x)$                                                                                                    |
| Colori lontani | 0.0377<br>0.0054 -0.0055<br>0.0070<br>0.4875<br>0.2720 -0.4466<br>0.1827 -0.7772 -0.0001<br>1.1356                     |
| target esteso  | 0.0217 -0.0073 -0.0658<br>0.4059<br>0.2565 -0.2867<br>0.0962 -0.6971 -0.0002<br>0.8649<br>0.0251                       |
|                | 0.3885<br>0.2921 -0.8049<br>$-0.0087$<br>0.0174<br>0.0036<br>0.1717<br>$0.2517 - 0.6123$<br>0.0001<br>2.5851           |
|                | $(10^5 x)$                                                                                                    |
| Colori lontani | 0.0536 -0.0107<br>0.0026 -0.1837<br>0.2934<br>0.1668 -0.0171 -0.0748 -0.4046 -0.0003 -0.1750                           |
| target ridotto | 0.0079 -0.0002 -0.2316<br>0.2264<br>0.1620<br>0.0920 -0.1330 -0.3652 -0.0004 -0.2115<br>0.0388                         |
|                | 0.0104 0.0065<br>0.1038<br>0.3437<br>0.2136 -0.4709<br>0.2058 -0.6735<br>$-0.0028$<br>0.0000<br>1.9809                 |

Tabella A.5 – Matrici di trasformazione con polinomio 5.

|                |               |                                  |                               |                              |                          | <b>Matrici M test finale</b> |                                                       |                                                             |                                |           |        |
|----------------|---------------|----------------------------------|-------------------------------|------------------------------|--------------------------|------------------------------|-------------------------------------------------------|-------------------------------------------------------------|--------------------------------|-----------|--------|
| Polinomio      |               |                                  |                               |                              |                          | $10^3 \times$                |                                                       |                                                             |                                |           |        |
|                | R             | G                                | B                             | $R^2$                        | $G^2$                    | $B^2$                        | RG                                                    | RB                                                          | GB                             | 1         | RGB    |
| $\mathbf{1}$   |               | 2.9483 -0.2600                   | 0.2616                        |                              |                          |                              |                                                       |                                                             |                                |           |        |
| target esteso  | 1.1855        | 1.6155 -0.0836                   |                               |                              |                          |                              |                                                       |                                                             |                                |           |        |
|                |               | $0.1540 - 0.4811$                | 1.4090                        |                              |                          |                              |                                                       |                                                             |                                |           |        |
| $\mathbf{1}$   |               | 2.9662 -0.2881                   | 0.2372                        |                              |                          |                              |                                                       |                                                             |                                |           |        |
| target ridotto | 1.1962        | 1.5953 -0.1077                   |                               |                              |                          |                              |                                                       |                                                             |                                |           |        |
|                |               | 0.1431 -0.4656                   | 1.3894                        |                              |                          |                              |                                                       |                                                             |                                |           |        |
| $\overline{2}$ | 2.7200        | 0.0077                           |                               | 0.1469 1.8879 -2.0465        |                          | 0.5141                       |                                                       |                                                             |                                |           |        |
| target esteso  | 0.9141 1.8498 |                                  | $-0.1513$ 2.3470 $-2.1517$    |                              |                          | 0.3195                       |                                                       |                                                             |                                |           |        |
|                |               | $-0.0798 - 0.5611$ 1.6185        |                               | 2.0920 -0.5183 -1.0446       |                          |                              |                                                       |                                                             |                                |           |        |
| $\overline{2}$ |               | 2.7196 -0.0378                   | 0.1933 2.1492 -2.1937         |                              |                          | 0.2663                       |                                                       |                                                             |                                |           |        |
| target ridotto | 0.8832 1.8405 | $-0.0872 -0.5668$ 1.6293         |                               | $-0.1156$ 2.8160 $-2.5377$   | 2.1670 - 0.5380 - 1.1496 | 0.1318                       |                                                       |                                                             |                                |           |        |
|                |               | 2.6832 -0.1240                   |                               |                              |                          |                              |                                                       | 0.2504 4.2739 -0.5703 -0.8023 -3.3108 -1.9511               | 2.9943                         |           |        |
| 3              | 0.9665        |                                  |                               |                              |                          |                              | 1.7582 -0.1130 2.3952 -1.5731 -0.4111 -0.6069 -0.8002 |                                                             | 1.5032                         |           |        |
| target esteso  |               | $-0.0712 -0.5754$                |                               |                              |                          |                              | 1.6174 2.3732 0.3074 -1.1145 -1.0498 0.0226           |                                                             | 0.0069                         |           |        |
|                |               | 2.7003 -0.1673                   | 0.2487 4.9895                 |                              |                          |                              | 1.6283 -0.2512 -5.7959 -1.1041                        |                                                             | 1.1029                         |           |        |
| 3              | 0.9496 1.7540 |                                  | $-0.1223$ 3.2681              |                              | 0.1434                   |                              |                                                       | 0.1511 -2.8256 -0.0091 -0.2591                              |                                |           |        |
| target ridotto |               | $-0.1128 - 0.5253$ 1.5910 2.9593 |                               |                              |                          |                              |                                                       | 1.4770 -0.6527 -2.6213 0.9491 -1.5627                       |                                |           |        |
|                |               | 2.5588 -0.0259                   | 0.1090 5.2901                 |                              | 0.2055                   |                              | 0.4444 -4.6158 -1.1061                                |                                                             | 0.9835                         | 0.0063    |        |
| 4              | 0.8523 1.8352 |                                  |                               |                              |                          |                              |                                                       | -0.2148 3.6179 -0.7329 0.4948 -2.2123 -0.2214               | 0.0441                         | 0.0047    |        |
| target esteso  |               | 0.0523 -0.6199                   | 1.5060 0.2117                 |                              |                          | 0.4931 -0.1121 0.8647        |                                                       |                                                             | 0.7027 -1.5966                 | 0.0034    |        |
|                | 2.4951 0.0060 |                                  | 0.0669 6.5453                 |                              | 2.2521                   |                              | 1.3099 - 7.4173                                       |                                                             | 0.0951 -1.4900                 | 0.0082    |        |
| 4              | 0.7750 1.8951 |                                  | $-0.2710$ 4.7316              |                              | 0.8067                   |                              | 1.4342 -4.4470                                        |                                                             | 0.9509 -2.3844                 | 0.0067    |        |
| target ridotto |               | $0.0012 - 0.5592$                |                               | 1.4635 0.7294                | 1.5105                   |                              | 0.4637 -0.4733                                        | 1.6816                                                      | $-3.3009$                      | 0.0042    |        |
|                | 2.6631        | $-0.0077$                        |                               |                              |                          |                              |                                                       | 0.1606 4.3021 0.1558 0.8434 -3.8858 -1.7566 -0.5854         |                                | 0.0028    | 5.8547 |
| 5              | 0.9511        | 1.8525                           |                               |                              |                          |                              |                                                       | -0.1659  2.6824  -0.7800  0.8726  -1.5210  -0.8374  -1.4414 |                                | 0.0015    | 5.5438 |
| target esteso  | 0.2076        | $-0.5928$                        |                               | 1.5828 -1.2595 0.4190 0.4821 |                          |                              | 1.9519                                                | $-0.2660 -3.9327$                                           |                                | $-0.0018$ | 8.7184 |
|                | 2.6753        | 0.0326                           | 0.1576                        | 4.7898                       | 2.0145                   |                              |                                                       | 1.9303 -5.9590 -1.0746 -3.9813                              |                                | 0.0022    | 9.6804 |
| 5              | 0.9464        |                                  | 1.9204 -0.1847                | 3.0610                       | 0.5805                   |                              |                                                       |                                                             | 2.0245 -3.0593 -0.1623 -4.7551 | 0.0011    | 9.2121 |
| target ridotto | 0.1785        |                                  | -0.5330 1.5528 -0.9982 1.2767 |                              |                          |                              | 1.0742 0.9618                                         |                                                             | 0.5305 -5.7525 -0.0017         |           | 9.5264 |

Tabella A.6 – Matrici di trasformazione test finale, con indicati in colonna i termini della matrice *B* corrispondenti nel prodotto *A= MB*.

### **A.4 Esempio di calcolo dell'errore (incertezza) relativo percentuale dello spettroradiometro**

Le coordinate Lxy sono tratte dall'acquisizione con lo spettroradiometro tramite il software del CS-S10w. Si fa riferimento ad A.1. I dati forniteci dal costruttore si riferiscono al caso di illuminante A e non è riportato l'offset per quanto riguarda L. Ma quanto segue è il meglio che si possa fare con i dati in nostro possesso.

Valutazione errore relativo percentuale per l'arancione 1:

 $L = 240.34$ *x*= 0.5451 *y*= 0.4153

Valgono le relazioni seguenti per la conversione da Lxy a XYZ:

$$
X = \frac{Y}{y}x
$$
  

$$
Z = \frac{Y}{y}(1 - x - y)
$$

 $Y = L$ 

Digit $= 0.01$ 

Considerando il caso peggiore, per l'errore relativo percentuale valgono le seguenti relazioni:

Errore relativo percent.  $X = \left(\frac{2}{3}\right)$  $\frac{4*0.02+0.01}{240.34} + \frac{0}{0}$  $\frac{0.001}{0.4153} + \frac{0.0015}{0.5451}$  · 100 = 2.52 %

Errore relativo percent.  $Y = 2$  %

Errore relativo percent.  $Z = \left(\frac{2}{3}\right)$  $\frac{4*0.02+0.01}{240.34} + \frac{0}{0}$  $\frac{0.001}{0.4153} + \frac{0.0015 + 0.001}{1 - 0.5451 - 0.4153} \cdot 100 = 8.56 %$ 

## **Bibliografia**

[1] G. Moncada Lo Giudice, A. De Lieto Vollaro, *Illuminotecnica,* Borghetto Lodigiano (LO), Casa Editrice Ambrosiana, 2007, cap.4.

[2] "Scratch a pixel, learn 2D and 3D computer graphics" <http://www.scratchapixel.com/old/lessons> , 2012.

[3 Mauren C. Stone, "Representing colors as three numbers", *IEEE Computer Graphics and Applications, July/August 2005, pp. 78-85.*

[4] Diego Carbonara, Matteo Dittadi, *Analisi e gestione del colore nel workflow grafico*, Venezia Mestre (VE), Scuola Grafica San Marco, 2004, cap.5.

[5] "Understanding what is stored in a Canon RAW .CR2 file, how and why" [http://lclevy.free.fr/cr2,](http://lclevy.free.fr/cr2) giugno 2015.

[6] Hong, Luo, Rhodes, "A study of digital camera colorimetric characterization based on polynomial modelling", *Color Research and Application, 2001, 26(1) pp. 76-84.*

[7] Vien Cheung, Stephen Westland, David Connah, Caterina Ripamonti, "A comparative study of the characterisation of colour cameras by means of neural networks and polynomial transforms", *Coloration Technology, 2003.*

## **Indice**

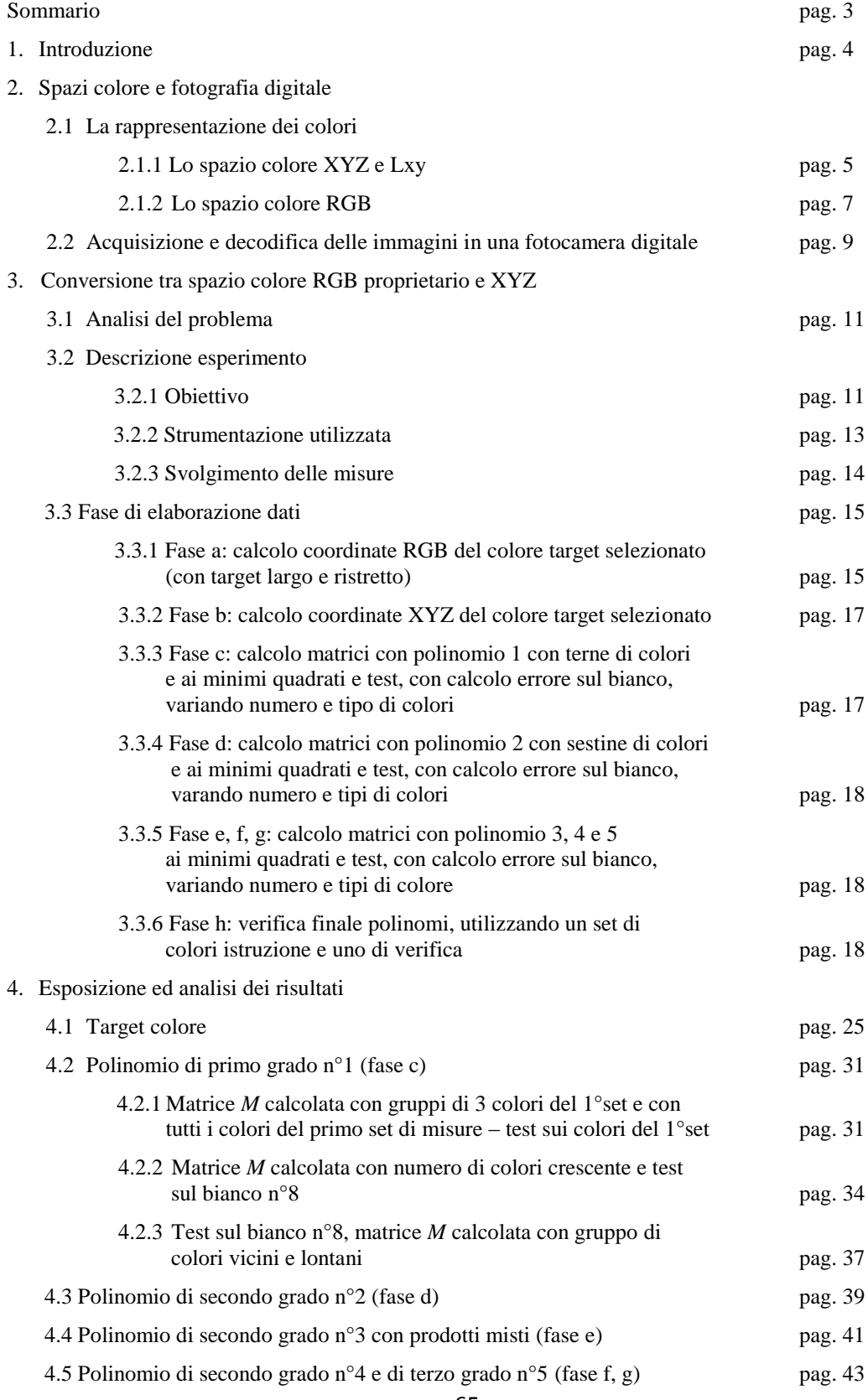

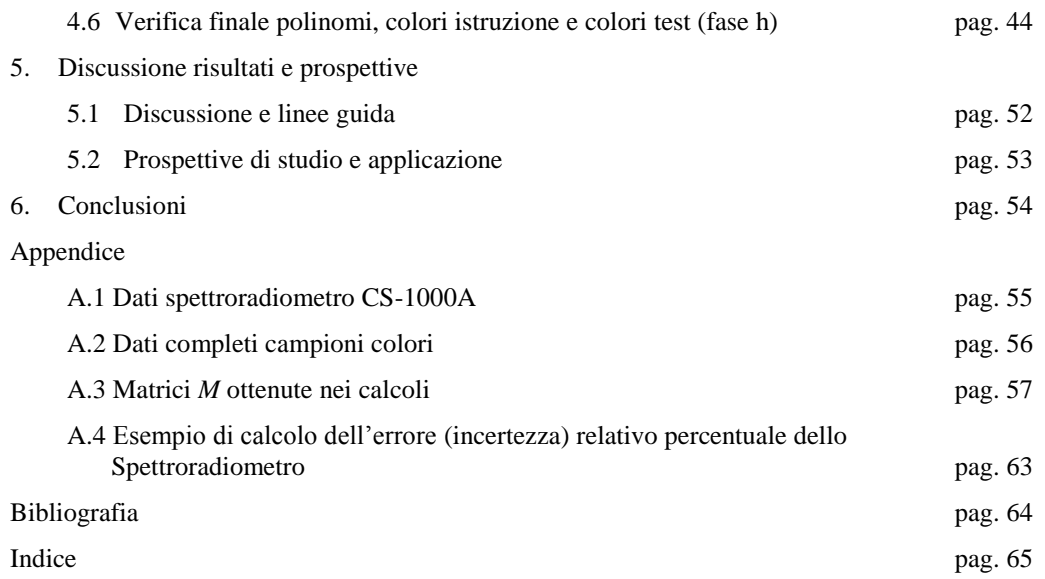